<span id="page-0-0"></span>**MP [aes](#page-4-0) [attributes](#page-5-0) [backends](#page-8-0) [basexx](#page-10-0) [bit32](#page-11-0) [blobs](#page-12-0) [boolean](#page-13-0) buffers budders caches call [callbacks](#page-19-0) [catcodes](#page-20-0) [characters](#page-21-0) [chemistry](#page-23-0) commands [containers](#page-24-0) context [converters](#page-25-0) [coroutine](#page-27-0) [ctxrunner](#page-28-0) [debug](#page-29-0) [dir](#page-30-0) [directives](#page-31-0) [document](#page-32-0) [documentdata](#page-33-0) [drivers](#page-34-0) [environment](#page-36-0) [experiments](#page-37-0) [figures](#page-38-0) [file](#page-40-0) [fio](#page-41-0) [floats](#page-42-0) [font](#page-43-0) [fonts](#page-44-0) [functions](#page-58-0) global [graphics](#page-59-0) [gzip](#page-60-0) [images](#page-61-0) [interactions](#page-62-0) [interfaces](#page-63-0) [io](#page-64-0) [job](#page-65-0) [language](#page-67-0) [languages](#page-68-0) [layouts](#page-70-0) [lfs](#page-71-0) [libraries](#page-72-0) [lmx](#page-73-0) loaders [logs](#page-74-0) [lpdf](#page-75-0) [lpeg](#page-88-0) [lua](#page-89-0) [luac](#page-90-0) [luatex](#page-91-0) [lxml](#page-92-0) [math](#page-94-0) [mathematics](#page-95-0) [md5](#page-97-0) [metapost](#page-98-0) [mime](#page-102-0) moduledata modules [mp](#page-103-0) [mplib](#page-106-0) [noads](#page-107-0) [node](#page-108-0) [nodes](#page-112-0) [number](#page-122-0) [objects](#page-123-0) [optional](#page-124-0) [os](#page-126-0) [package](#page-127-0) [pagebuilders](#page-128-0) [paintreaders](#page-129-0) parametersets [pdf](#page-130-0) pdfdecode [pdfe](#page-131-0) [physics](#page-132-0) [pngdecode](#page-133-0) [publications](#page-134-0) [regimes](#page-138-0) [resolvers](#page-139-0) [sandbox](#page-142-0) [scripts](#page-143-0) [set](#page-144-0) [sha2](#page-145-0) [sio](#page-146-0) [socket](#page-147-0) [sorters](#page-149-0) [sparse](#page-150-0) [statistics](#page-151-0) [status](#page-152-0) [storage](#page-153-0) [streams](#page-154-0) [string](#page-155-0) [structures](#page-157-0) [table](#page-163-0) [tex](#page-164-0) texconditionals [texconfig](#page-169-0) texconstants texifs [texio](#page-170-0) texisdefined texmodes texsystemmodes thirddata [token](#page-171-0) [tokens](#page-174-0) [tracers](#page-180-0) [trackers](#page-181-0) [typesetters](#page-182-0) [updaters](#page-184-0) [url](#page-185-0) userdata [utf8](#page-186-0) [utilities](#page-187-0) [visualizers](#page-191-0) [xcomplex](#page-192-0) [xdecimal](#page-194-0) [xmath](#page-196-0) [xml](#page-197-0) [xzip](#page-201-0) [zip](#page-202-0) [zlib](#page-203-0) ConTEXt LMTX**

# <span id="page-1-0"></span>global (alias: \_G)

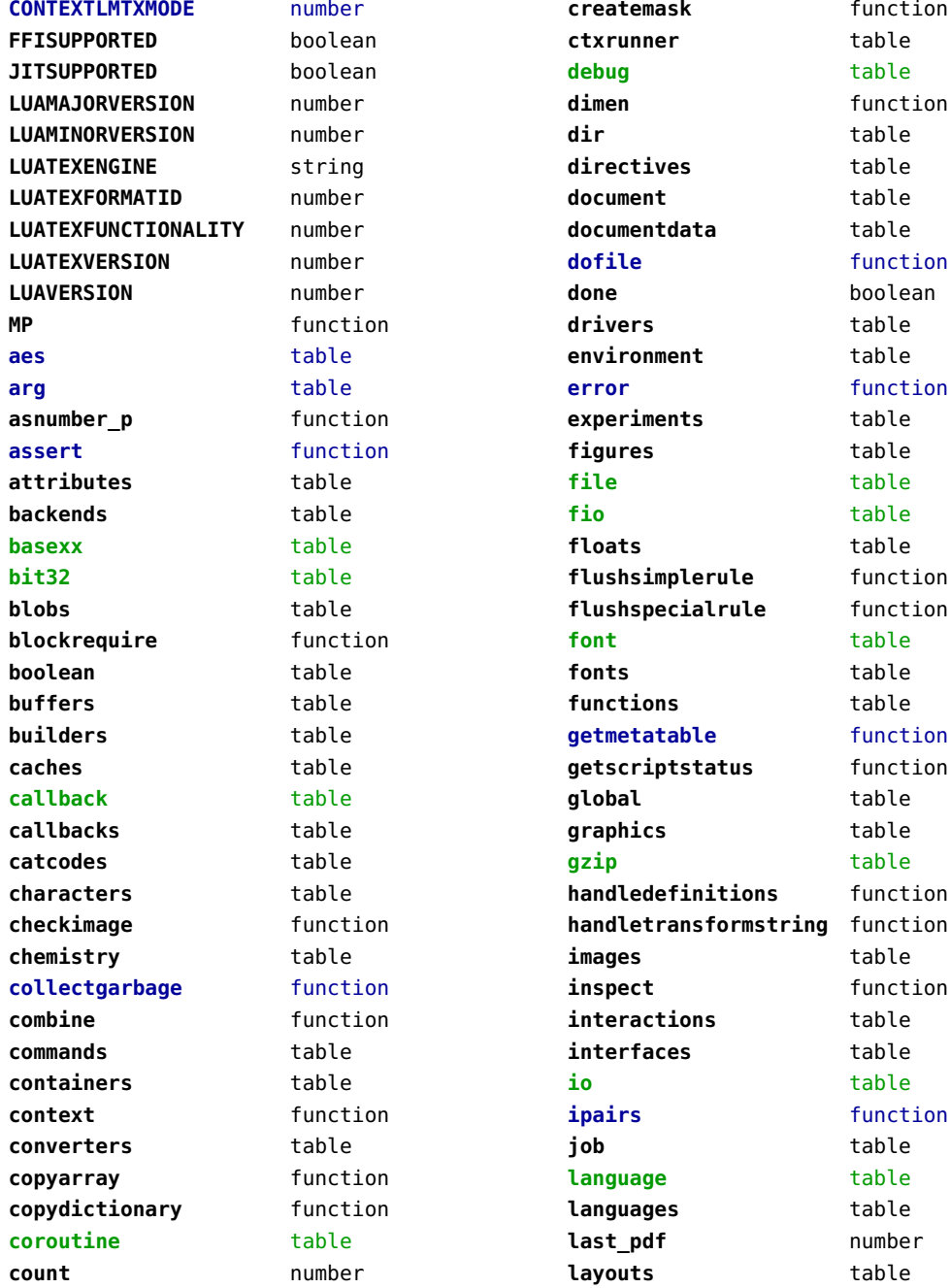

<span id="page-2-0"></span>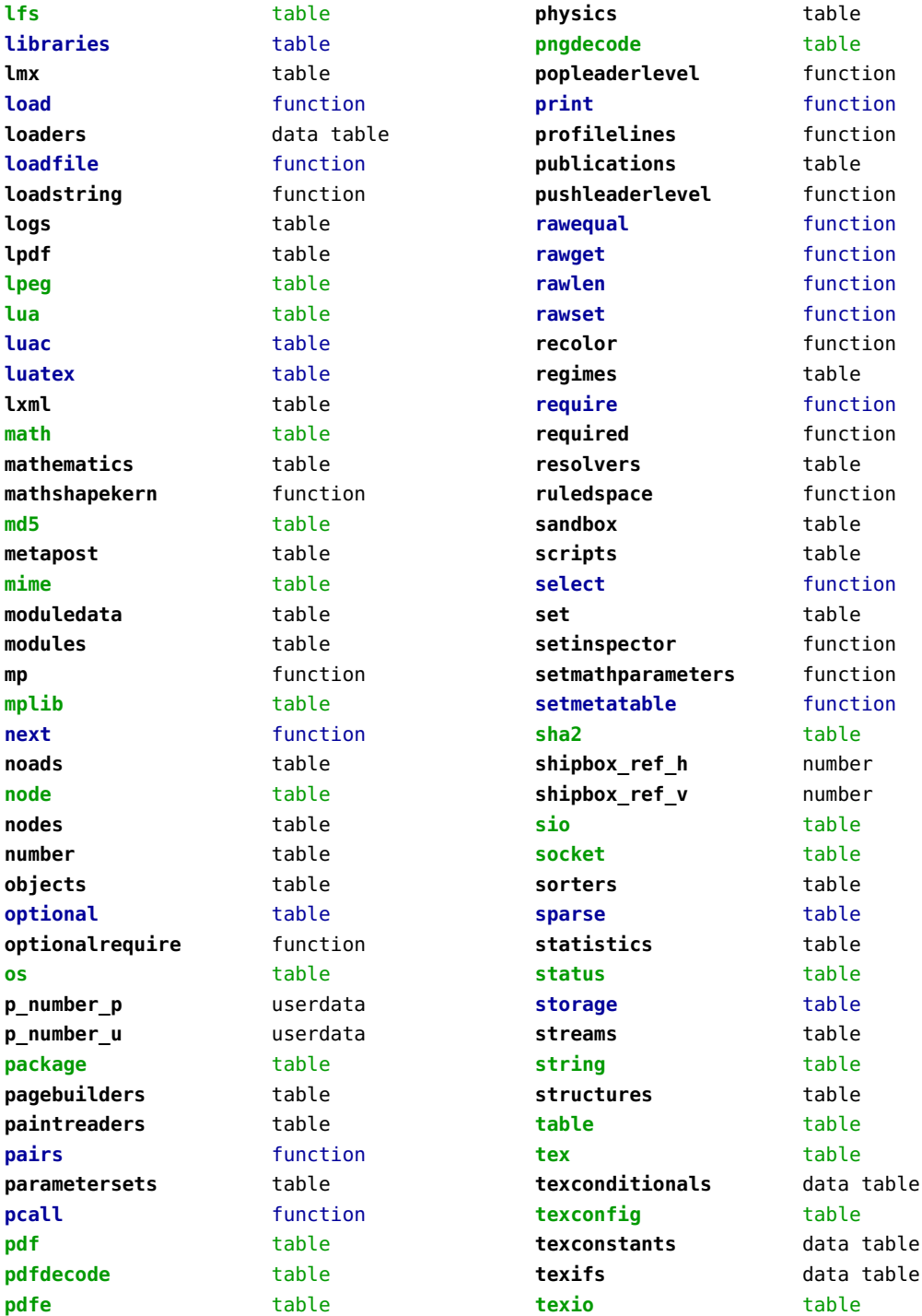

<span id="page-3-0"></span>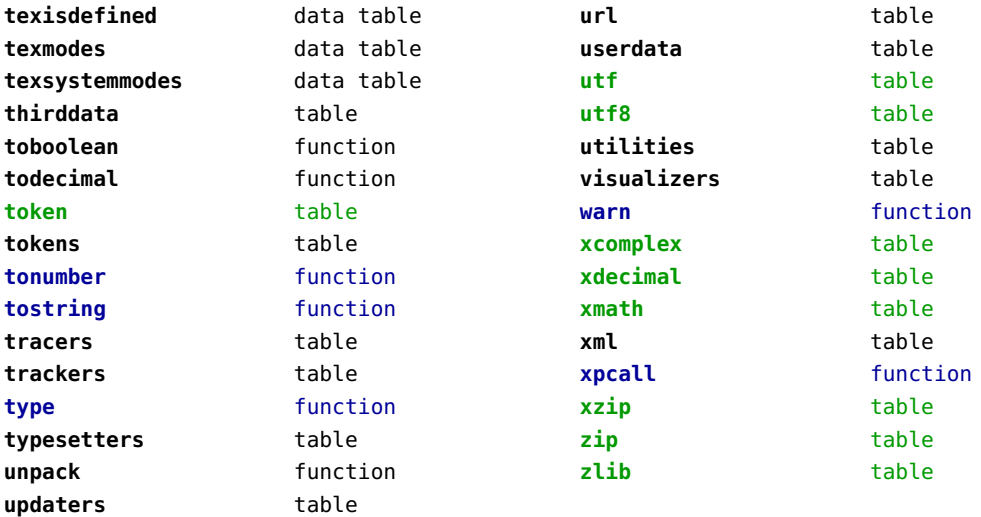

#### <span id="page-4-0"></span>aes (context)

**decode** function **encode** function

**random** function

# <span id="page-5-0"></span>attributes (context)

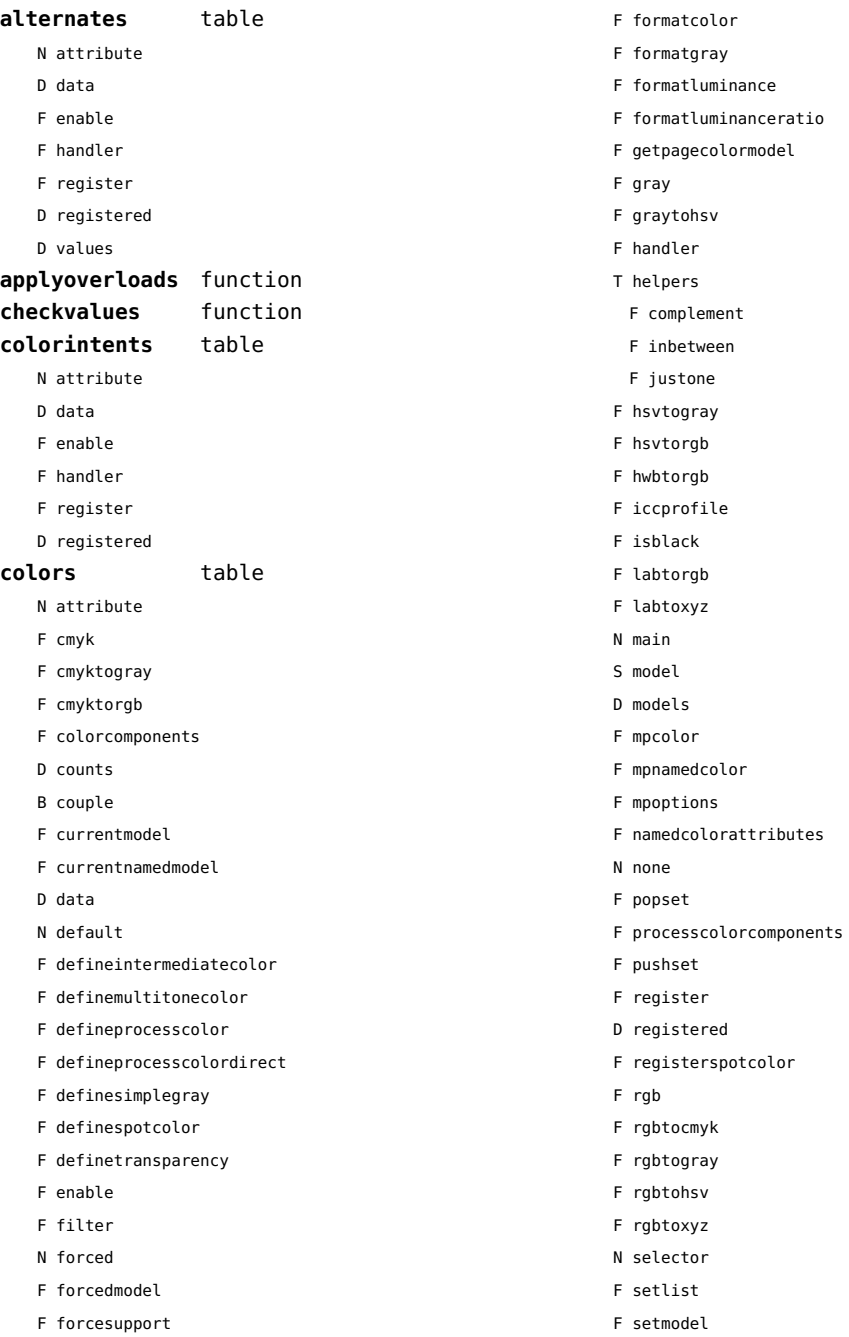

<span id="page-6-0"></span>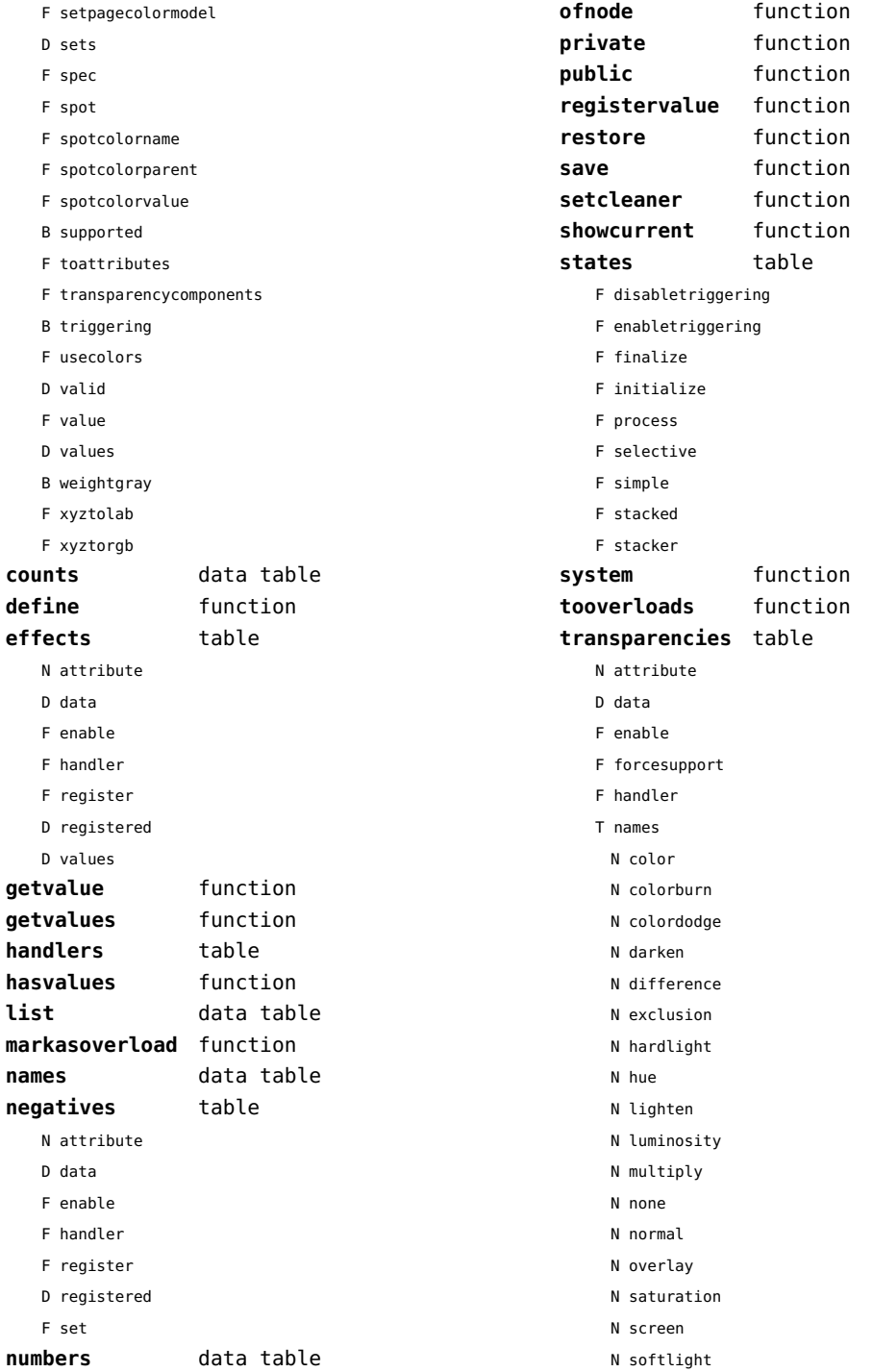

<span id="page-7-0"></span>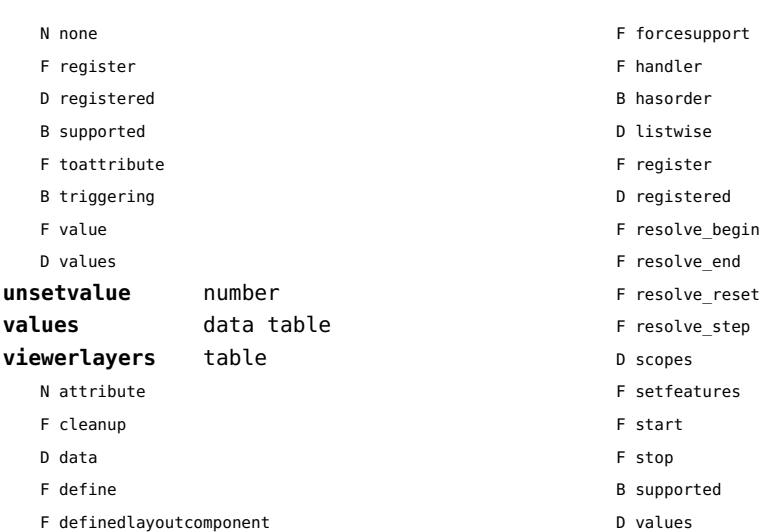

F enable

#### <span id="page-8-0"></span>backends (context)

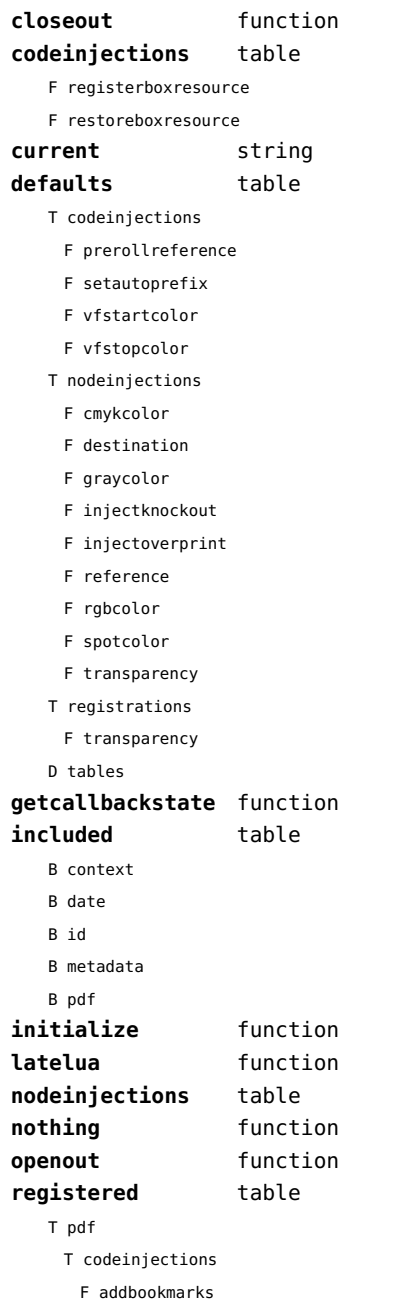

F analyzenormalsymbol

- F analyzesymbol
- F attachmentid
- F bitmap
- F clonefield
- F copyimage
- F definefield
- F definefieldset
- F defineviewerlayer
- F embedfile
- F embedimage
- F enabletags
- F exportformdata
- F fieldsurrounding
- F flushmergelayer
- F getbookmarks
- F getboxresourcebox
- F getdefaultfieldvalue
- F getfieldcategory
- F getfieldset
- F getformatoption
- F getinfo
- F getpreviewfigure
- F getrefobj
- F insertrenderingwindow
- F jp2
- F jpg
- F maptag
- F mergebookmarks
- F mergecomments
- F mergefields
- F mergereferences
- F mergeviewerlayers
- F newimage
- F png
- F prerollreference
- F presetsymbol
- F presetsymbollist
- F processrendering
- F registerdocumentcloseaction
- F registerdocumentopenaction
- F registeredsymbol
- <span id="page-9-0"></span>F registerpagecloseaction
- F registerpageopenaction
- F registerpattern
- F registersymbol
- F ruleactionbox
- F ruleactiondraw
- F ruleactionfill
- F ruleactionmp
- F ruleactionstroke
- F saveboxresource
- F scanimage
- F setattachmentsupport
- F setautoprefix
- F setencryption
- F setfieldcalculationset
- F setfigurealternative
- F setfigurecolorspace
- F setfiguremask
- F setformat
- F setformsmethod
- F setpagetransition
- F settaggingsupport
- F setxmpfile
- F startlayer
- F startunicodetoactualtext
- F startunicodetoactualtextdirect
- F stoplayer
- F stopunicodetoactualtext
- F stopunicodetoactualtextdirect
- F supportedformats
- F unicodetoactualtext
- F useviewerlayer
- F validfield
- F validfieldcategory
- F validfieldset
- F vfstartcolor
- F vfstopcolor
- F wrapimage
- S name
- T nodeinjections
	- F addtags
	- F annotation
- F attachfile
- F changestackedlayer
- F cmykcolor
- F comment
- F destination
- F effect
- F getboxresourcedimensions
- F graycolor
- F injectbitmap
- F insertu3d
- F knockout
- F negative
- F overprint
- F positive
- F reference
- F rgbcolor
- F spotcolor
- F startalternate
- F startlayer
- F startstackedlayer
- F stopalternate
- F stoplayer
- F stopstackedlayer
- F transparency
- F typesetfield
- F useboxresource
- T registrations
	- F cmykindexcolor
	- F cmykspotcolor
	- F getspotcolorreference
	- F grayindexcolor
	- F grayspotcolor
	- F rgbindexcolor
	- F rgbspotcolor
	- F spotcolorname
	- F transparency
- T tables

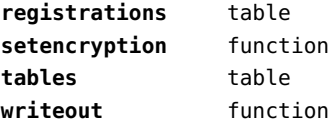

# <span id="page-10-0"></span>basexx (extra lua)

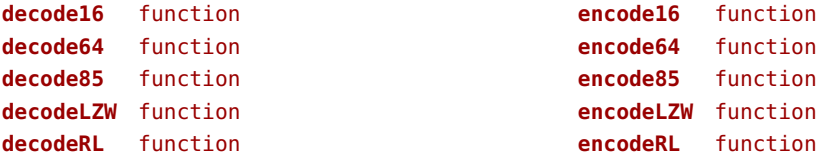

## <span id="page-11-0"></span>bit32 (basic lua)

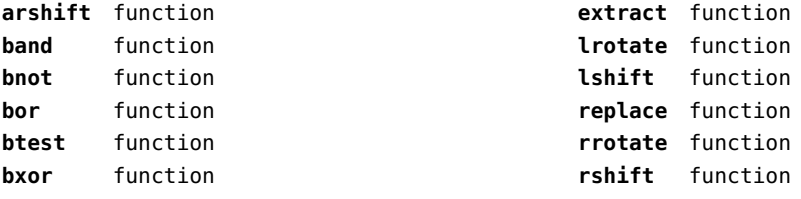

## <span id="page-12-0"></span>blobs (context)

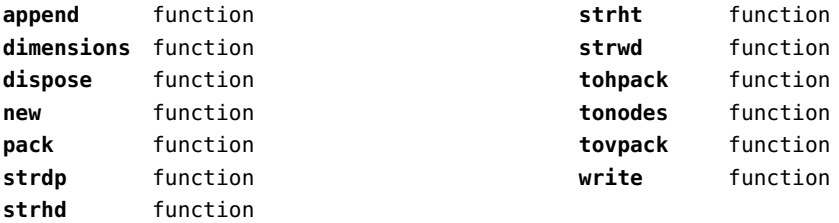

## <span id="page-13-0"></span>boolean (context)

**tocontext** function **tonumber** function

## <span id="page-14-0"></span>buffers (context)

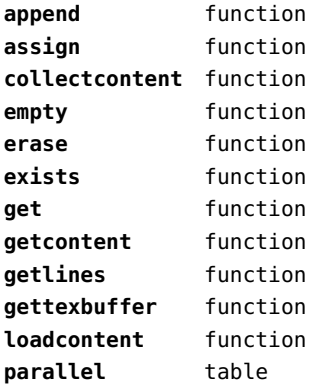

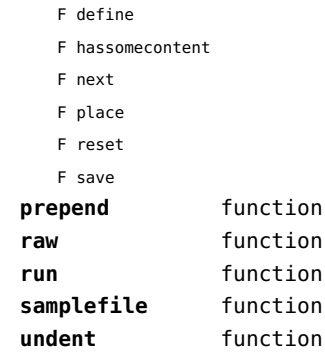

## <span id="page-15-0"></span>builders (context)

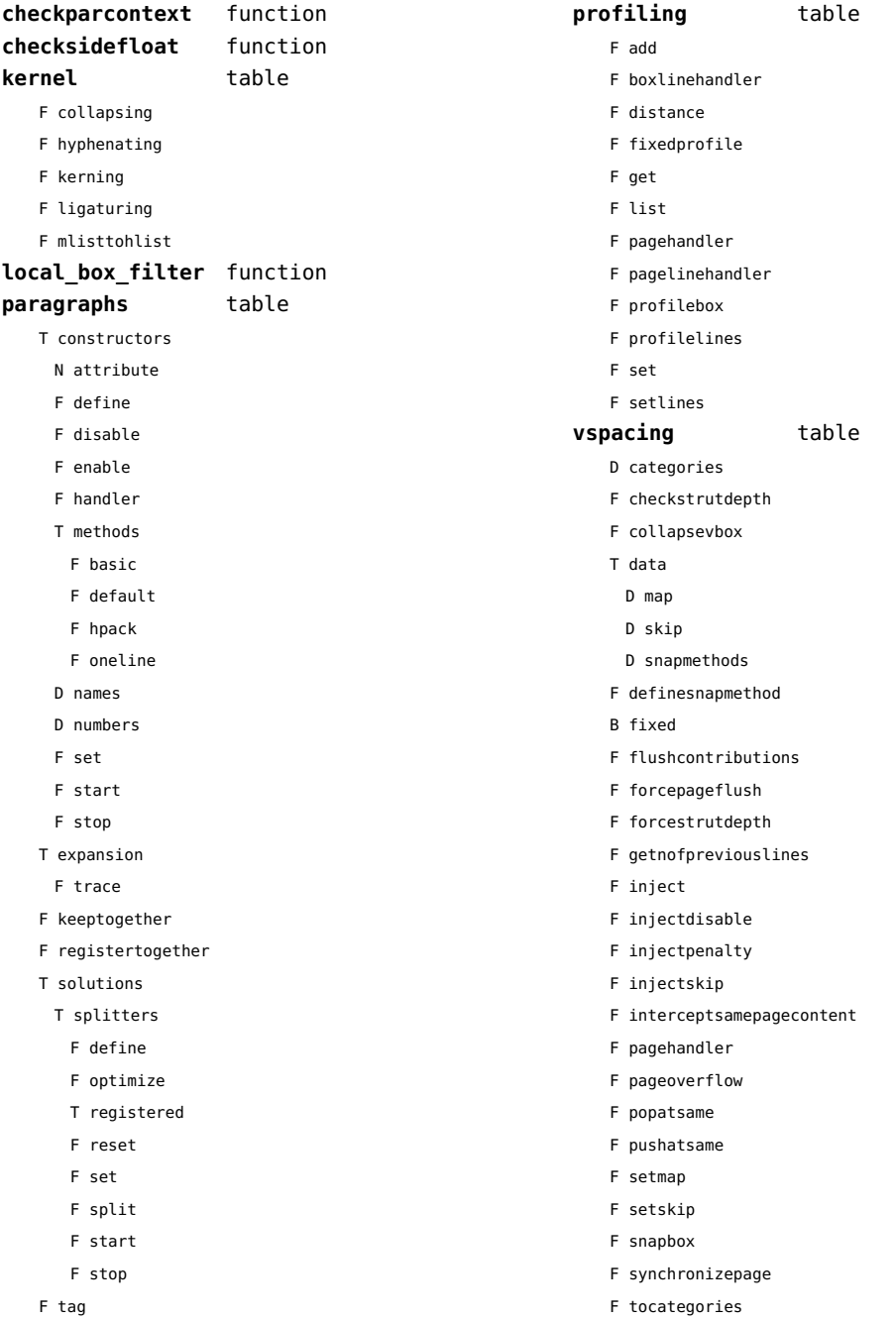

- <span id="page-16-0"></span>F tocategory
- F vboxhandler

## <span id="page-17-0"></span>caches (context)

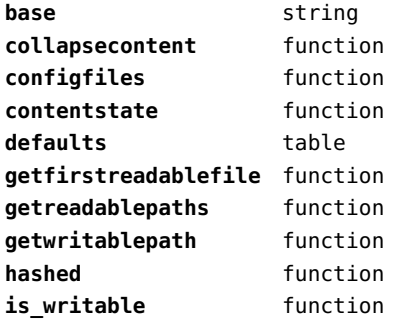

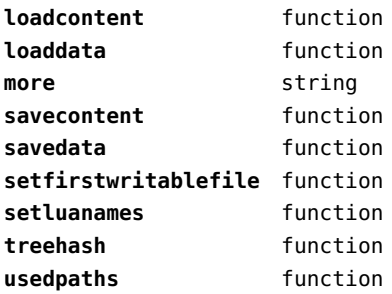

## <span id="page-18-0"></span>callback (basic tex)

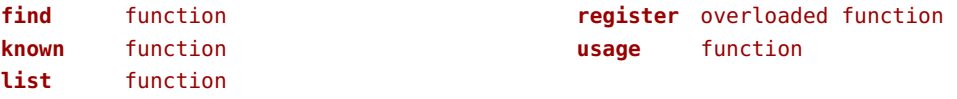

#### <span id="page-19-0"></span>callbacks (context)

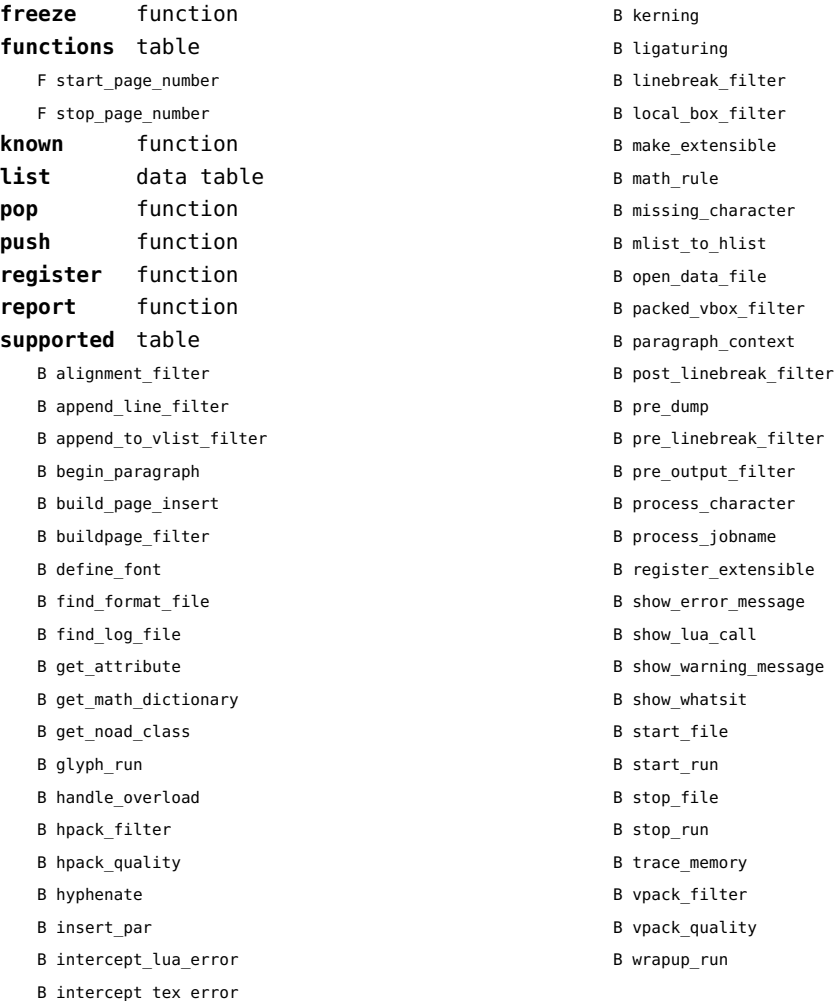

#### <span id="page-20-0"></span>catcodes (context)

**names** data table **numbers** data table

**register** function

#### <span id="page-21-0"></span>characters (context)

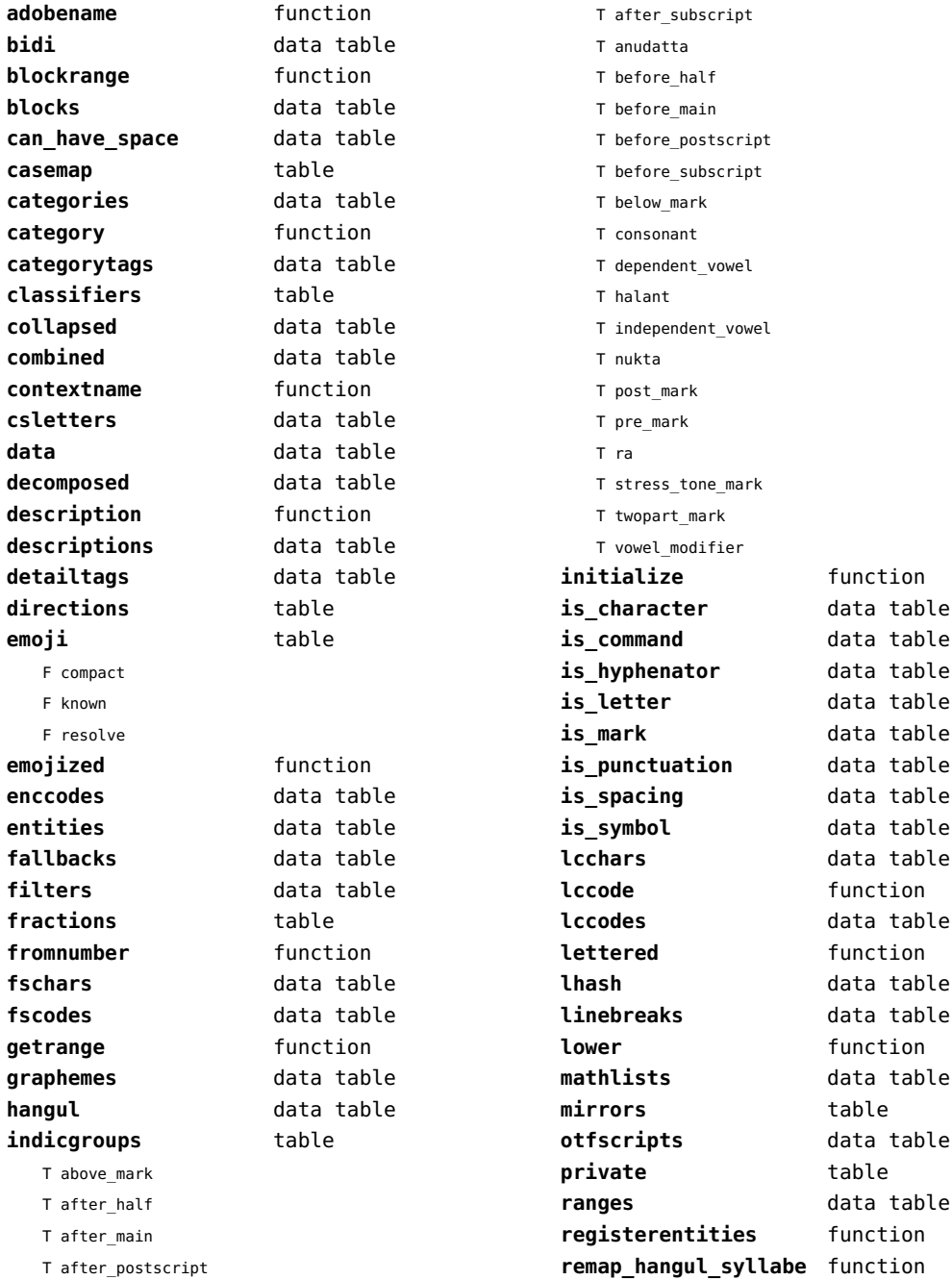

<span id="page-22-0"></span>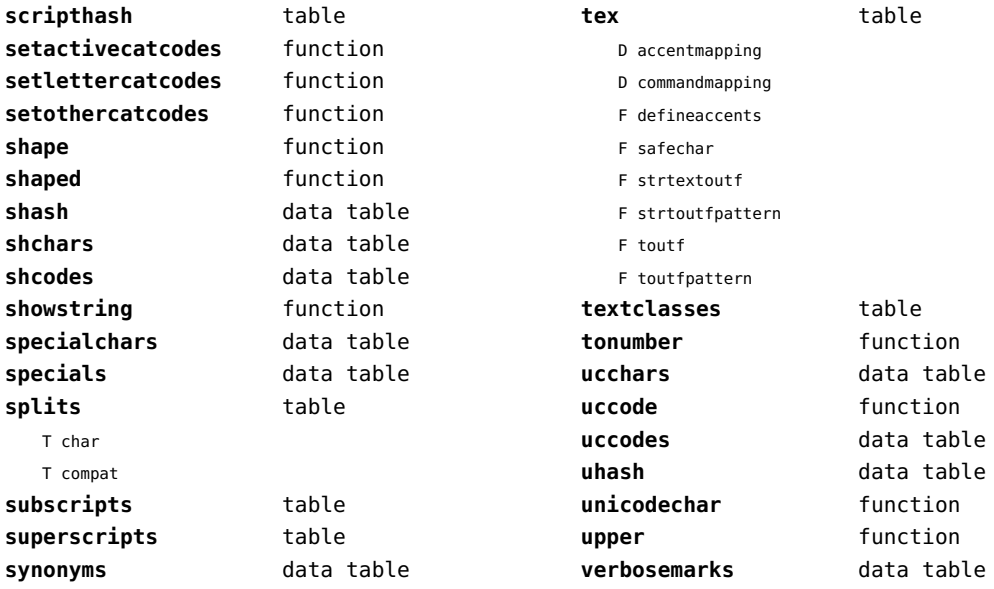

# <span id="page-23-0"></span>chemistry (context)

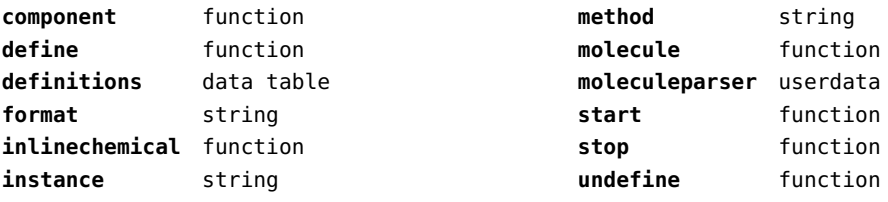

## <span id="page-24-0"></span>containers (context)

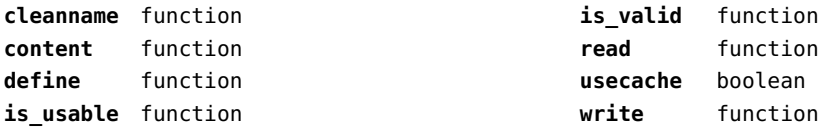

# <span id="page-25-0"></span>converters (context)

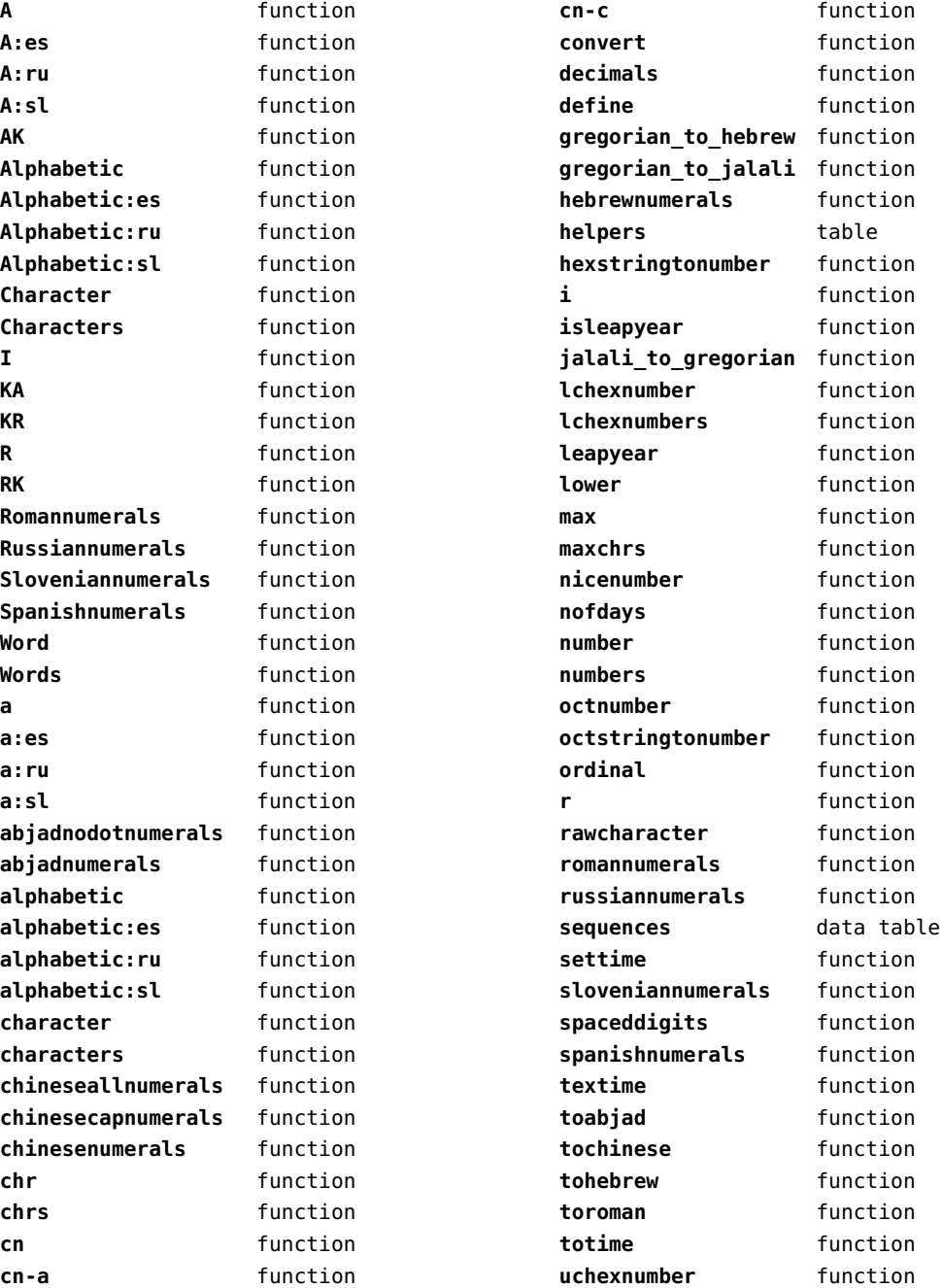

<span id="page-26-0"></span>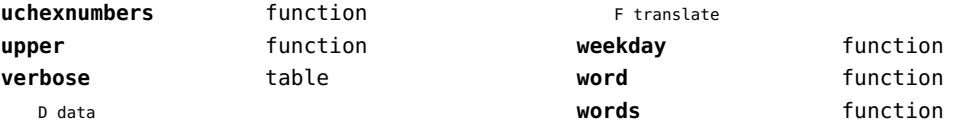

## <span id="page-27-0"></span>coroutine (basic lua)

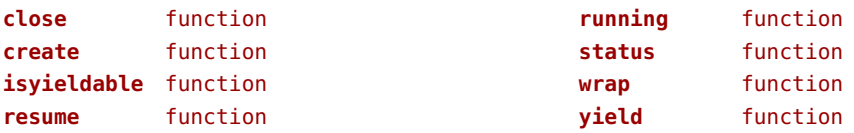

## <span id="page-28-0"></span>ctxrunner (context)

**load** function **preparedfile** function

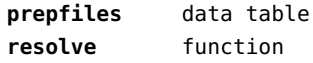

## <span id="page-29-0"></span>debug (basic lua)

**getinfo** function **sethook** function **traceback** function

# <span id="page-30-0"></span>dir (context)

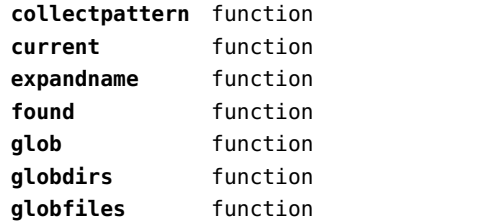

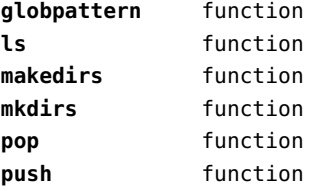

## <span id="page-31-0"></span>directives (context)

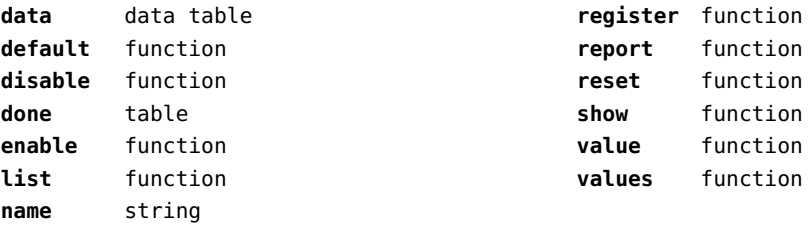

# <span id="page-32-0"></span>document (context)

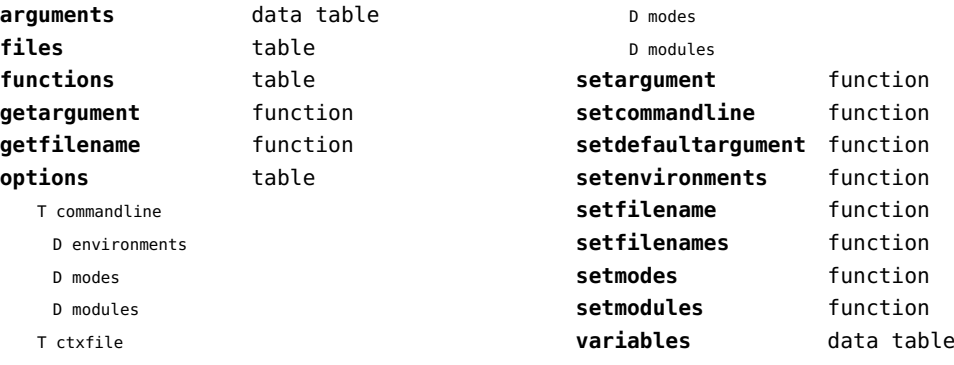

D environments

## <span id="page-33-0"></span>documentdata (context)

**variable** function

## <span id="page-34-0"></span>drivers (context)

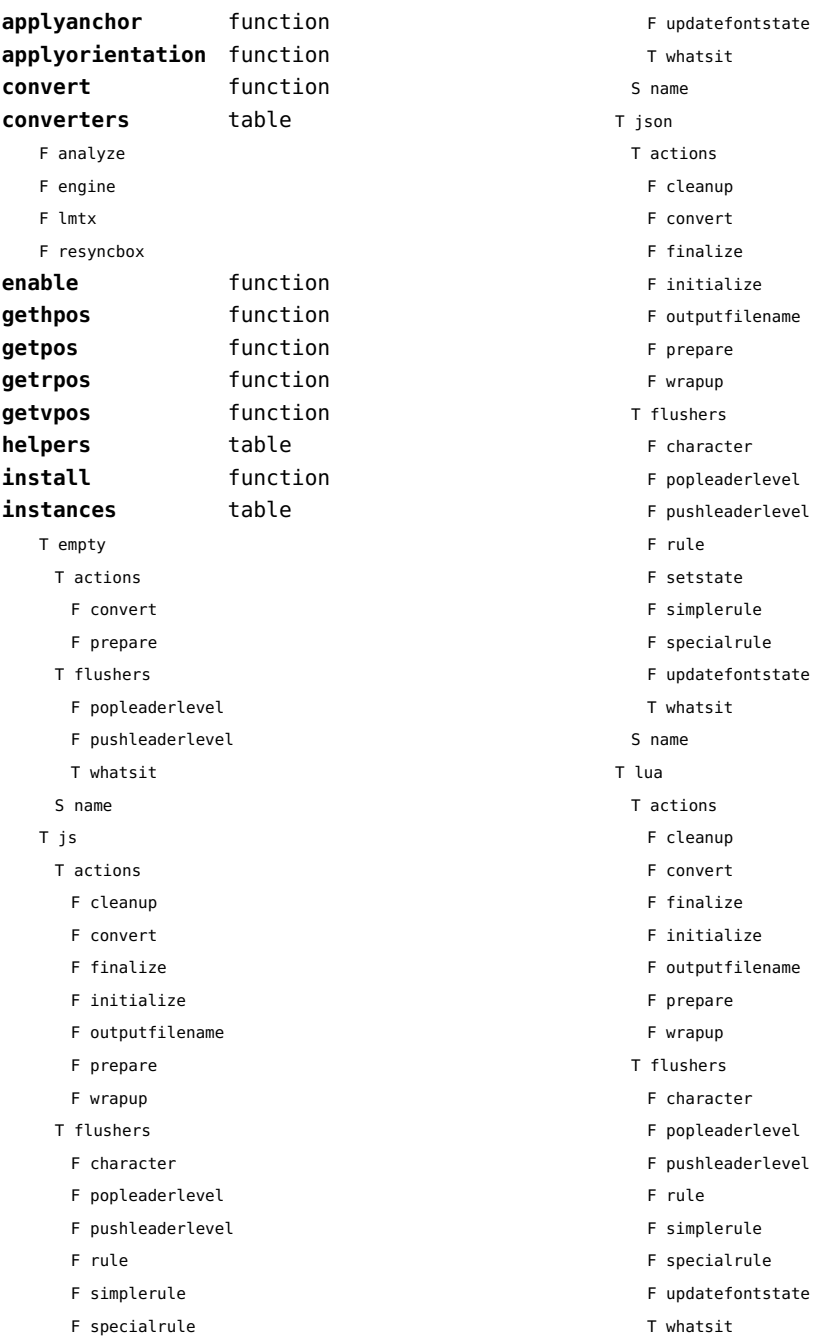

#### <span id="page-35-0"></span>S name

#### T mpo

T actions

- F finalize
- F initialize
- T flushers
	- F character
	- F popleaderlevel
	- F pushleaderlevel
	- F rule
	- F simplerule
	- F specialrule
	- T whatsit
- S name

#### T mps

- T actions
	- F cleanup
	- F convert
	- F finalize
	- F initialize
	- F outputfilename
	- F prepare
	- F wrapup
- T flushers
	- F character
	- F popleaderlevel
	- F pushleaderlevel
	- F rule
	- F simplerule
	- F specialrule
	- F updatefontstate
	- T whatsit
- S name
- T none
	- T actions
	- T flushers
		- F popleaderlevel
		- F pushleaderlevel
	- T whatsit
	- S name
- T pdf
- T actions
- F cleanup
- F convert
- F finalize
- F initialize
- F outputfilename
- F prepare
- F wrapup
- T flushers
	- F character
	- F fontchar
	- F group
	- F image
	- F literal
	- F popleaderlevel
	- F poporientation
	- F pushleaderlevel
	- F pushorientation
	- F restore
	- F rule
	- F save
	- F setmatrix
	- F setstate
	- F simplerule
	- F specialrule
	- F startclipping
	- F startmatrix
	- F startmirroring
	- F startrotation
	- F startscaling
	- F stopclipping
	- F stopmatrix
	- F stopmirroring
	- F stoprotation
	- F stopscaling
	- F updatefontstate
	- T whatsit
- S name
- **lmtxversion** number **outputfilename** function **report** function
### <span id="page-36-0"></span>environment (context)

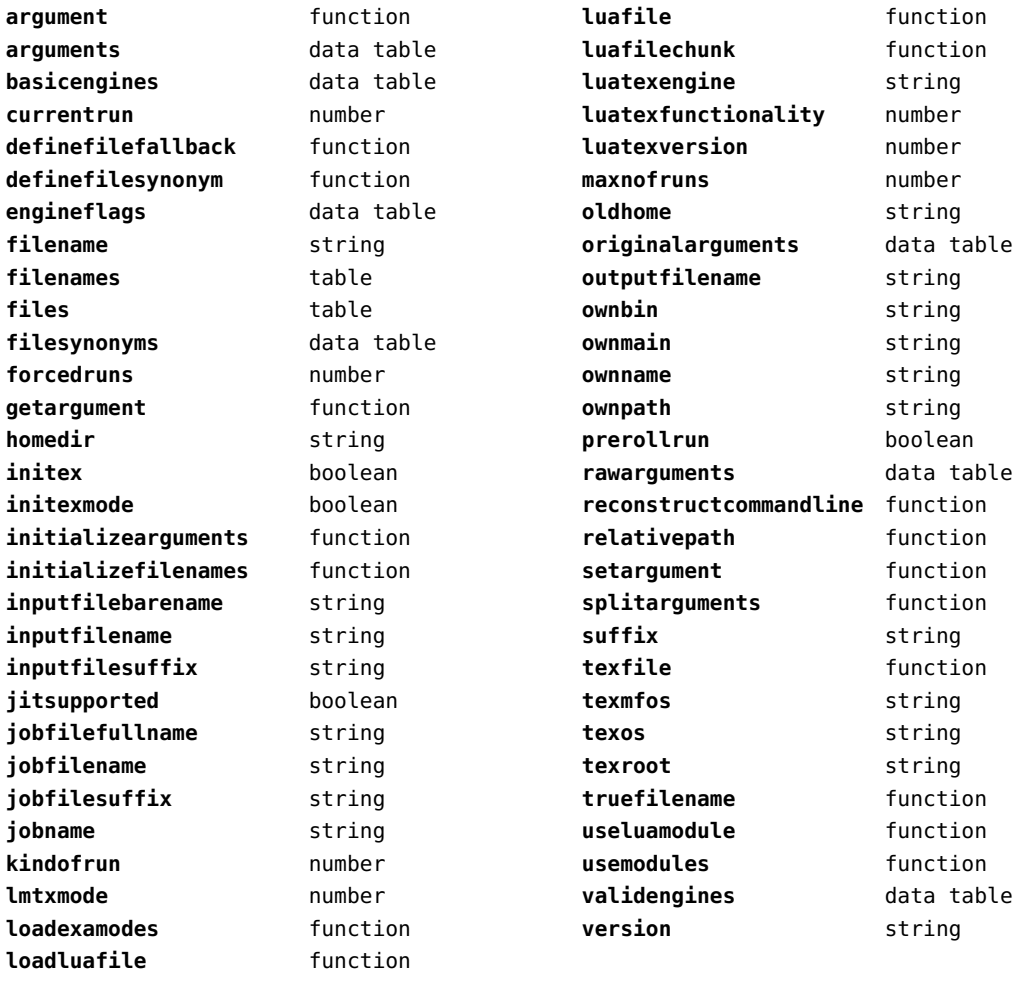

## <span id="page-37-0"></span>experiments (context)

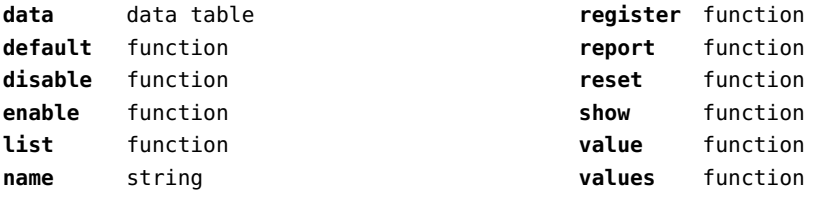

### <span id="page-38-0"></span>figures (context)

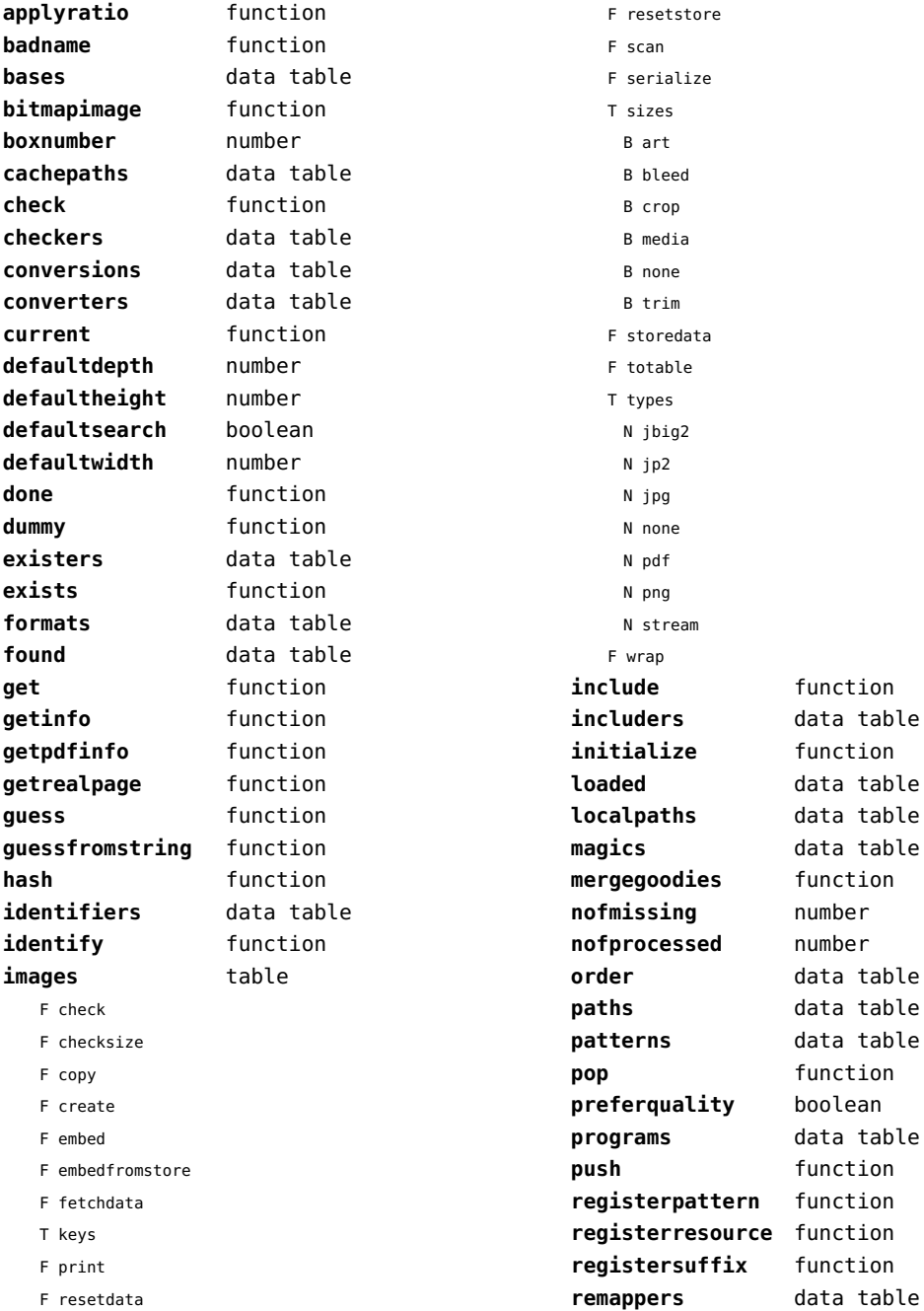

<span id="page-39-0"></span>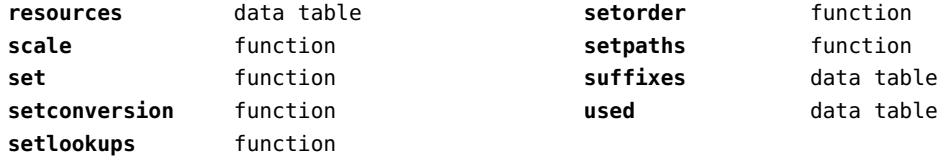

### <span id="page-40-0"></span>file (basic lua)

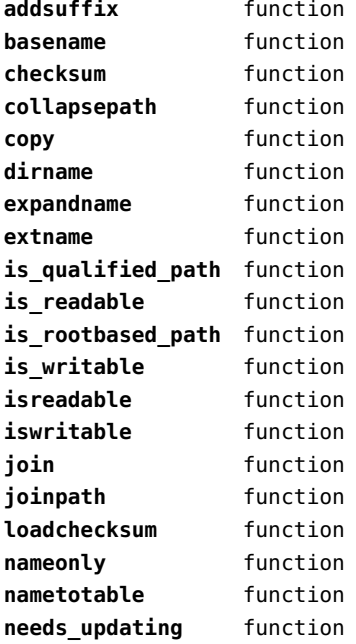

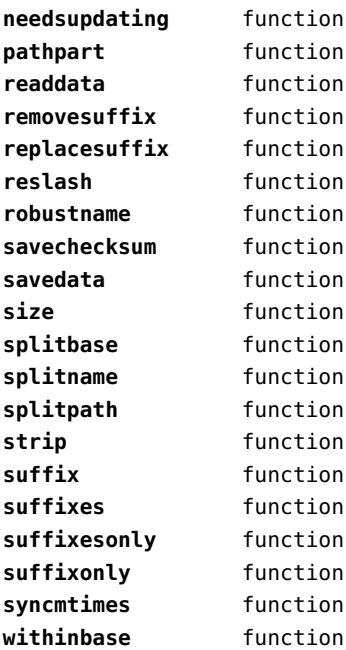

### <span id="page-41-0"></span>fio (extra lua)

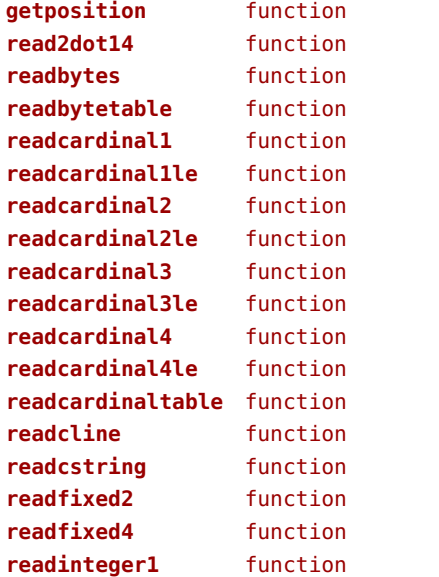

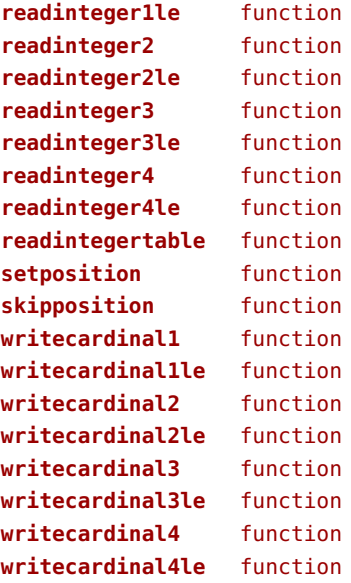

### <span id="page-42-0"></span>floats (context)

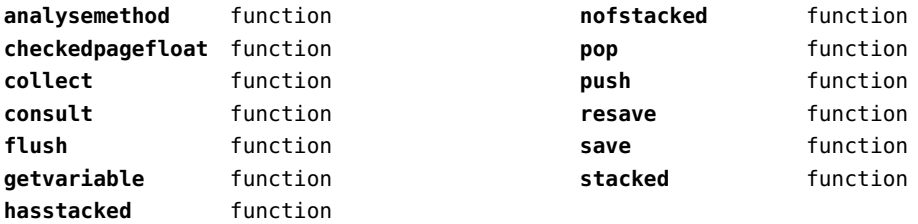

### <span id="page-43-0"></span>font (basic tex)

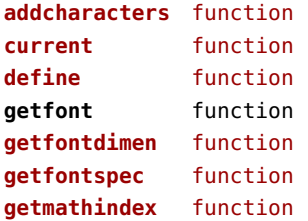

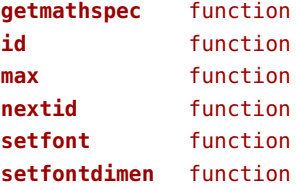

## <span id="page-44-0"></span>fonts (context)

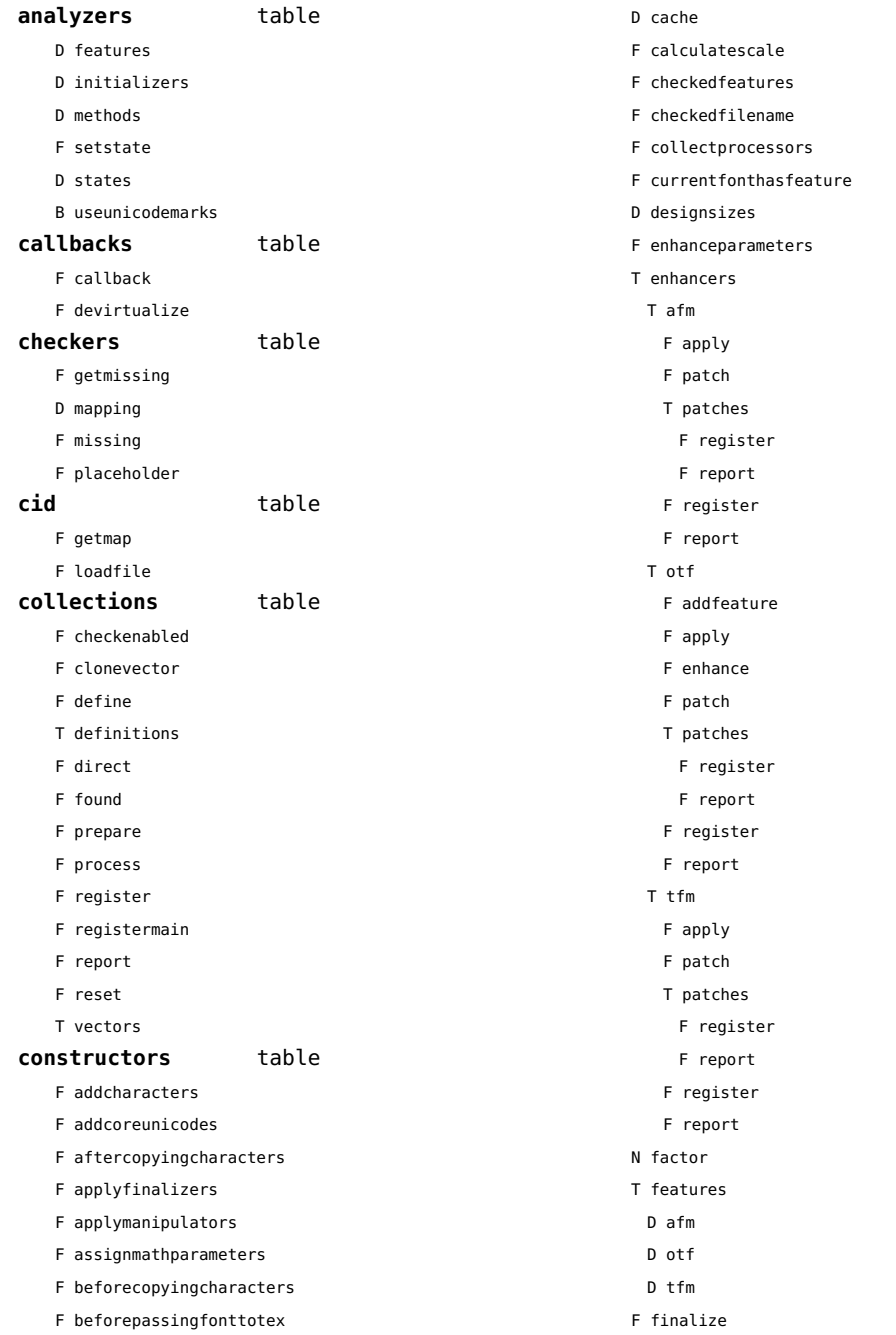

- <span id="page-45-0"></span>F getfeatureaction
- F getmathparameter
- F getprivate
- T handlers

T afm

- B autoprefixed
- D cache
- D features
- F getkern
- T helpdata
	- D bothkerned
	- D leftkerned
	- D ligatures
	- D rightkerned
	- D texligatures
- F load
- T readers
	- F getinfo
	- F loadfont
	- F loadshapes
- F setfeatures
- B syncspace
- N version
- T otf
	- F addfeature
	- F basemodeinitializer
	- D cache
	- F collectlookups
	- T coverup
		- T actions
			- F alternate
			- F chainposition
			- F chainsubstitution
			- F kern
			- F ligature
			- F multiple
			- F pair
			- F single
			- F substitution
		- F register
		- S stepkey
	- F dataset
	- F datasetpositionprocessor
	- S defaultbasealternate
- S defaultnodealternate
- D features
- F featuresinitializer
- F featuresprocessor
- F getactualtext
- F getalternate
- F getgsub
- F getkern
- F getmultiple
- F getstreamhash
- F getsubstitution
- T handlers
	- F ctx\_camelcasing
	- F devanagari remove joiners
	- F devanagari reorder matras
	- F devanagari reorder pre base reordering consonants
	- F devanagari reorder reph
	- F gpos\_context
	- F gpos\_contextchain
	- F gpos\_cursive
	- F gpos\_mark2base
	- F gpos\_mark2ligature
	- F gpos\_mark2mark
	- F gpos\_pair
	- F gpos\_single
	- F gsub\_alternate
- F gsub\_context
- F gsub\_contextchain
- F gsub\_ligature
- F gsub\_multiple
- F gsub reversecontextchain
- F gsub\_single
- F trigger space kerns
- T helpers
	- F blockligatures
	- F pardirstate
	- F txtdirstate
- F load
- F loadoutlinedata
- F loadstreamdata
- F modeinitializer
- D mpscache
- D pdfcache
- F plugininitializer
- <span id="page-46-0"></span>F pluginprocessor
- T plugins
	- T text
- D pngcache
- B pngenabled
- T readers
	- F addunicodetable
	- F avar
	- F cbdt
	- F cblc
	- F cff
	- F cff2
	- F cffcheck
	- T cffencoder
	- F checkhash
	- F cmap
	- F colr
	- F compact
	- F condense
	- F cpal
	- F ebdt
	- F eblc
	- F ebsc
	- F expand
	- F extend
	- F fvar
	- F gdef
	- F getcomponents
	- F getinfo
	- F glyf
	- F gpos
	- T gposhandlers
		- F chainedcontext
		- F context
		- F cursive
		- F extension
		- F marktobase
		- F marktoligature
		- F marktomark
		- F pair
		- F single
	- F gsub
	- T gsubhandlers
		- F alternate
- F chainedcontext
- F context
- F extension
- F ligature
- F multiple
- F reversechainedcontextsingle
- F single
- F gvar
- F head
- T helpers
	- F axistofactors
	- F cleanname
	- F getaxisscale
- F getfactors
- F getscales
- F gotodatatable
- F normalizedaxis
- T normalizedaxishash
- F readvariationdata
- F reportskippedtable
- F setvariabledata
- F hhea
- F hmtx
- F hvar
- F kern
- F loadfont
- F loadshapes
- F loca
- F math
- F maxp
- F mvar
- F name
- F os/2
- F pack
- F parsecharstrings
- F post
- F registerextender
- F rehash
- F sbix
- F stat
- T streamreader
- F close
- F getposition
- F getsize
- <span id="page-47-0"></span>F look
- F open
- F read2dot14
- F readbyte
- F readbytes
- F readbytetable
- F readcardinal
- F readcardinal1
- F readcardinal1le
- F readcardinal2
- F readcardinal2le
- F readcardinal3
- F readcardinal3le
- F readcardinal4
- F readcardinal4le
- F readcardinaltable
- F readchar
- F readcline
- F readcstring
- F readfixed2
- F readfixed4
- F readinteger
- F readinteger1
- F readinteger1le
- F readinteger2
- F readinteger2le
- F readinteger3
- F readinteger3le
- F readinteger4
- F readinteger4le
- F readintegertable
- F readsignedbyte
- F readstring
- F readtag
- F setposition
- F size
- F skip
- F skiplong
- F skipposition
- F skipshort
- F writebyte
- F writecardinal1
- F writecardinal1le
- F writecardinal2
- F writecardinal2le
- F writecardinal3
- F writecardinal3le
- F writecardinal4
- F writecardinal4le
- F writeinteger1
- F writeinteger1le
- F writeinteger2
- F writeinteger2le
- F writeinteger3
- F writeinteger3le
- F writeinteger4
- F writeinteger4le
- F writestring
- F stripredundant
- F svg
- N tableversion
- F unifymissing
- F unpack
- F vhea
- F vmtx
- F vorg
- F vvar
- F woff2otf
- F registerpalette
- F registerplugin
- F reorderlookups
- F scriptandlanguage
- F setdynamics
- F setfeatures
- T statistics
- D usedfeatures
- D svgcache
- B svgenabled
- T tables
	- D baselines
- D features
- D featuretypes
- D languages
- D scripts
- F texthandler
- T vectors
	- T arab
		- T gpos

<span id="page-48-0"></span>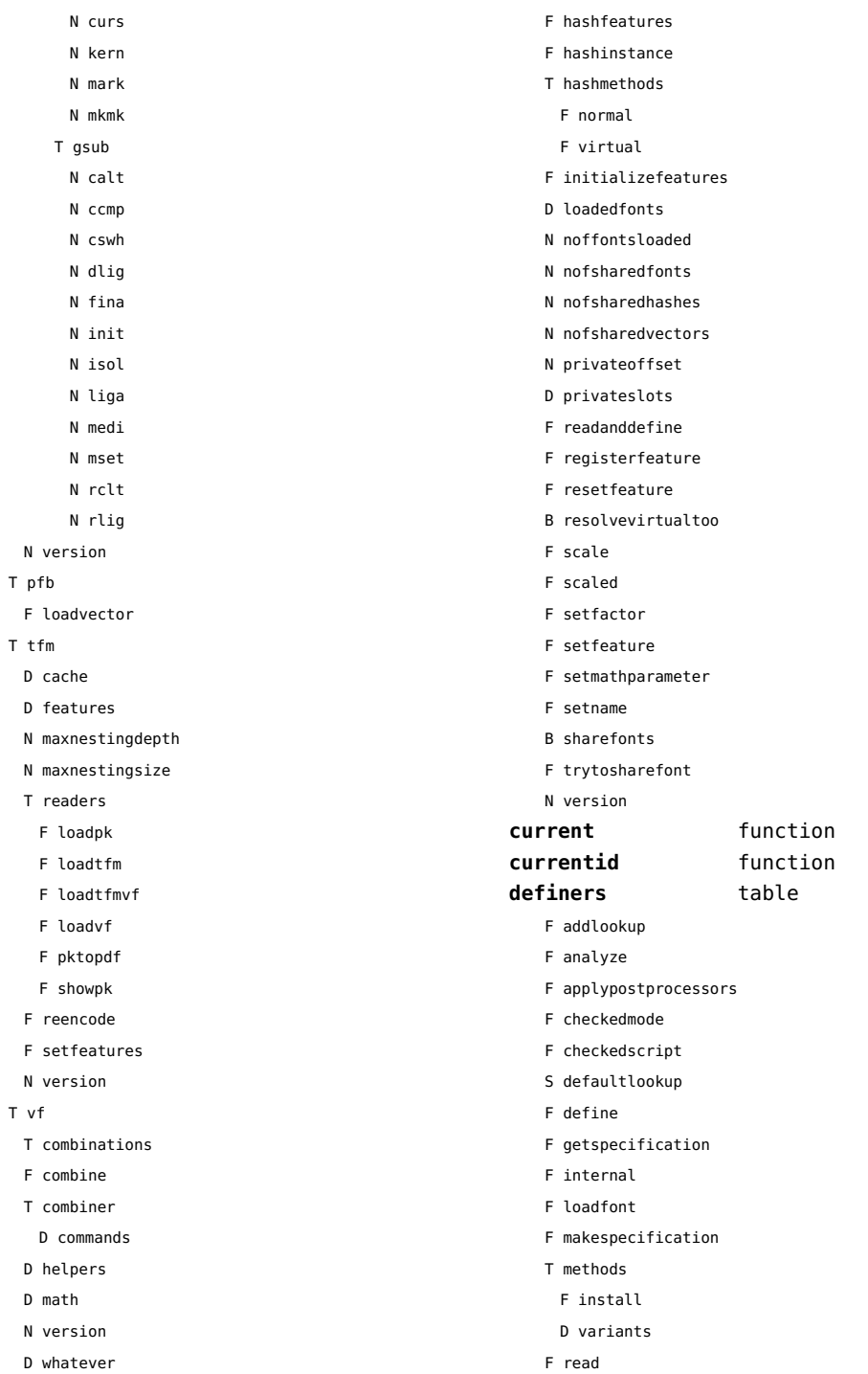

 $\bar{\tau}$ 

 $\bar{\mathrm{T}}$ 

<span id="page-49-0"></span>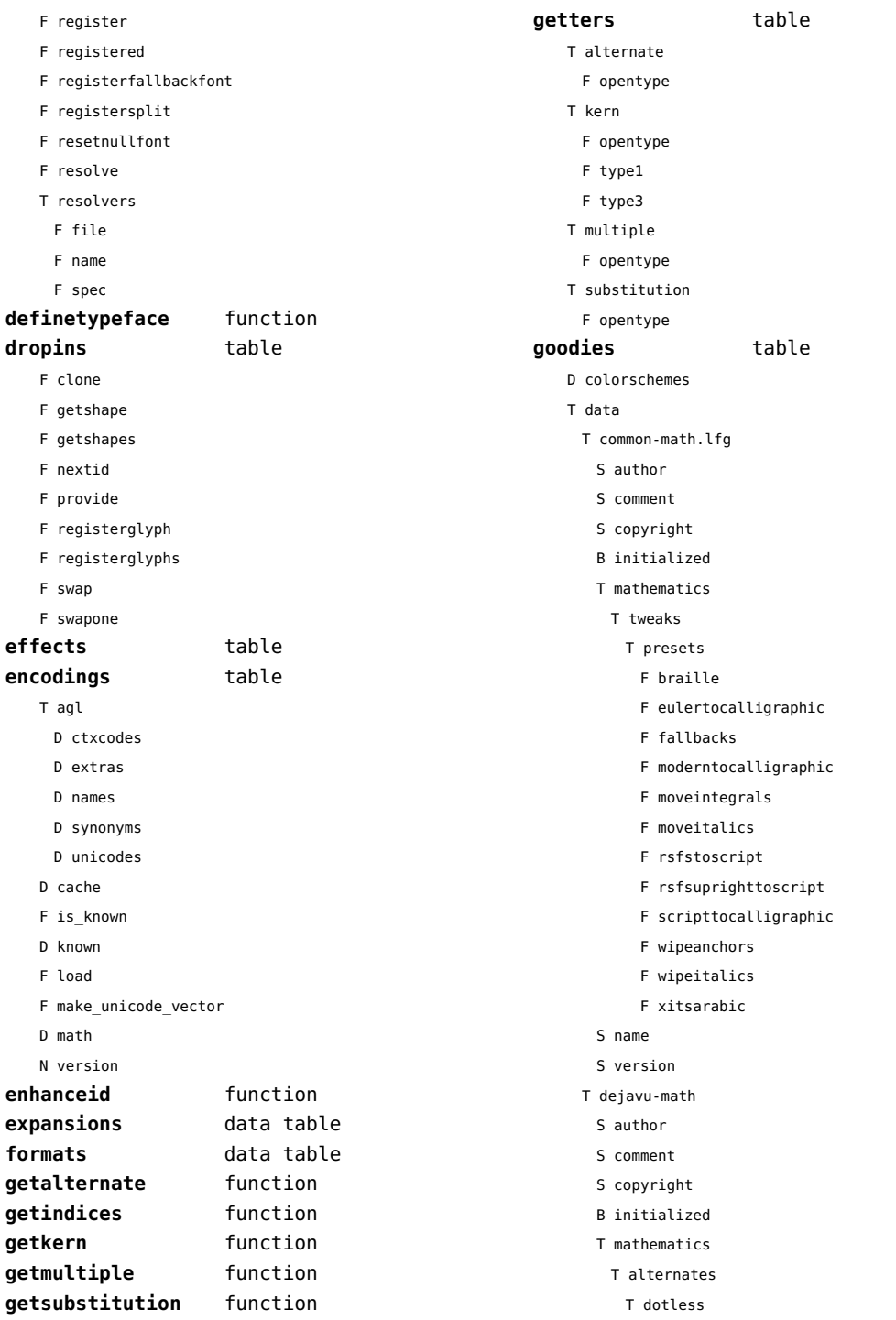

F getprivates F getprivateslot

<span id="page-50-0"></span>T bigslots T parameters N AccentBaseDepth N AccentTopShiftUp N DelimiterPercent N DelimiterShortfall N DisplayOperatorMinHeight N FlattenedAccentTopShiftUp N FractionRuleThickness S PrimeBaselineDropMax S PrimeShiftUp S PrimeShiftUpCramped N SubscriptShiftDown S SubscriptShiftDownWithSuperscript N SuperscriptShiftUp T tweaks T aftercopying S name S version D designsizes D filenames F getcompositions T list F load F prepare features F register F registerpostprocessor F report T suffixes **handlers** table **hashes** table D characters D classes D csnames D descriptions D dynamics D emwidths D exheights D features D modes D originals D parameters T processes D properties D quads D resources T setdynamics T shapes D spaces D spacings T streams D unicodes D unislots D variants D xheights **helpers** table F addextraprivate F addprivate F appendcommands F appendcommandtable F checkflags F checkmerge F checksteps F collectanchors F combineglyphs D commands F composecharacters F descriptiontoslot F dimenfactor F expandglyph T extraprivates F fontpatternhassize F getcoloredglyphs F getdigitwidth F getinstancespec F getparameters F getprivatecharornode F getprivatenode

D lastmathids D marks

D mathparameters

D identifiers

S comment S feature N value

D italics

<span id="page-51-0"></span>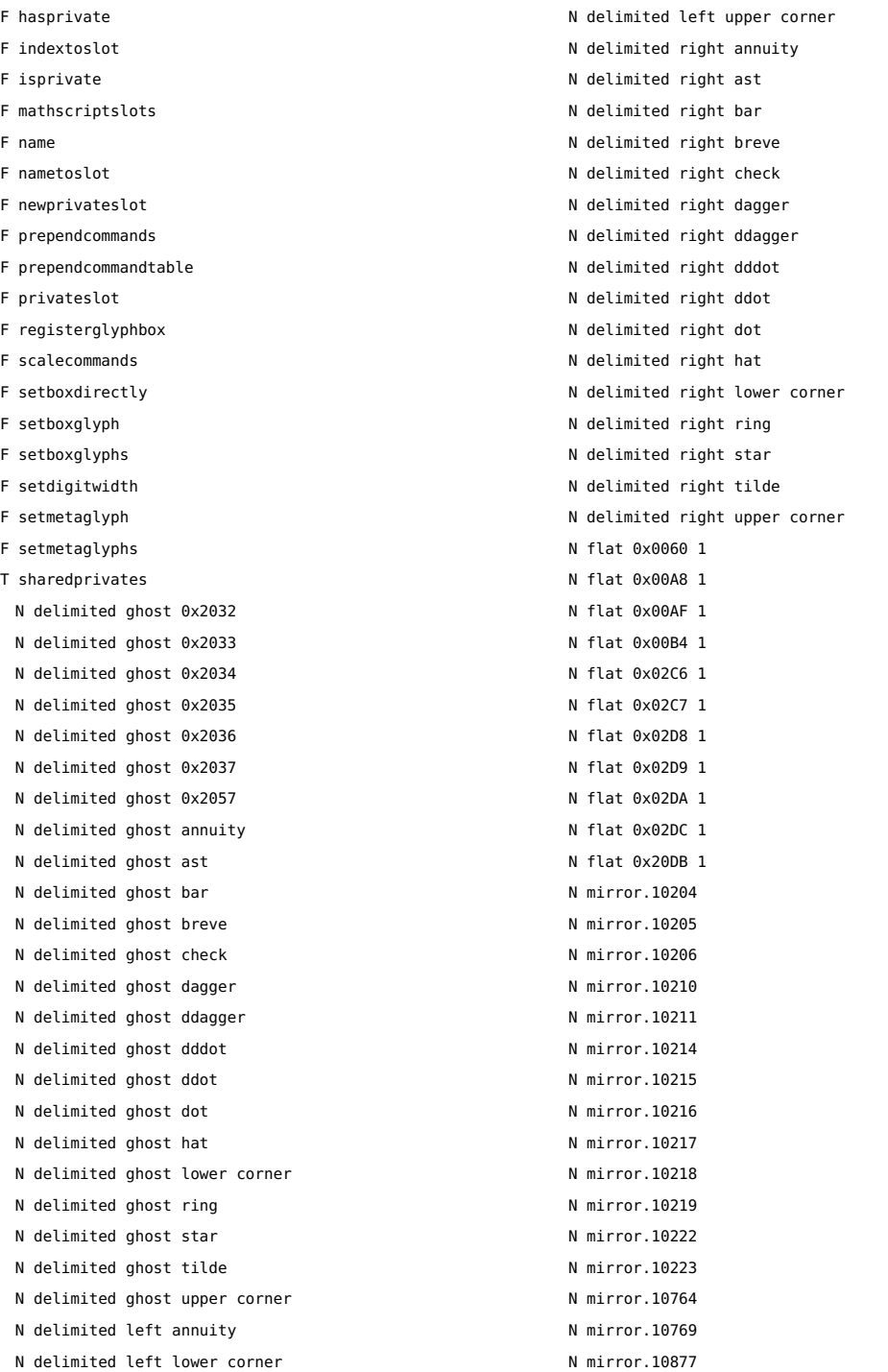

<span id="page-52-0"></span>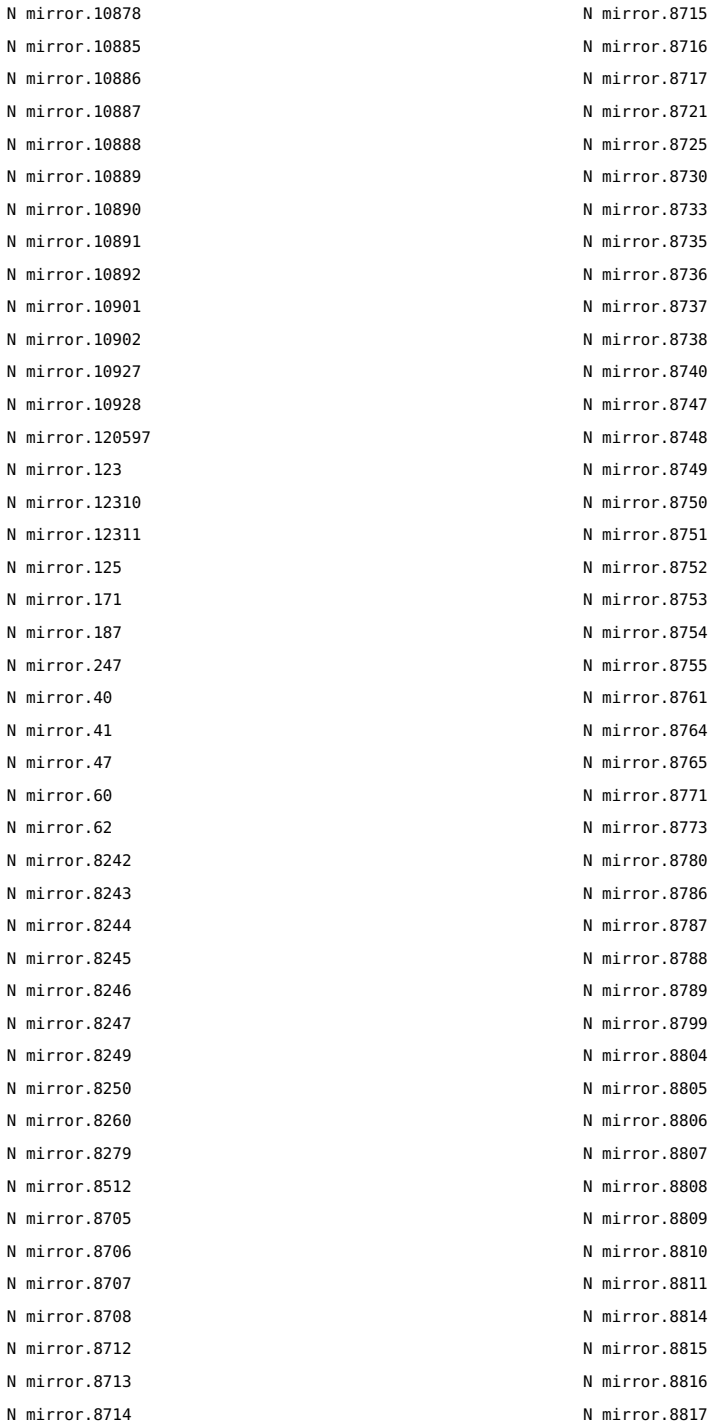

<span id="page-53-0"></span>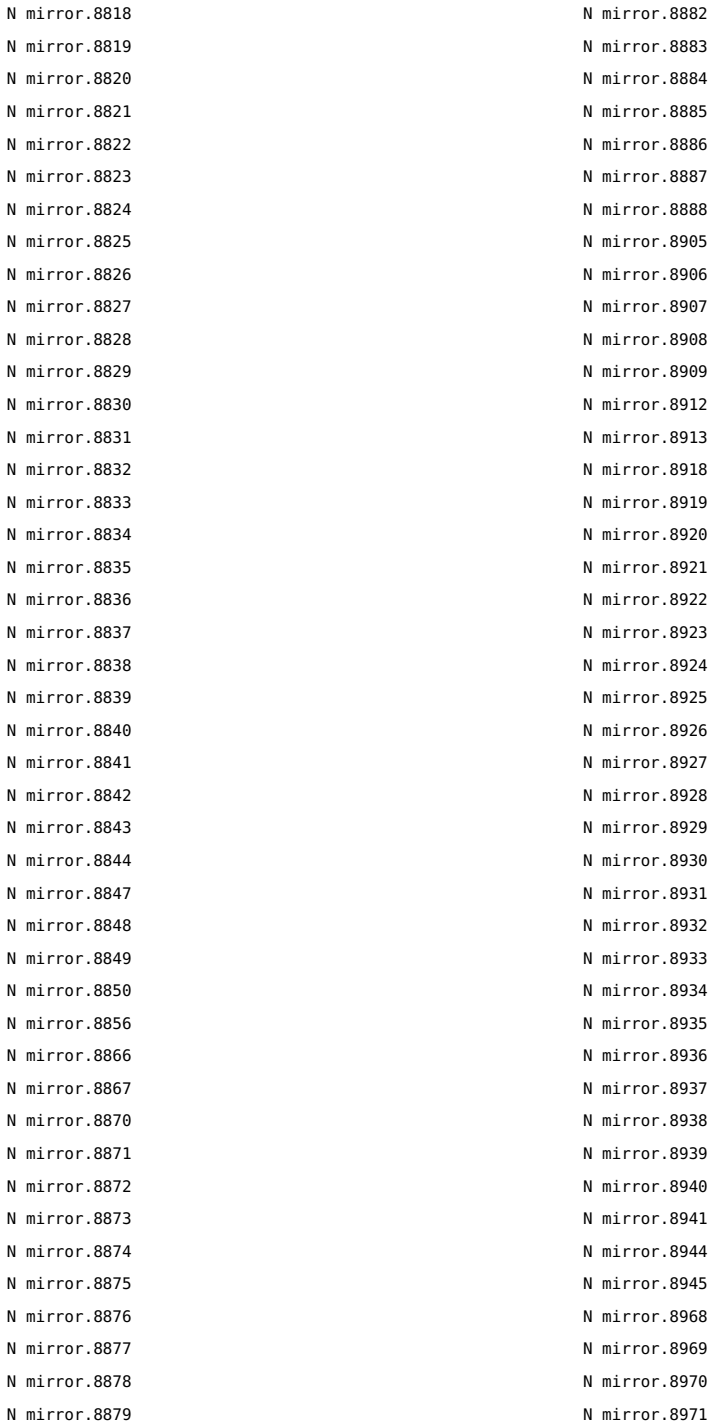

<span id="page-54-0"></span>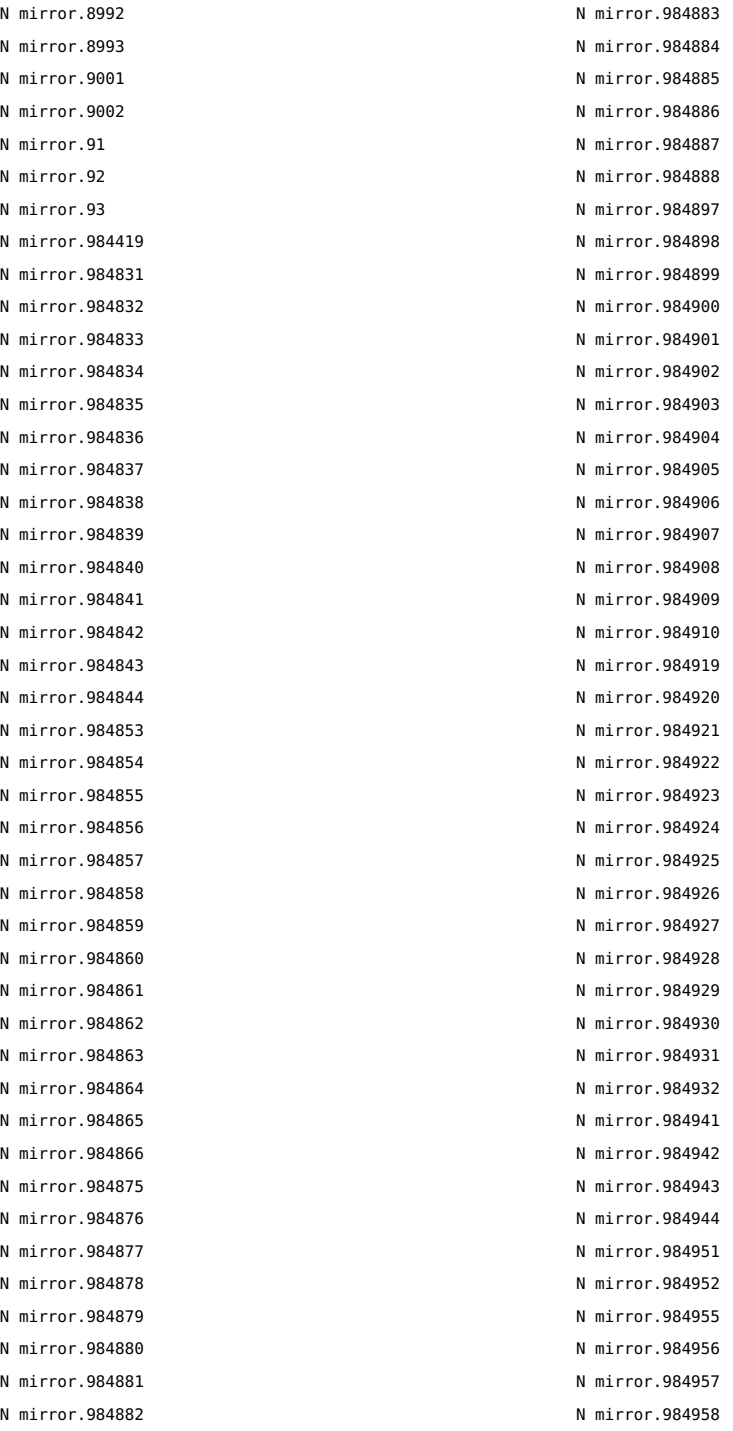

<span id="page-55-0"></span>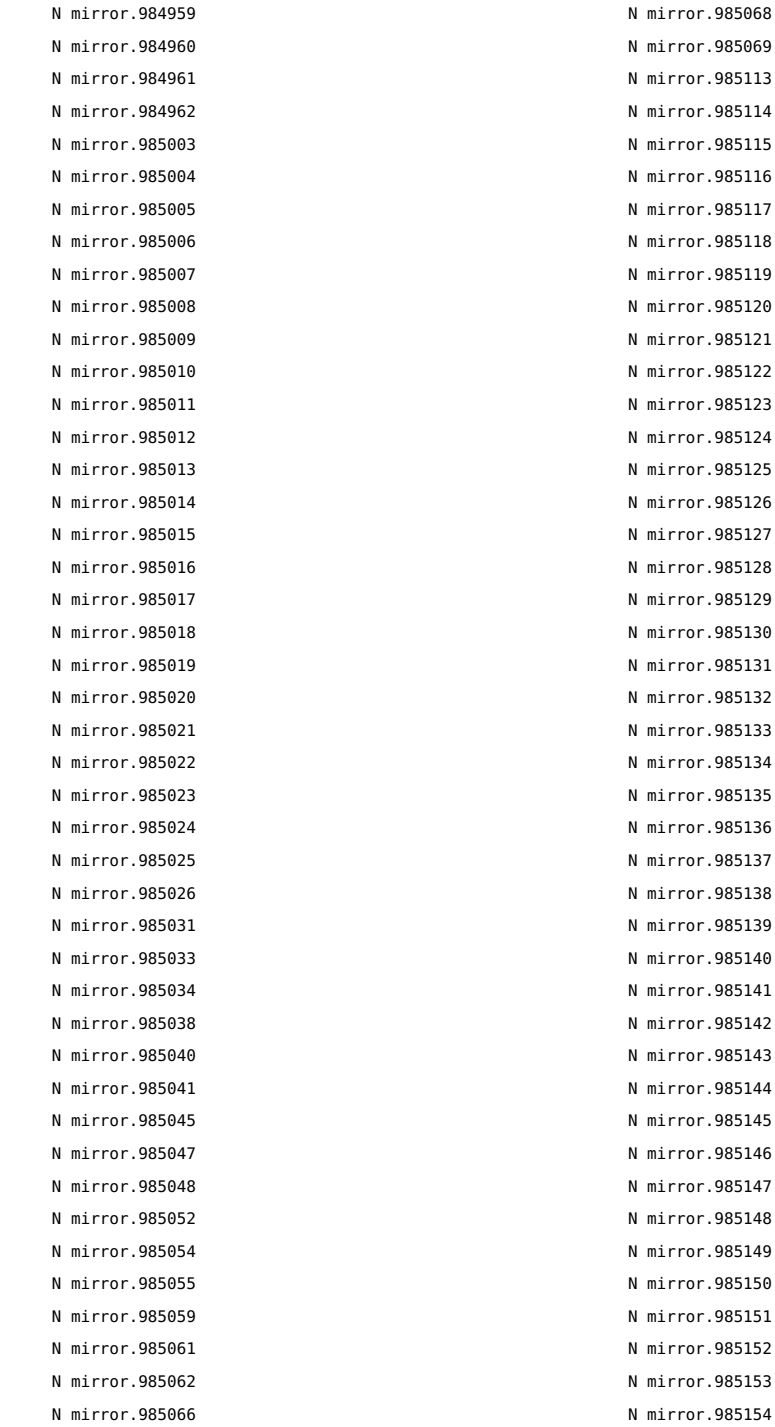

<span id="page-56-0"></span>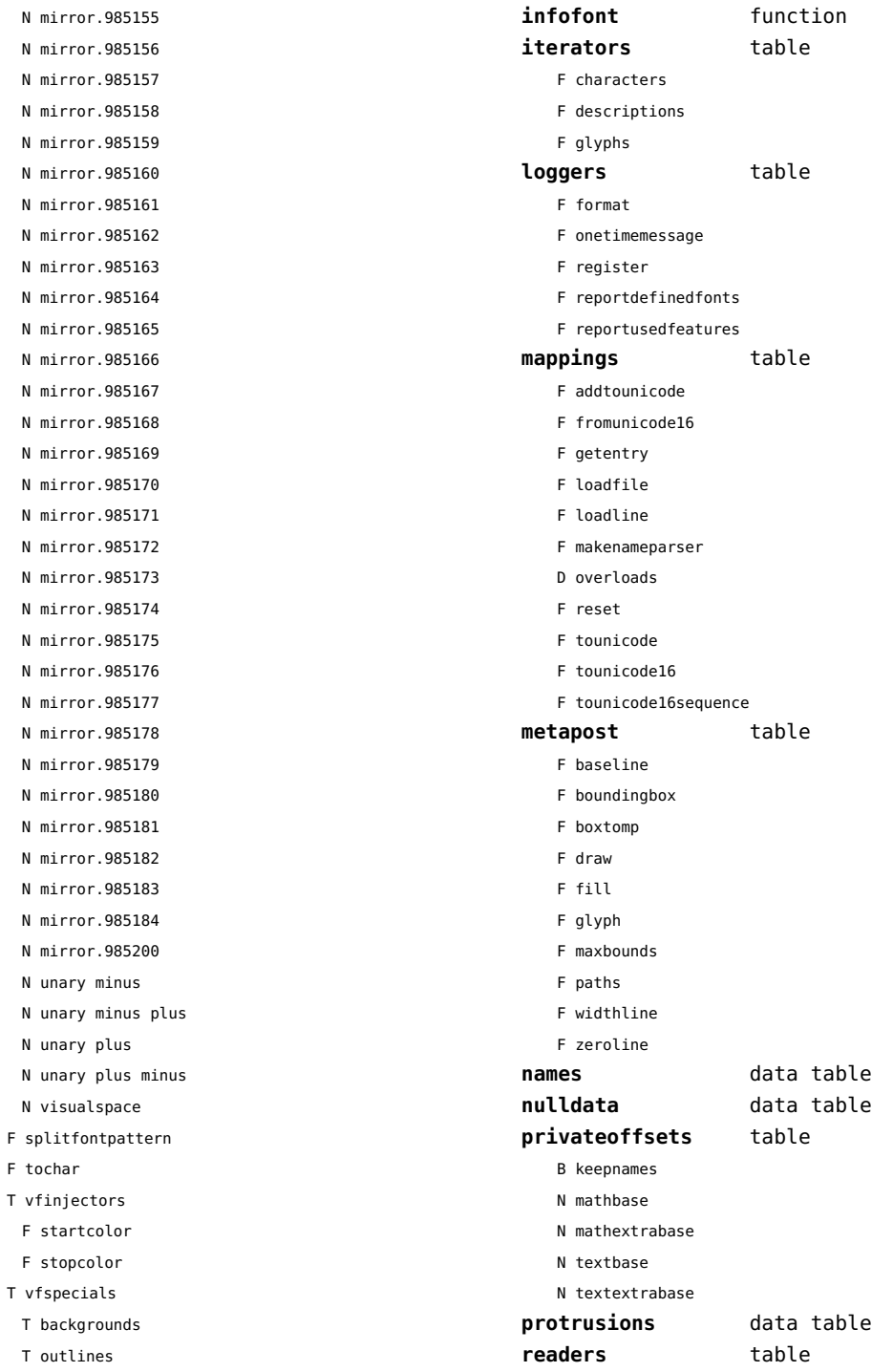

<span id="page-57-0"></span>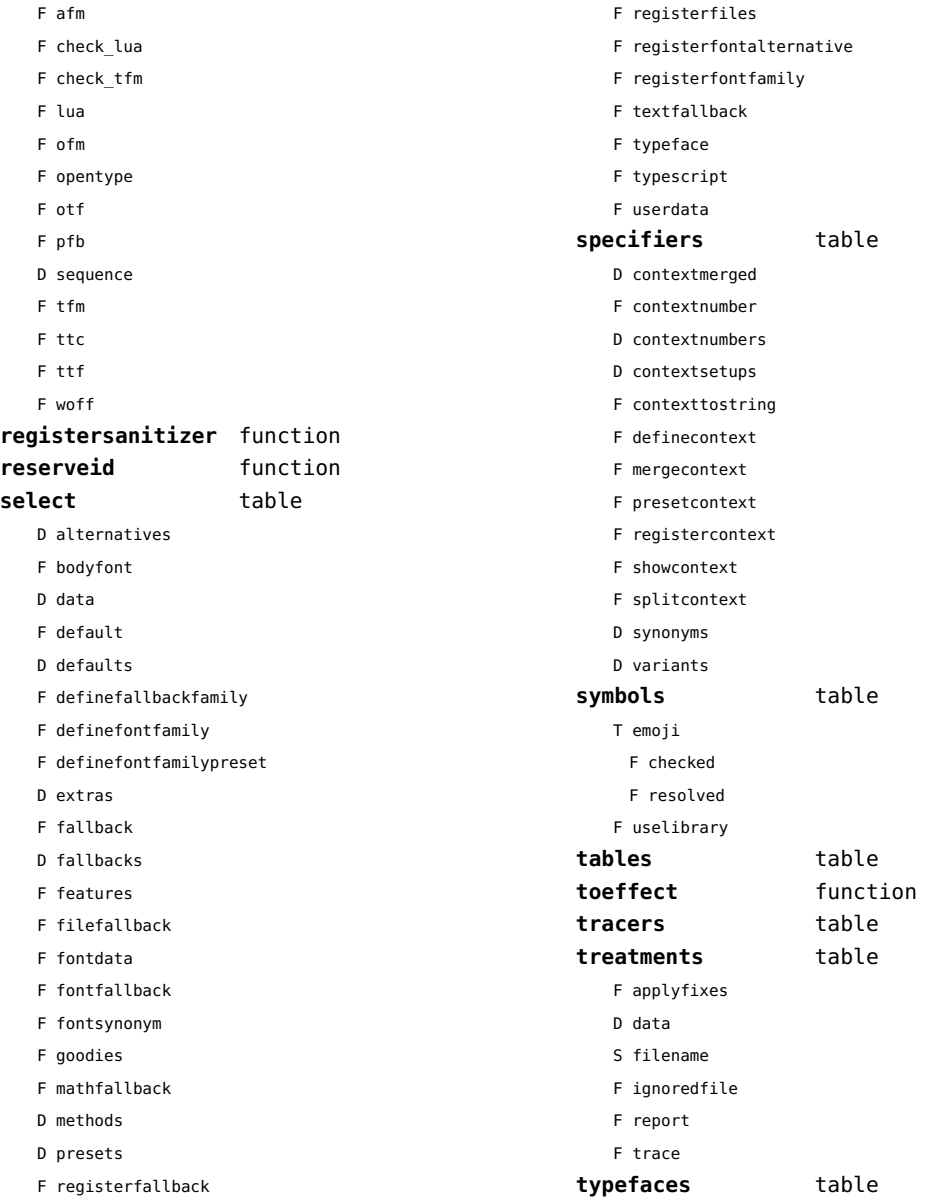

### <span id="page-58-0"></span>functions (context)

**dummy** function

## <span id="page-59-0"></span>graphics (context)

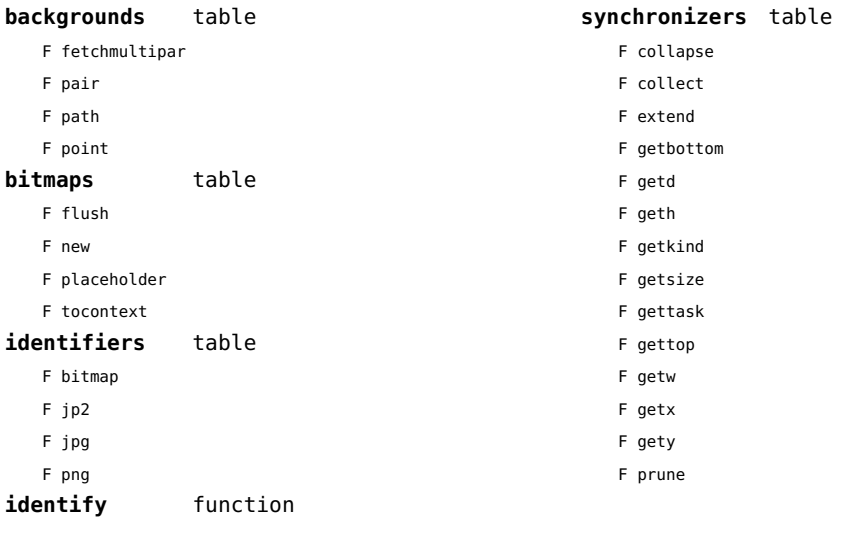

## <span id="page-60-0"></span>gzip (extra lua)

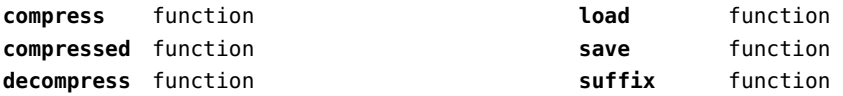

## <span id="page-61-0"></span>images (context)

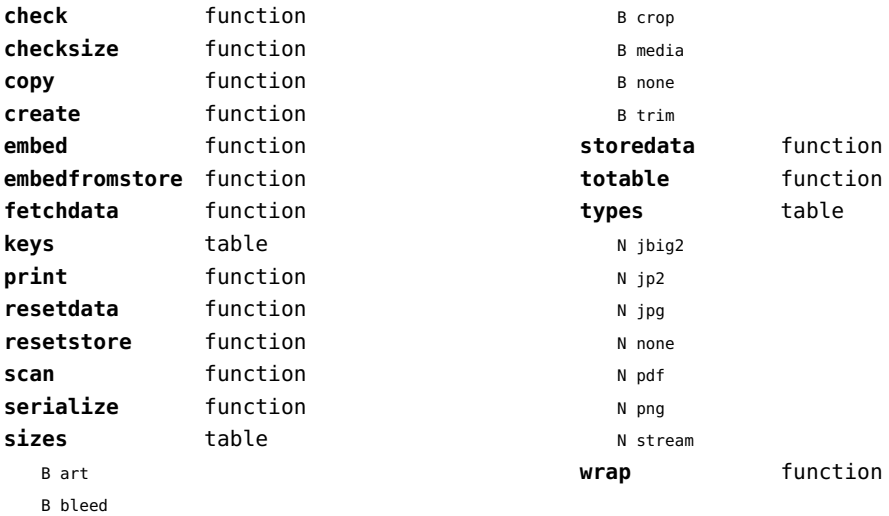

### <span id="page-62-0"></span>interactions (context)

### **attachments** data table

#### **fields** table

- F clone
- F define
- F defineset
- F insert

#### **general** table

- F getidentity
- F getidentityvariable

#### **help** table

- F collect
- F reference
- F register

#### **javascripts** table

- F addtopreamble
- F code
- D codes
- F flushpreambles
- D functions
- D preambles
- F setpreamble
- F storecode
- F storepreamble
- F usepreamblenow
- F usescripts

#### **linkedlists** data table

#### **pages** table

- F setpagetransition
- F setupcanvas

#### **references** table

- F setclosedocumentaction
- F setclosepageaction
- F setopendocumentaction
- F setopenpageaction

#### **renderings** data table

## <span id="page-63-0"></span>interfaces (context)

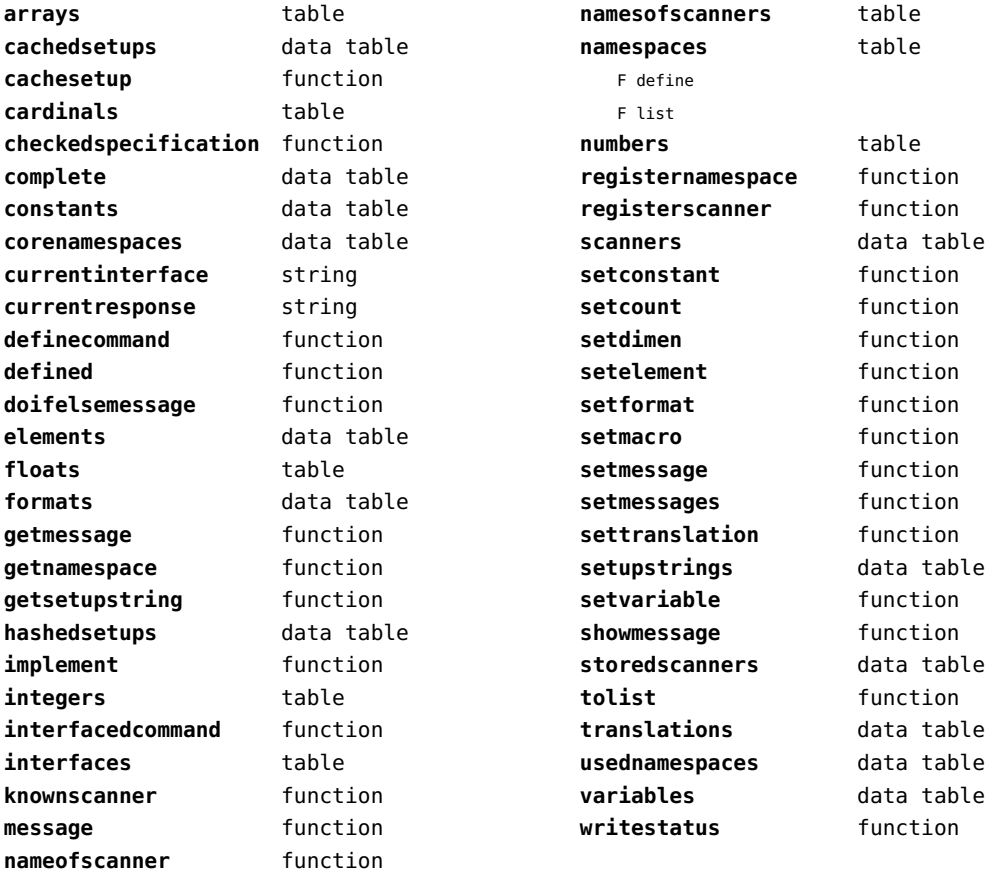

## <span id="page-64-0"></span>io (basic lua)

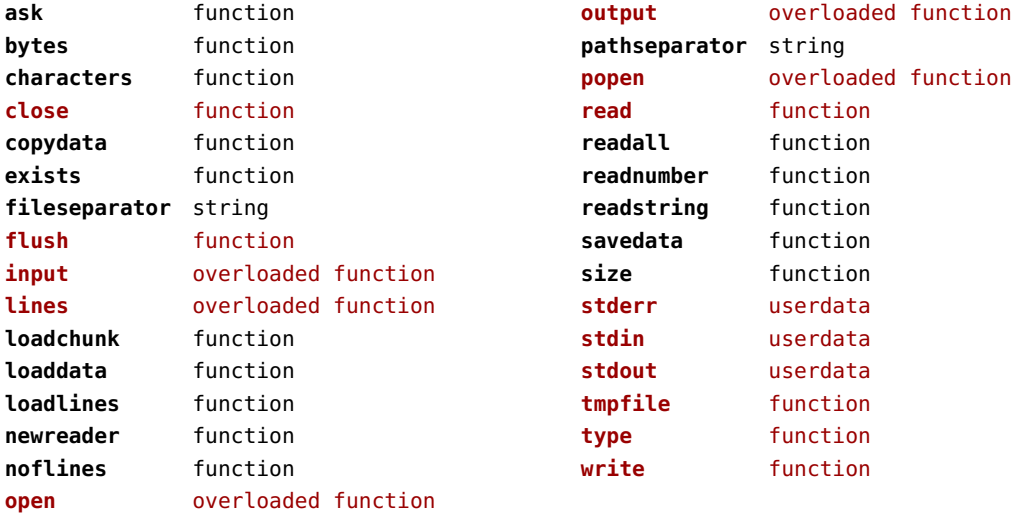

# <span id="page-65-0"></span>job (context)

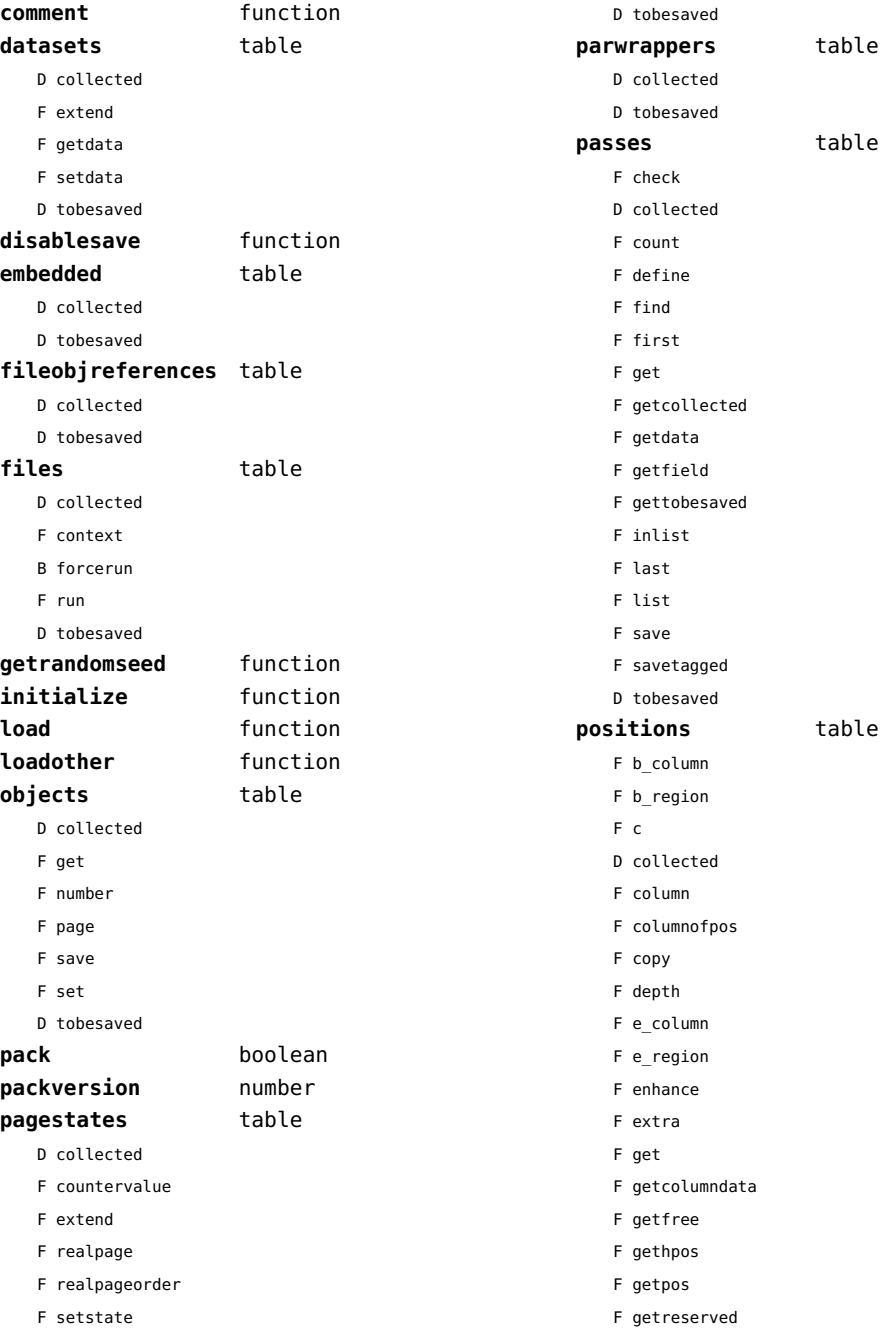

<span id="page-66-0"></span>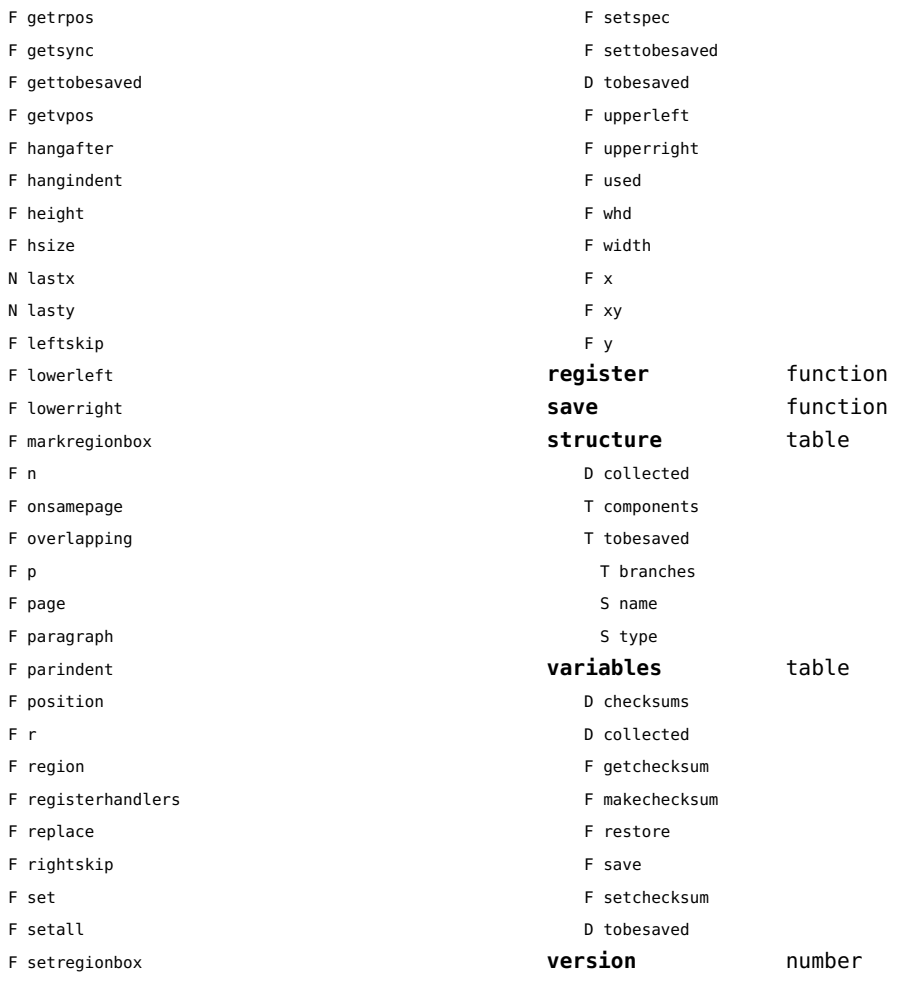

# <span id="page-67-0"></span>language (basic tex)

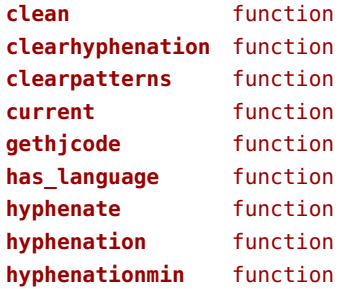

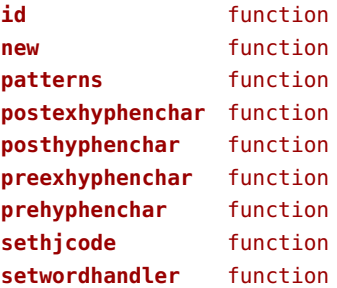

## <span id="page-68-0"></span>languages (context)

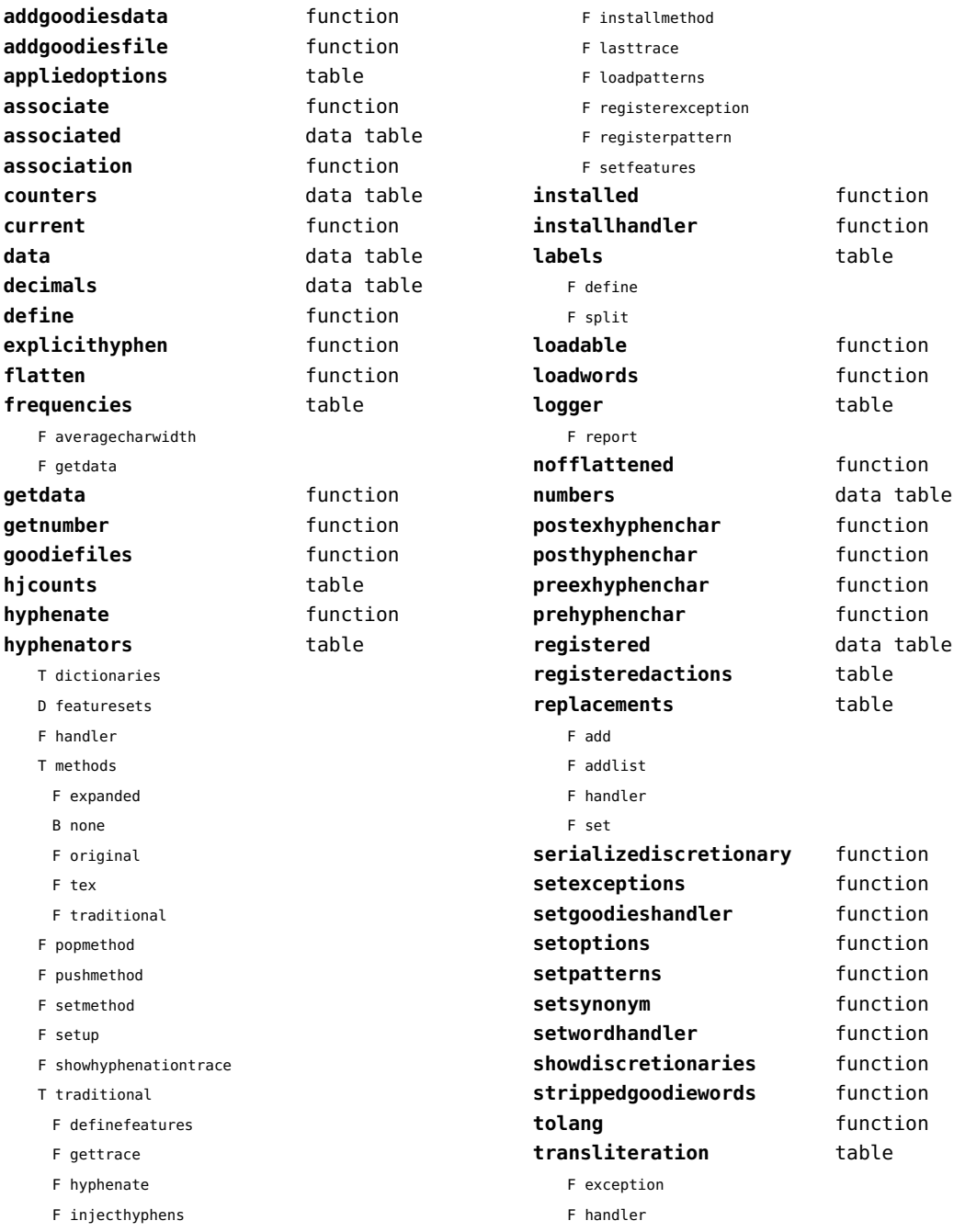

<span id="page-69-0"></span>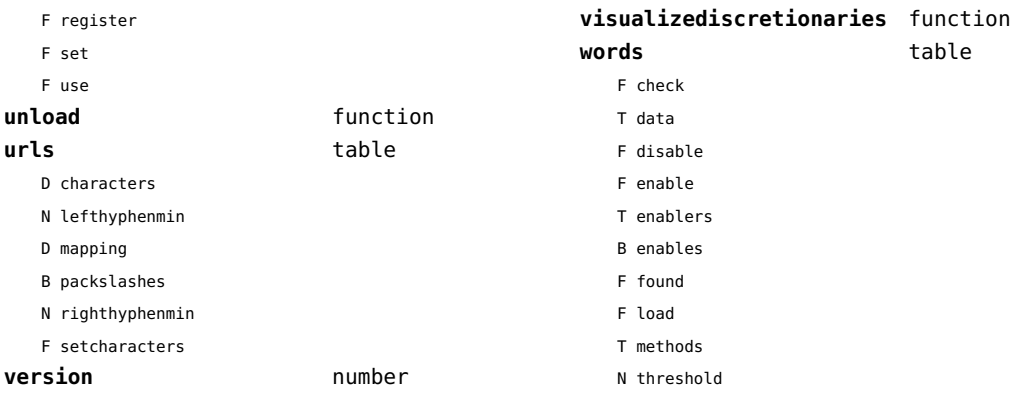

### <span id="page-70-0"></span>layouts (context)

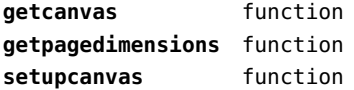

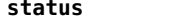

F isleftpage

**status** table

F leftorrightpageaction

## <span id="page-71-0"></span>lfs (extra lua)

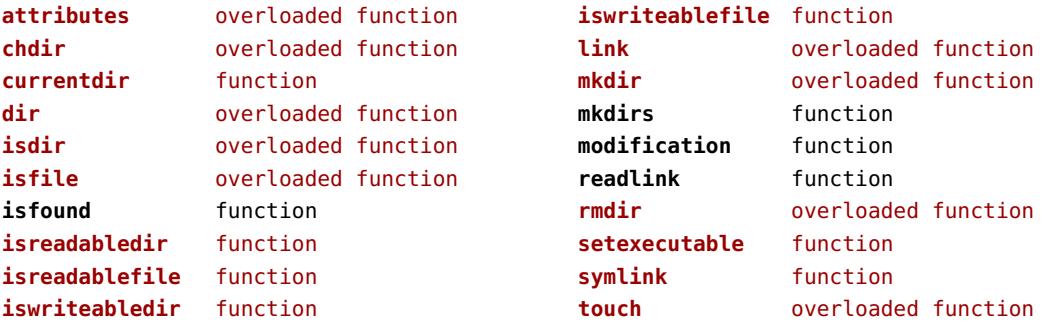
#### <span id="page-72-0"></span>libraries (context)

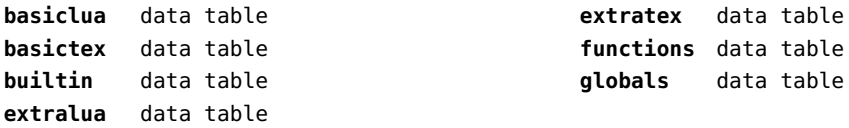

#### <span id="page-73-0"></span>lmx (context)

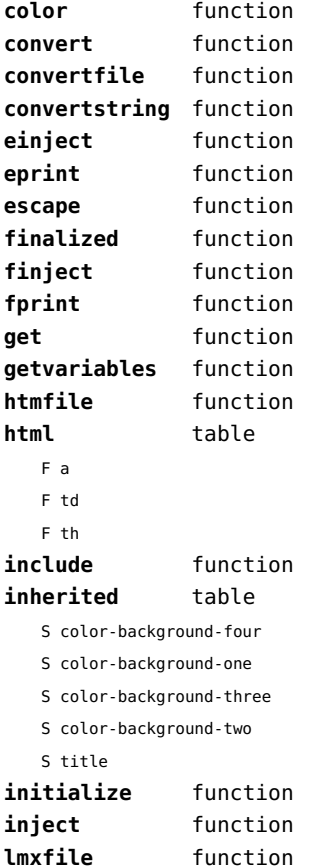

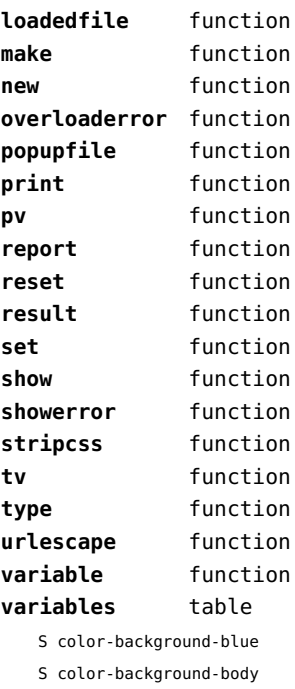

- S color-background-green
- S color-background-main
- S color-background-purple
- S color-background-yellow
- S title-default

# <span id="page-74-0"></span>logs (context)

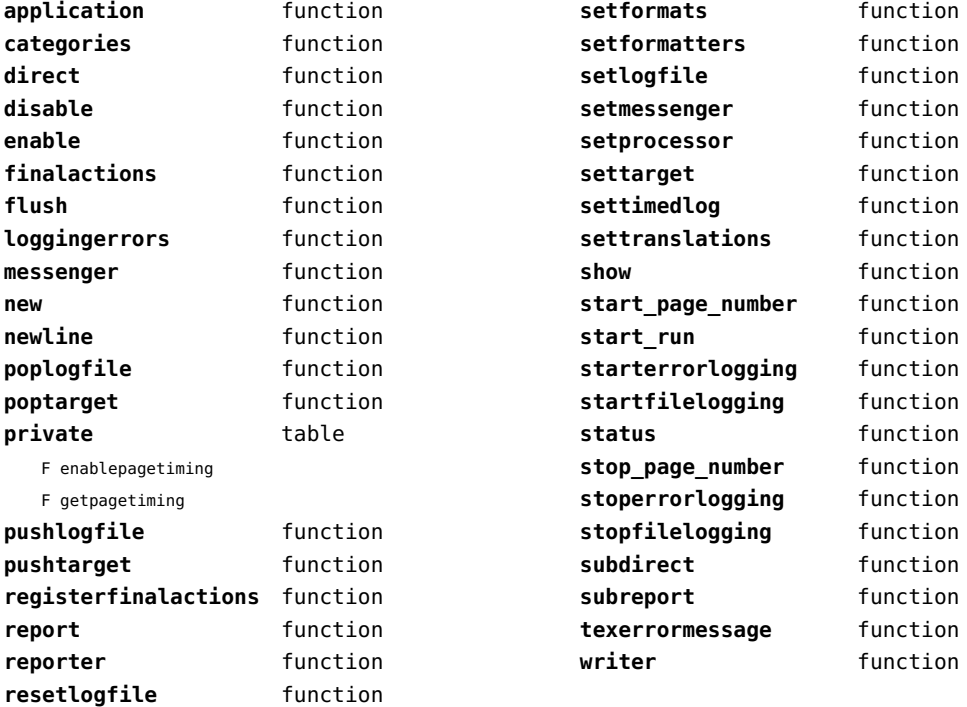

# <span id="page-75-0"></span>lpdf (context)

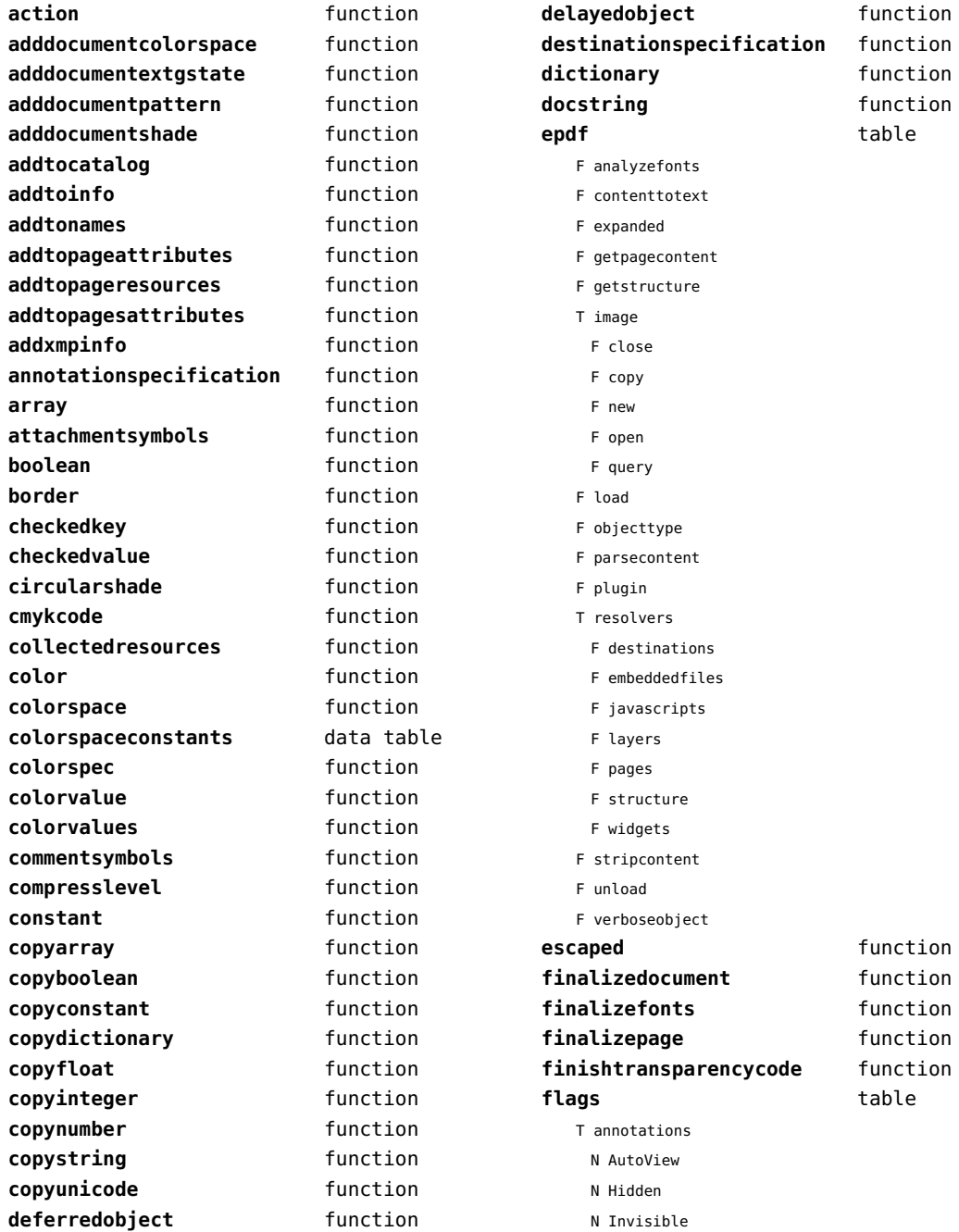

<span id="page-76-0"></span>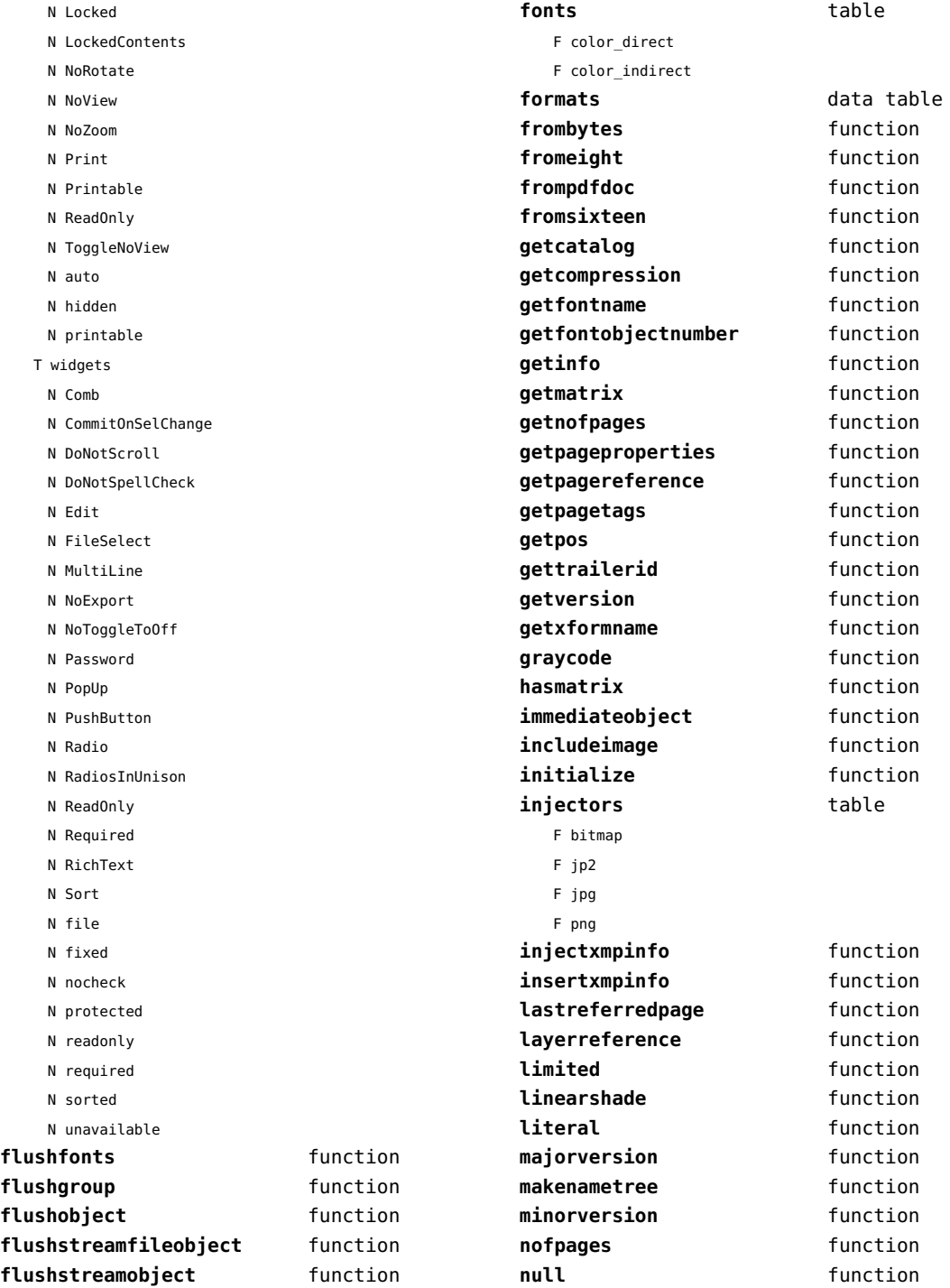

<span id="page-77-0"></span>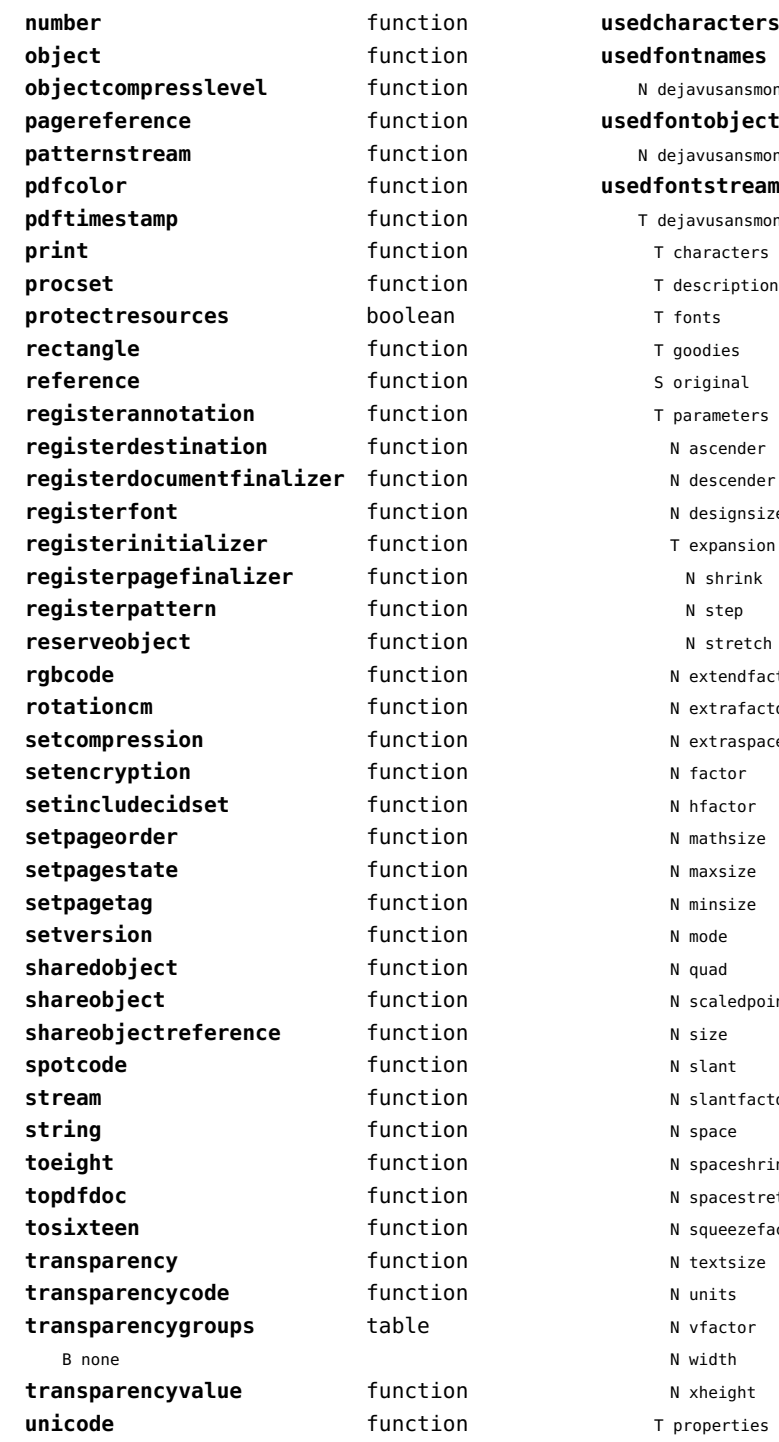

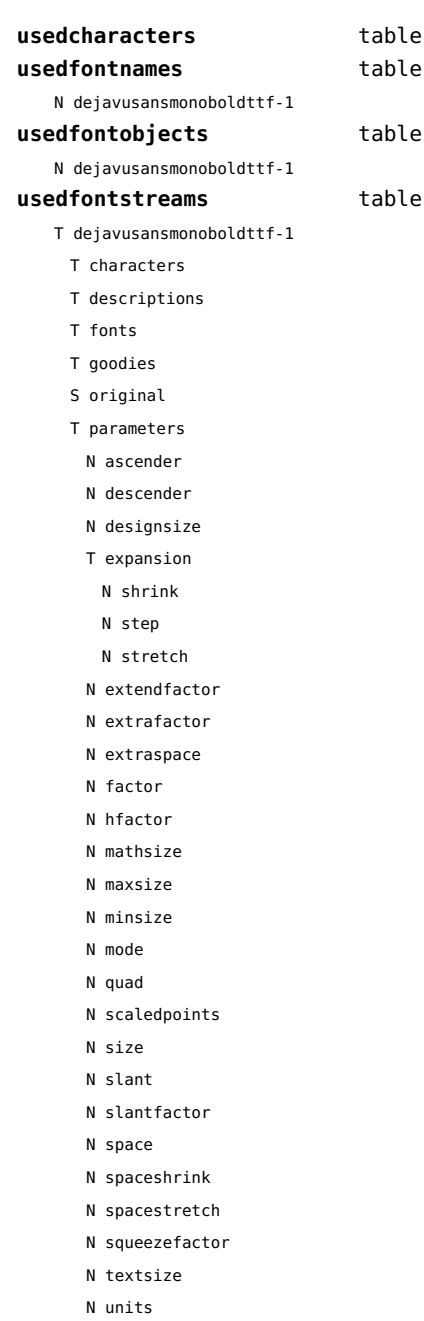

<span id="page-78-0"></span>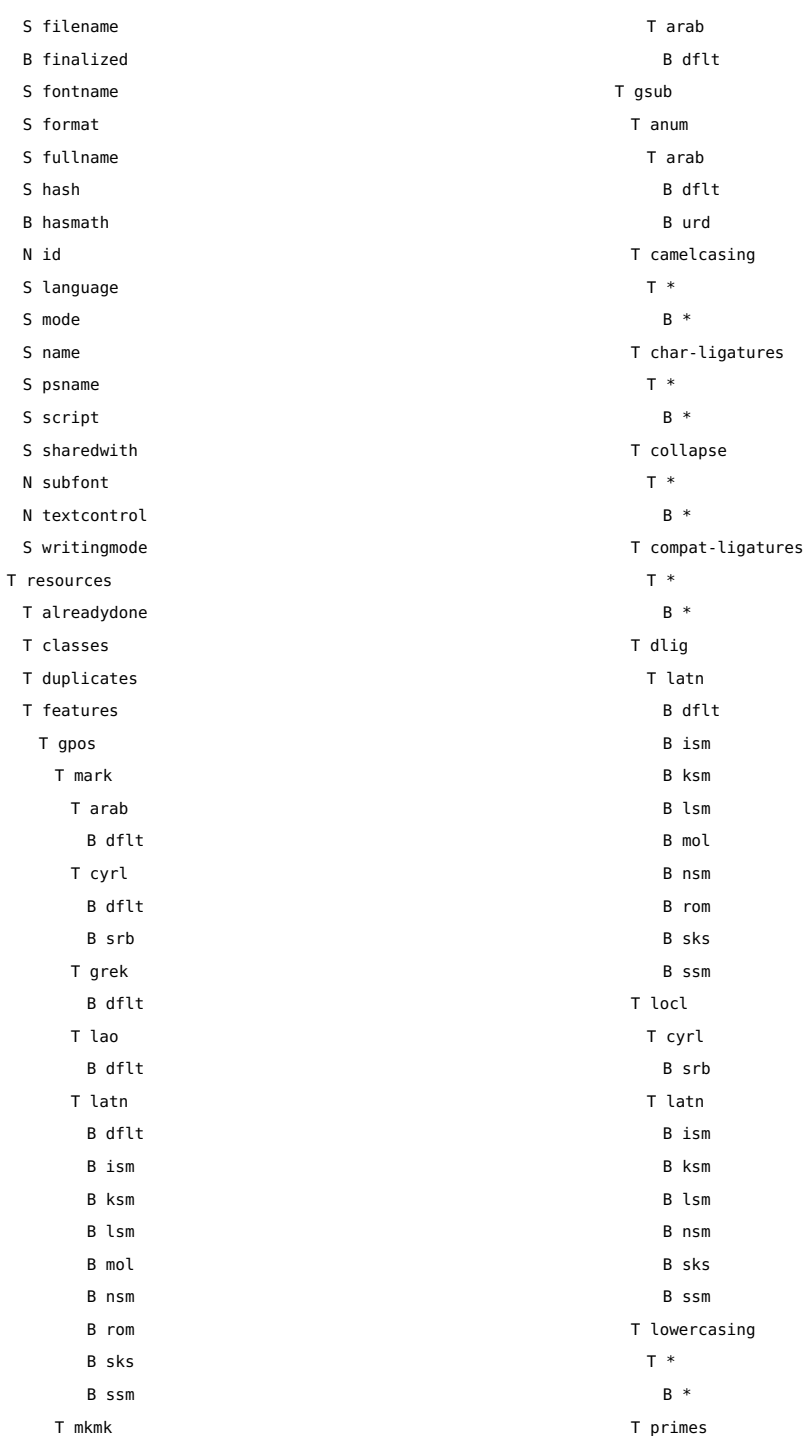

- <span id="page-79-0"></span>T \* B \* T tlig T \*
	- B \*
- T trep
	- T \*
		- B \*
- T uppercasing
	- T \*
		- B \*
- S filename
- S foundfilename
- T foundtables
- T markclasses
- T marks
- T marksets
- N private
- T sequences
- T sublookups
- T unicodes
	- N .null
	- N A
	- N AE
	- N AEacute
	- N Aacute
	- N Abreve
	- N Acircumflex
	- N Acute
	- N Adieresis
	- N Agrave
	- N Alpha
	- N Alphatonos
	- N Amacron
	- N Aogonek
	- N Aring
	- N Atilde
	- N B
	- N Beta
	- N C
	- N Cacute
	- N Caron
	- N Ccaron
	- N Ccedilla
- N Ccircumflex
- N Cdotaccent
- N Chi
- N Circumflex
- N D
- N Dcaron
- N Dcroat
- N Delta
- N Dieresis
- N E
- N Eacute
- N Ebreve
- N Ecaron
- N Ecircumflex
- N Edieresis
- N Edotaccent
- N Egrave
- N Emacron
- N Eng
- N Eng.alt
- N Eogonek
- N Epsilon
- N Epsilontonos
- N Eta
- N Etatonos
- N Eth
- N Euro
- N F
- N G
- N Gamma
- N Gbreve
- N Gcaron
- N Gcircumflex
- N Gcommaaccent
- N Gdotaccent
- N Grave
- N H
- N Hbar
- N Hcircumflex
- N I
- N IJ
- N Iacute
- N Ibreve
- N Icircumflex

<span id="page-80-0"></span>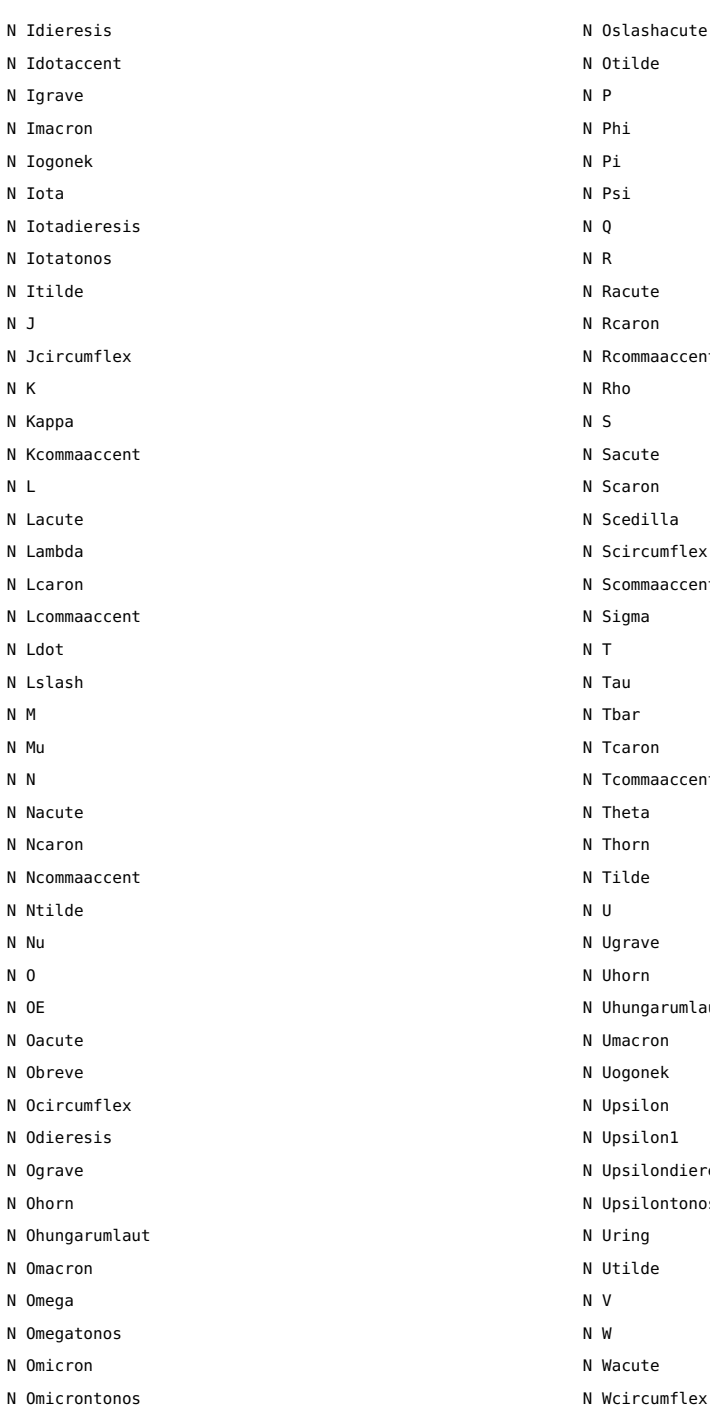

N Oslash

N Wdieresis

Oslashacute Otilde  $\mathsf{P}$ Phi  $Pi$ Psi  $\overline{0}$ N R Racute **Rcaron** Rcommaaccent N Rho S<sup>1</sup> Sacute Scaron Scedilla Scircumflex Scommaaccent Sigma  $\mathsf{T}$ **Tau T**bar **Tcaron** Tcommaaccent Theta **Thorn** Tilde  $\mathsf{U}$ Ugrave Uhorn Uhungarumlaut Umacron N Uogonek Upsilon Upsilon1 Upsilondieresis Upsilontonos Uring Utilde N V N W Wacute

<span id="page-81-0"></span>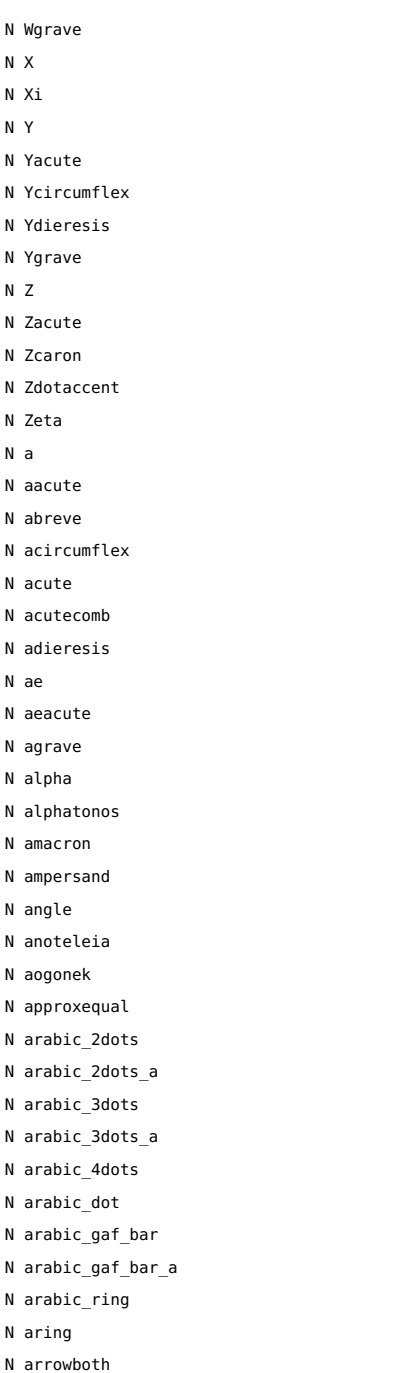

 $N$  $\mathsf{N}$  $\mathsf{N}$  ${\sf N}$  $N$ 

 $N$  $\overline{N}$  $\mathsf{N}$  $N$ 

 $\overline{N}$  $\overline{N}$  $N$  $\mathsf{N}$ 

 $N$ 

 $\mathsf{N}$ 

 $\mathsf{N}$  $\overline{N}$ 

 $\mathsf{N}$ 

 $\mathsf{N}$ 

 $\mathsf{N}$ 

N arrowdblboth N arrowdbldown

- N arrowdblleft
- N arrowdblright
- N arrowdblup
- N arrowdown
- N arrowleft
- N arrowright
- N arrowup
- N arrowupdn
- N arrowupdnbse
- N asciicircum
- N asciitilde
- N asterisk
- N asteriskmath
- N at
- N atilde
- N b
- N backslash
- N bar
- N beta
- N block
- N braceleft
- N braceright
- N bracketleft
- N bracketright
- N breve
- N brokenbar
- N bullet
- N c
- N cacute
- N caron
- N carriagereturn
- N ccaron
- N ccedilla
- N ccircumflex
- N cdotaccent
- N cedilla
- N cent
- N chi
- N circle
- N circlemultiply
- N circleplus
- N circumflex
- 
- N club
- N colon

<span id="page-82-0"></span>N colonmonetary

N comma

N congruent

N copyright

N currency

N d

N dagger

N daggerdbl

N dcaron

N dcroat

N degree

N delta

N diaeresis.symbols

N diamond

N dieresis

N dieresistonos

N divide

N dkshade

N dlLtcaron

N dnblock

N dollar

N dong

N dotaccent

N dotbelowcomb

N dotlessi

N dotlessj

N dotmath

N e

N eacute

N ebreve

N ecaron

N ecircumflex

N edieresis

N edotaccent

N egrave

N eight

N element

N ellipsis

N emacron

N emdash

N emptyset

N endash

N eng

N eogonek

N epsilon

N epsilontonos

N equal

N equivalence

N estimated

N eta

N etatonos

N eth

N exclam

N exclamdbl

N exclamdown

N existential

N f

N female

N fi

N figuredash

N filledbox

N filledrect

N five

N fiveeighths

N fl

N florin

N four

N fractionslash

N franc

N g

N gamma

N gbreve

N gcaron

N gcircumflex

N gcommaaccent

N gdotaccent

N germandbls

N gradient

N grave

N gravecomb

N greater

N greaterequal

N guillemotleft

N guillemotright

N guilsinglleft

N guilsinglright

N h

N hbar

<span id="page-83-0"></span>N hcircumflex

N heart

N hookabovecomb

N house

N hungarumlaut

N hyphen

N i

N iacute

N ibreve

N icircumflex

N idieresis

N igrave

N ij

N imacron

N infinity

N integral

N integralbt

N integraltp

N intersection

N invbullet

N invcircle

N invsmileface

N iogonek

N iota

N iotadieresis

N iotadieresistonos

N iotatonos

N itilde

N j

N jcircumflex

N jot

N k

N kappa

N kcommaaccent

N kgreenlandic

N l

N lacute

N lambda

N lcaron

N lcommaaccent

N ldot

N less

N lessequal

N lfblock

N lira

N logicaland

N logicalnot

N logicalor

N longs

N lozenge

N lslash

N ltshade

N m

N macron

N male

N minus

N minute

N mu

N multiply

N musicalnote

N musicalnotedbl

N n

N nacute

N napostrophe

N ncaron

N ncommaaccent

N nine

N nonbreakingspace

N nonmarkingreturn

N notdef

N notelement

N notequal

N notsubset

N ntilde

N nu

N numbersign

N o

N oacute

N obreve

N ocircumflex

N odieresis

N oe

N ogonek

N ograve

N ohorn

N ohungarumlaut

N omacron

N omega

- <span id="page-84-0"></span>N omega1
- N omegatonos
- N omicron
- N omicrontonos

N one

- N oneeighth
- N onehalf
- N onequarter
- N onesuperior
- N onethird
- N openbullet
- N ordfeminine
- N ordmasculine
- N orthogonal
- N oslash
- N oslashacute
- N otilde
- N p
- N paragraph
- N parenleft
- N parenright
- N partialdiff
- N percent
- N period
- N periodcentered
- N perpendicular
- N perthousand
- N peseta
- N phi
- N phi1
- N pi
- N plus
- N plusminus
- N product
- N propersubset
- N propersuperset
- N proportional
- N psi
- N q
- N question
- N questiondown
- N quotedbl
- N quotedblbase
- N quotedblleft
- N quotedblright
- N quoteleft
- N quotereversed
- N quoteright
- N quotesinglbase
- N quotesingle
- N r
- N racute
- N radical
- N rcaron
- N rcommaaccent
- N reflexsubset
- N reflexsuperset
- N registered
- N revlogicalnot
- N rho
- N ring
- N rtblock
- N s
- N sacute
- N scaron
- N scedilla
- N scircumflex
- N scommaaccent
- N second
- N section
- N semicolon
- N seven
- N seveneighths
- N sfthyphen
- N shade
- N sigma
- N sigma1
- N similar
- N six
- N slash
- N smileface
- N space
- N spade
- N sterling
- N suchthat
- N summation
- N sun
- N t

<span id="page-85-0"></span>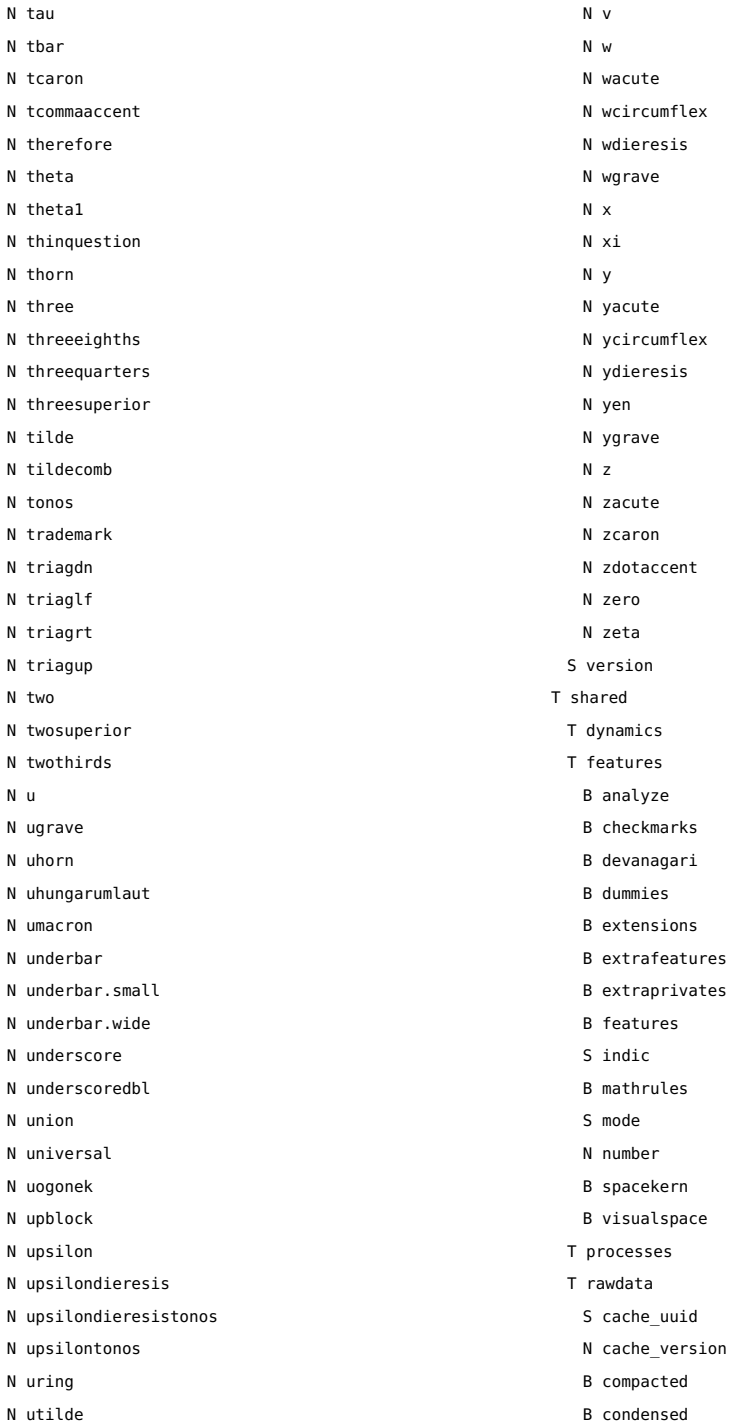

- <span id="page-86-0"></span>S creator
- T descriptions
- B expanded
- S format
- T goodies
- T lookuphash
- T metadata
	- N ascender
	- N averagewidth
	- T boundingbox
	- N defaultvheight
	- N descender
	- S family
	- S familyname
	- S fontname
	- N fstype
	- S fullname
	- T horizontalmetrics
		- N ascender
		- N descender
		- N linegap
		- N maxadvanceheight
		- N maxadvancewidth
		- N maxextent
		- N minbottomsidebearing
		- N mintopsidebearing
		- N version
	- N italicangle
	- B monospaced
	- S panoseweight
	- S panosewidth
	- N pfmweight
	- N pfmwidth
	- S subfamily
	- S subfamilyname
	- N subfontindex
	- N units
	- S version
	- T verticalmetrics
		- N ascender
		- N descender
		- N linegap
		- N maxadvanceheight
		- N maxadvancewidth
- N maxextent
- N minbottomsidebearing
- N mintopsidebearing
- N version
- S weight
- S width
- N nofglyphs
- N private
- T properties
- B hascolor
- B hasitalics
- B hasspacekerns
- N size
- N tableversion
- N time
- T specification
	- S cs
	- S detail
	- S fallbacks
	- T features
		- T normal
		- B features
		- S mode
		- N number
	- S filename
	- S forced
	- S forcedname
	- B global
	- S goodies
	- S hash
	- N id
	- S lookup
	- N mathsize
	- S method
	- S name
	- S resolved
	- N scalemode
	- N size
	- S source
	- S specification
	- N textsize
- N textcontrol
- T unscaled
	- N cache version

<span id="page-87-0"></span>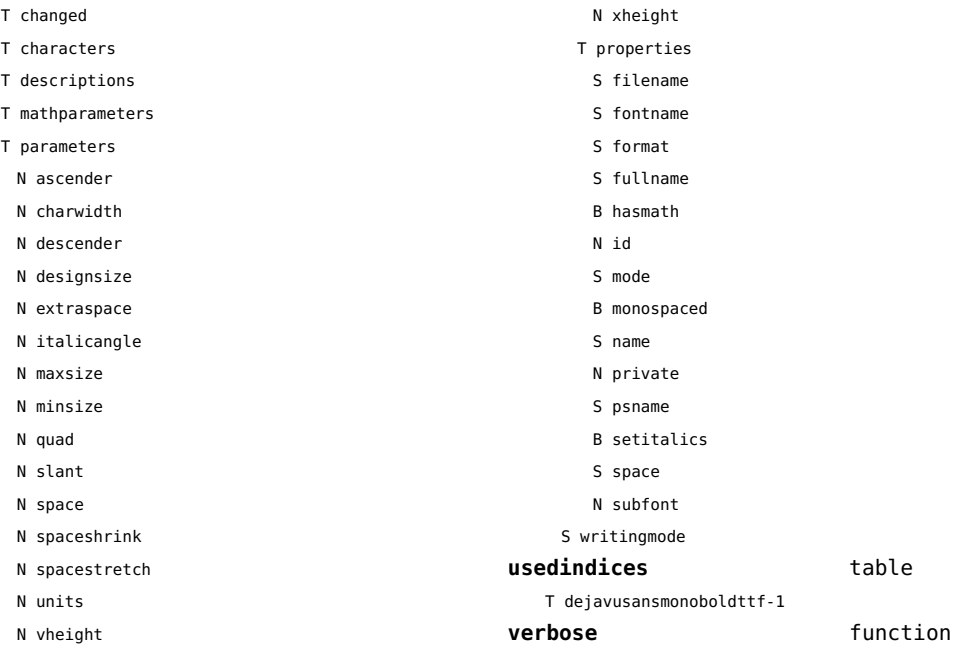

# <span id="page-88-0"></span>lpeg (basic lua)

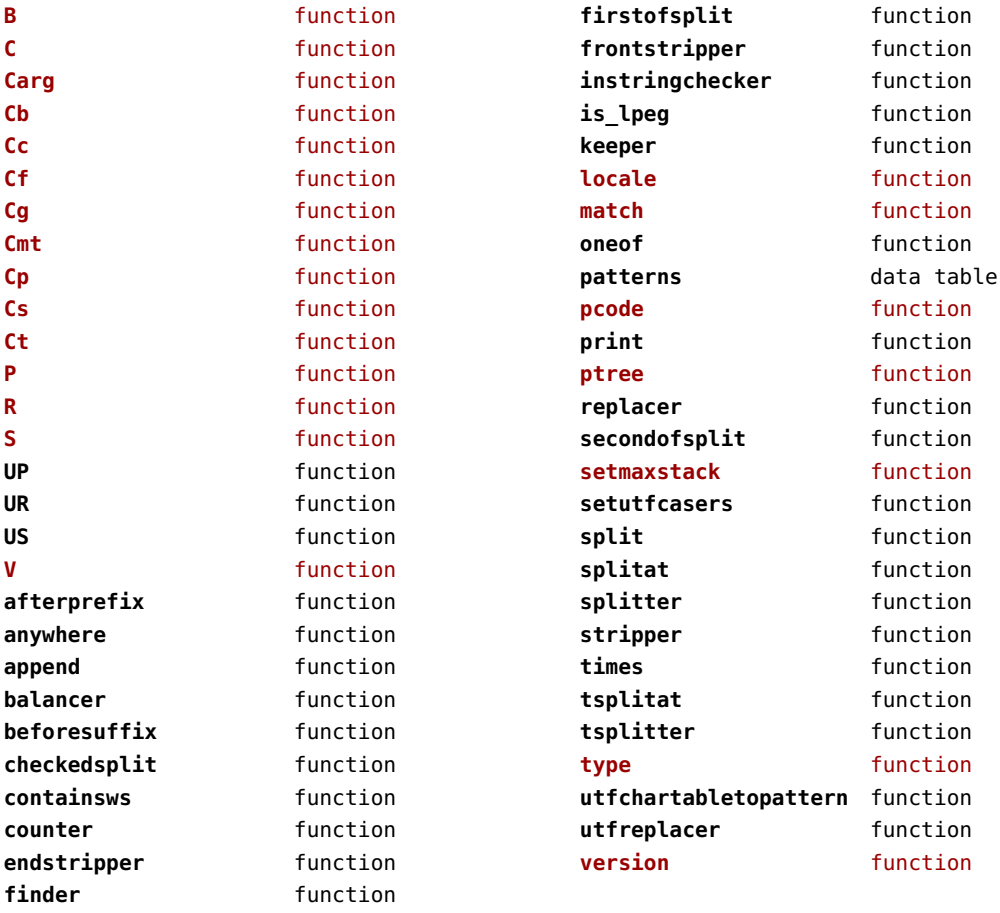

## <span id="page-89-0"></span>lua (basic tex)

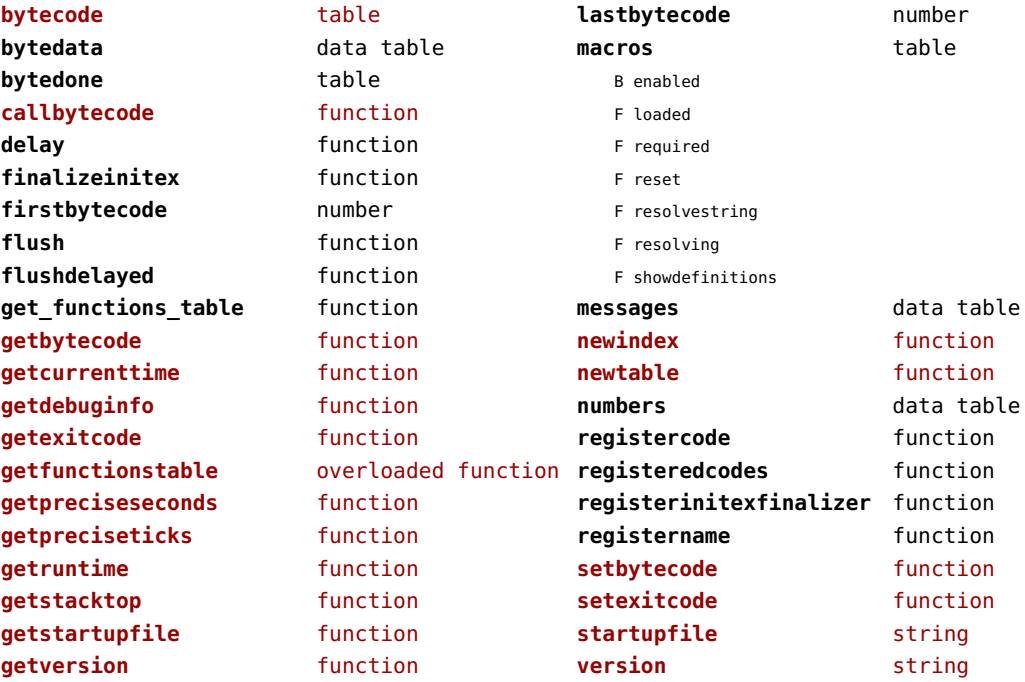

#### <span id="page-90-0"></span>luac (context)

**inspect** function **print** function

## <span id="page-91-0"></span>luatex (context)

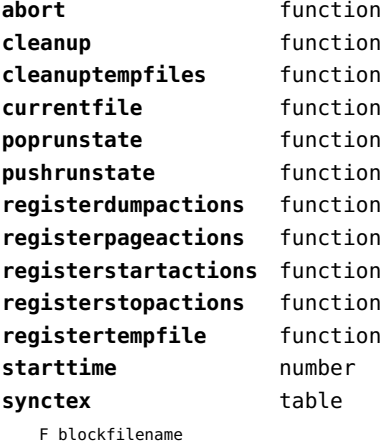

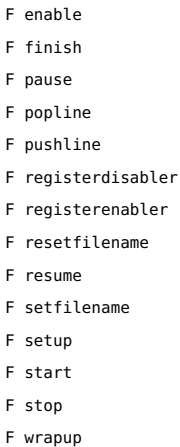

- 
- F collect
- F disable

wrapup **function** 

#### <span id="page-92-0"></span>lxml (context)

**addindex** function **all** function **applyfunction** function **applyselectors** function **att** function **attribute** function **badinclusions** function **chainattribute** function **checkindex** function **collected** function **command** function **concat** function **concatrange** function **content** function **context** function **convert** function **count** function **delete** function **depth** function direct function **directives** table F after F before F handle F load F setup **displayverbatim** function **doif** function **doifelse** function **doifelseempty** function **doifelsetext** function **doifempty** function **doifnot** function **doifnotempty** function **doifnottext** function **doiftext** function **element** function **elements** function **entities** data table **filter** function **filterlist** function

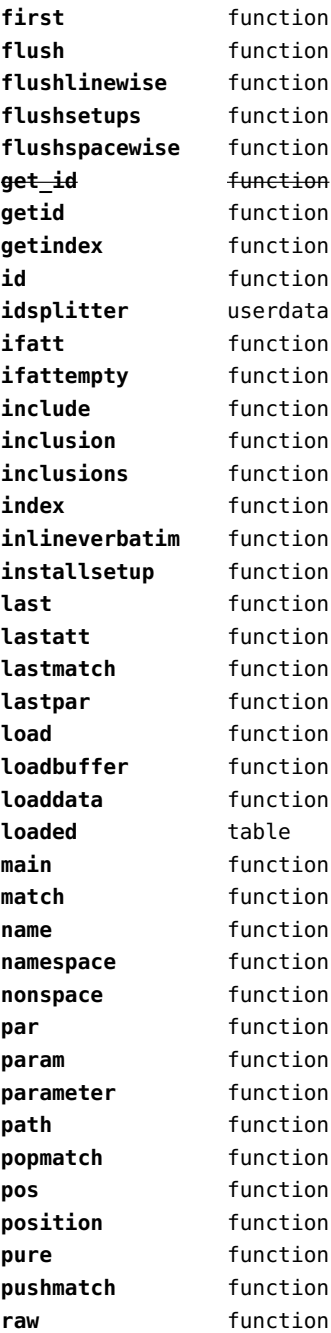

<span id="page-93-0"></span>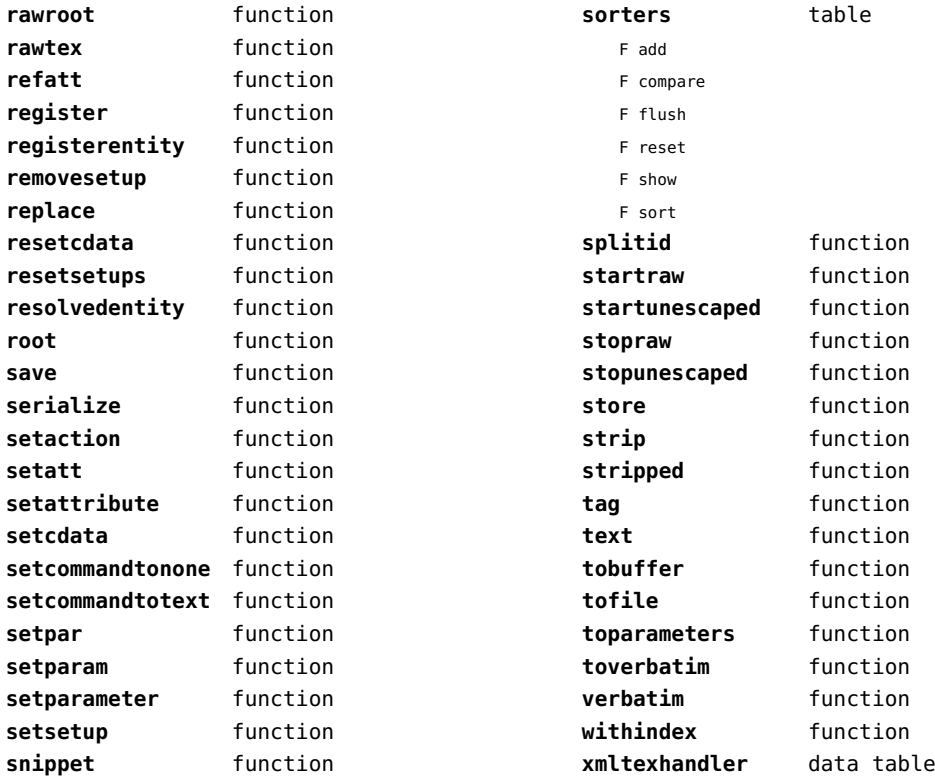

#### <span id="page-94-0"></span>math (basic lua)

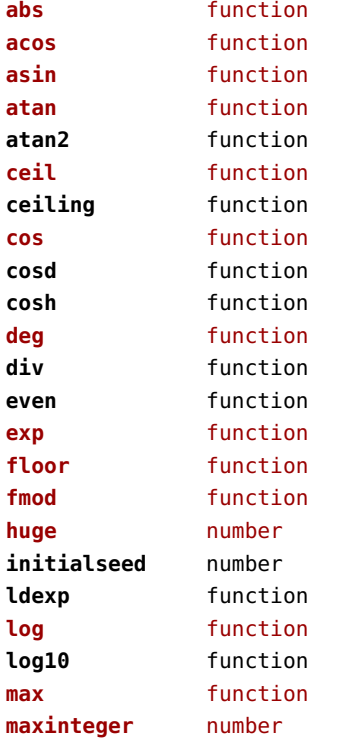

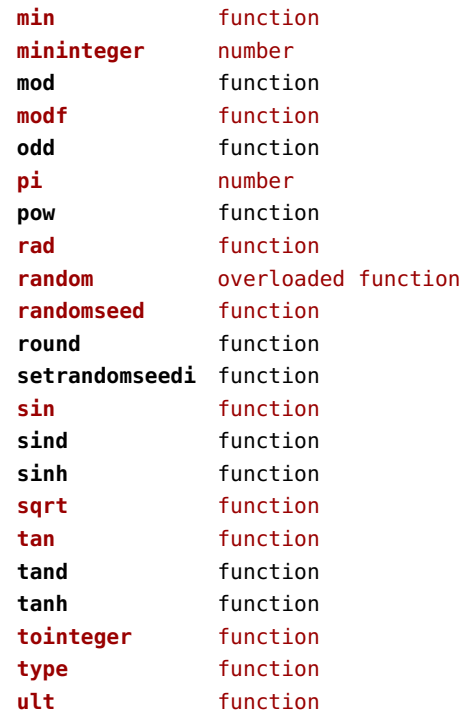

## <span id="page-95-0"></span>mathematics (context)

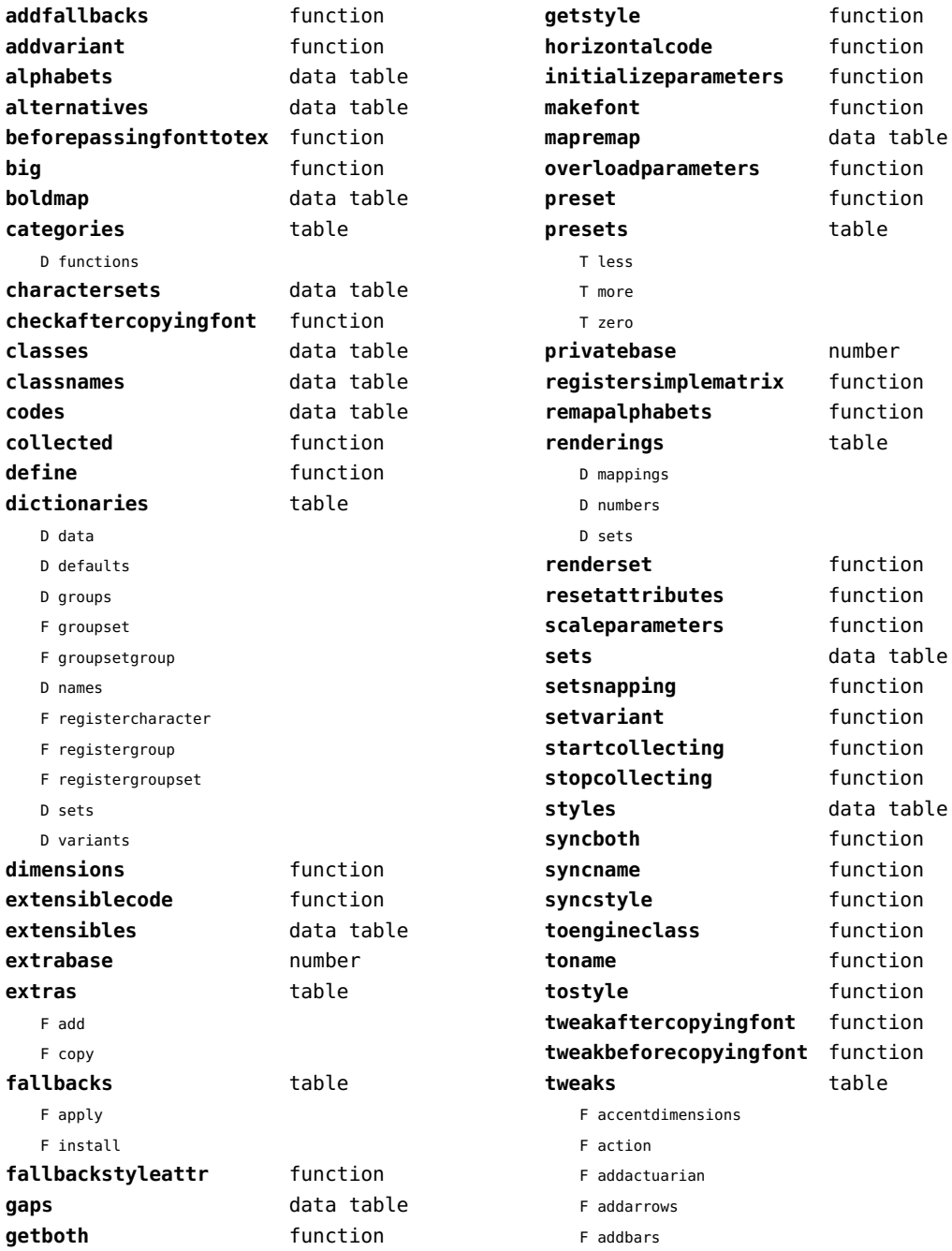

<span id="page-96-0"></span>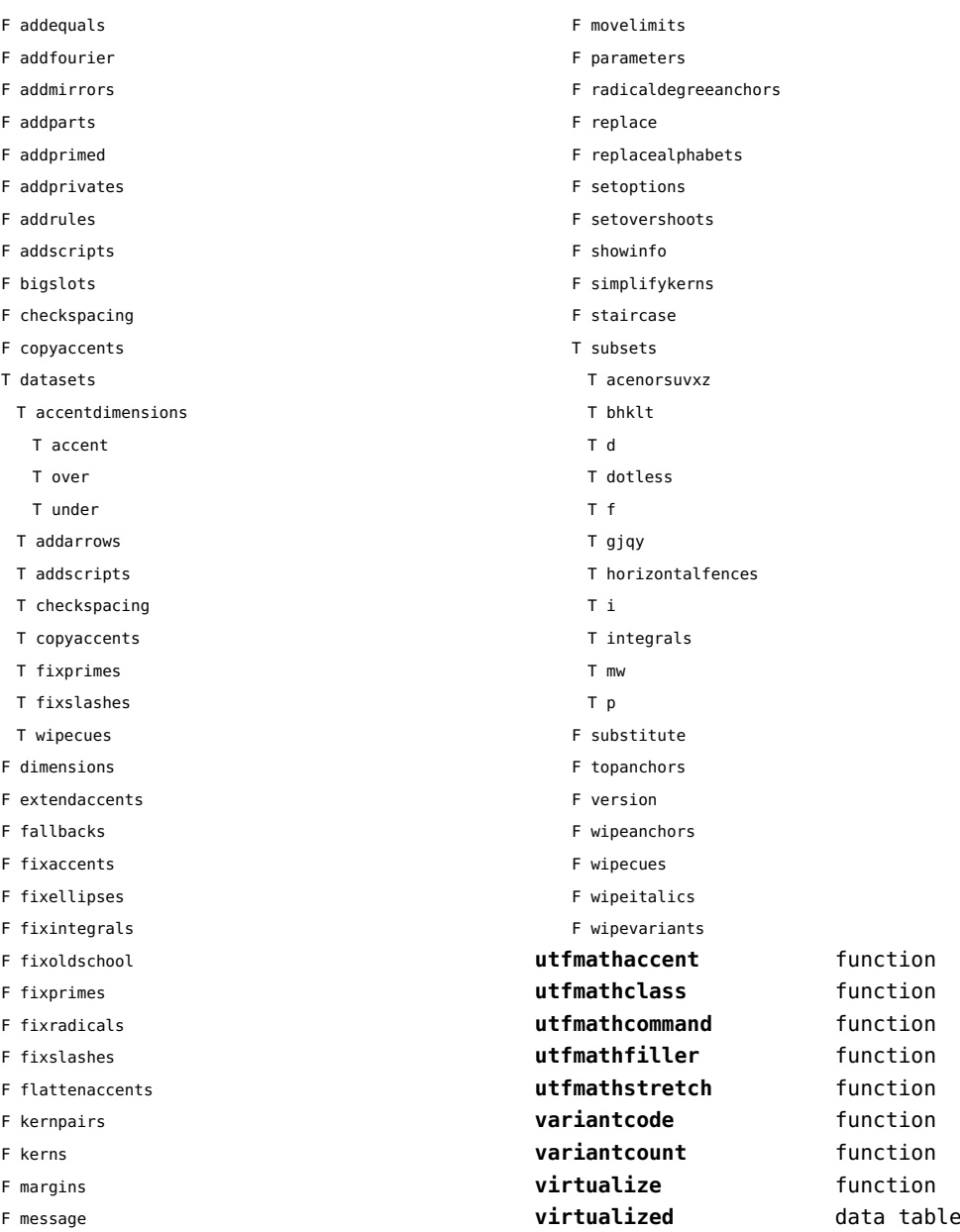

F moveitalics

# <span id="page-97-0"></span>md5 (extra lua)

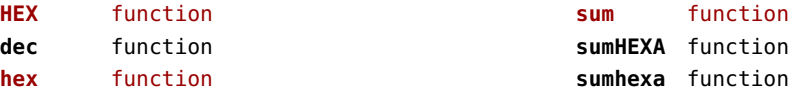

# <span id="page-98-0"></span>metapost (context)

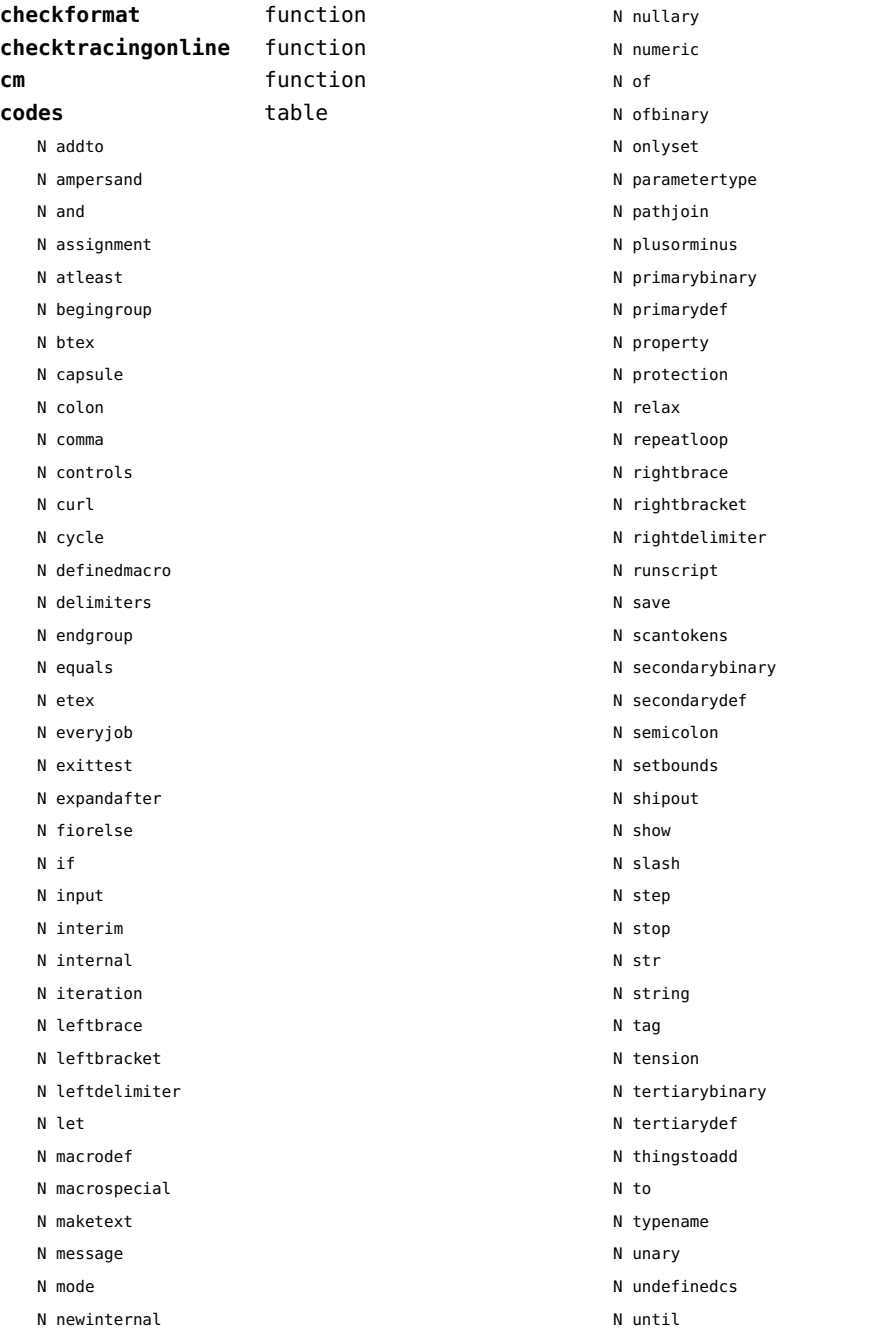

<span id="page-99-0"></span>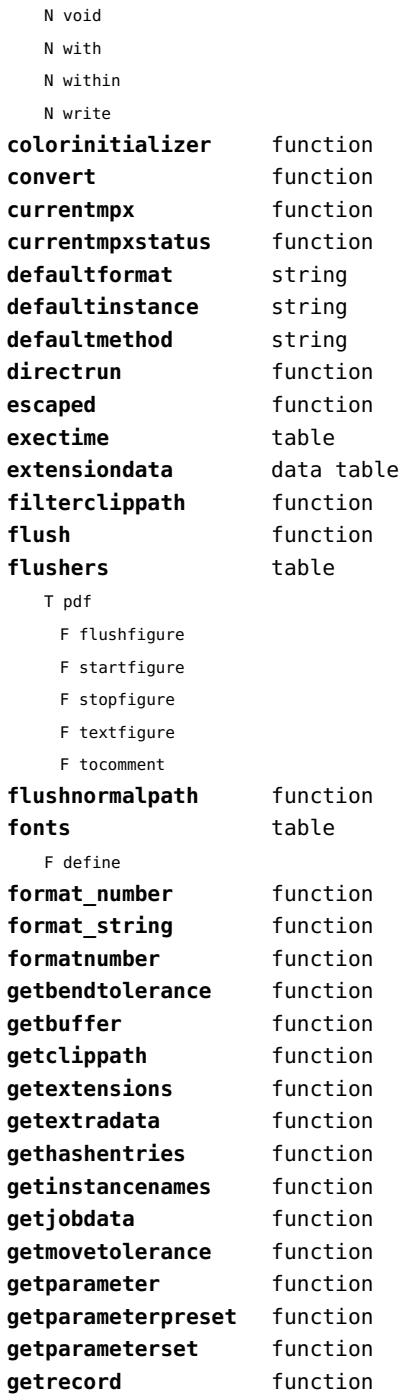

**getstatistics** function

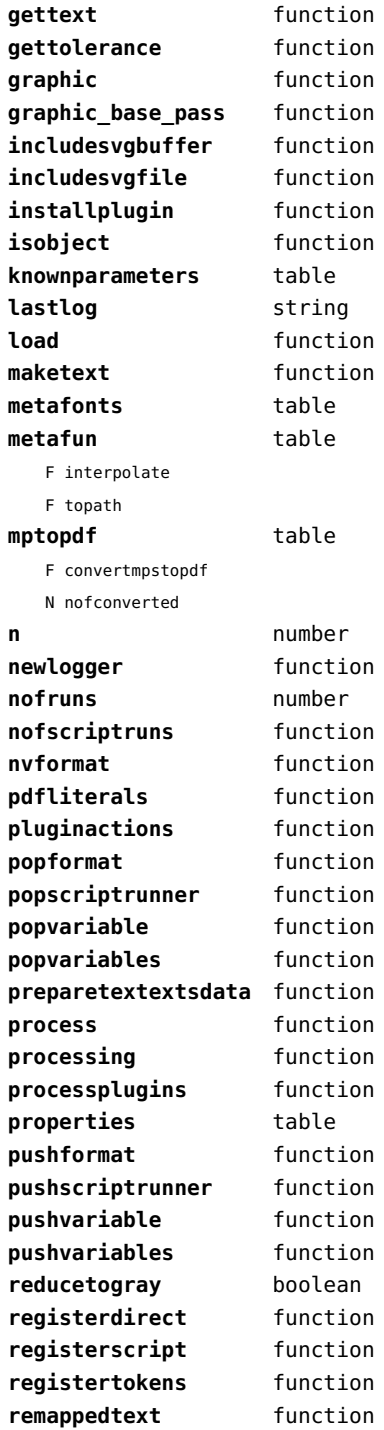

<span id="page-100-0"></span>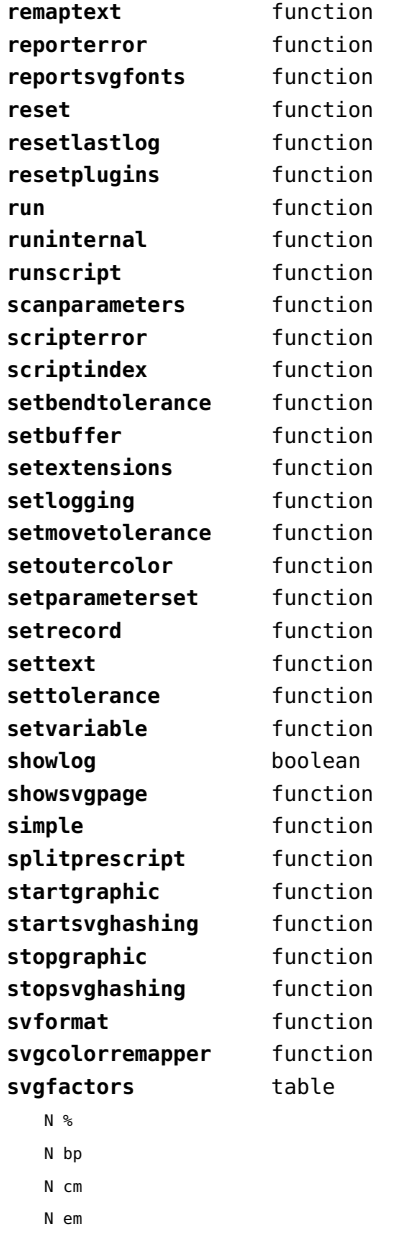

N ex N in N mm N pc N pt N px

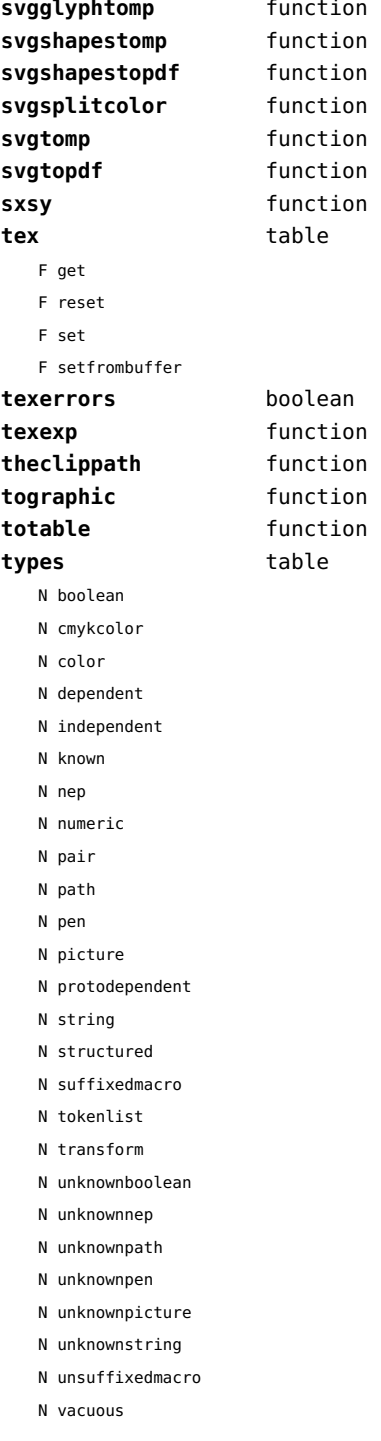

<span id="page-101-0"></span>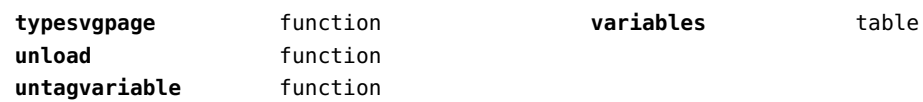

#### <span id="page-102-0"></span>mime (extra lua)

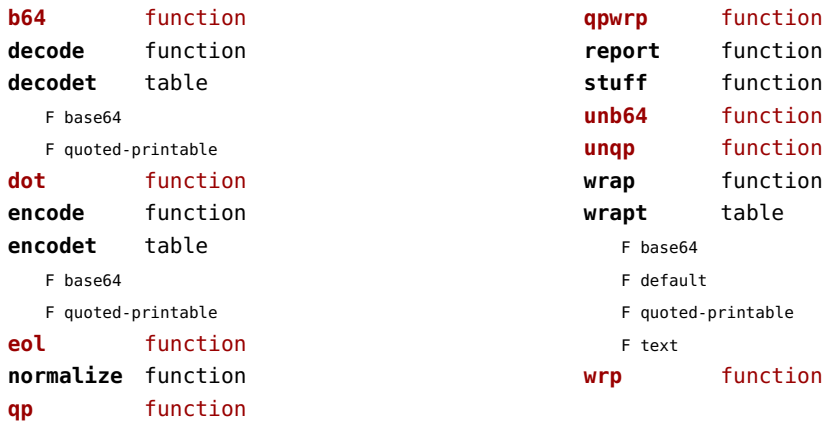

# <span id="page-103-0"></span>mp (context)

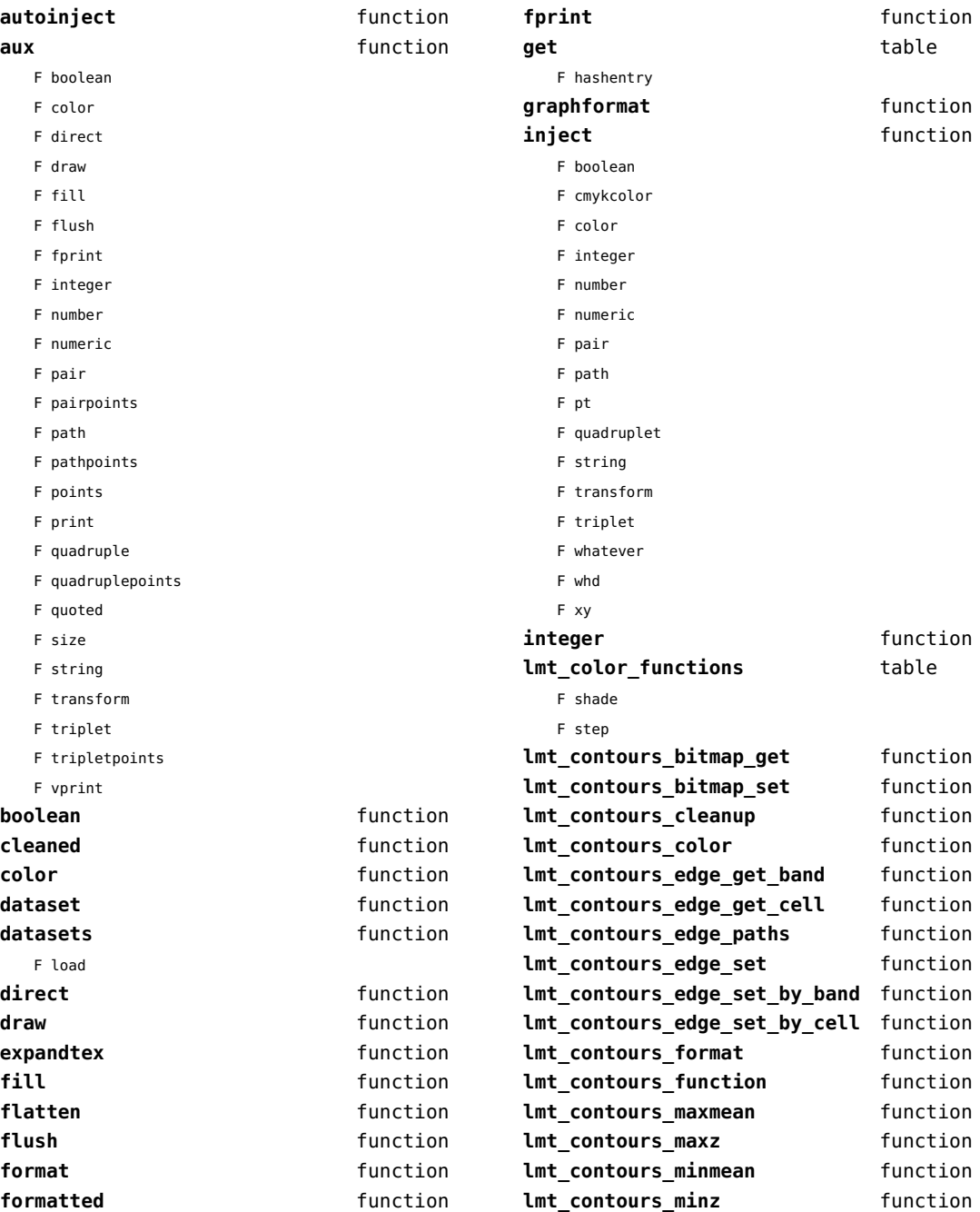

<span id="page-104-0"></span>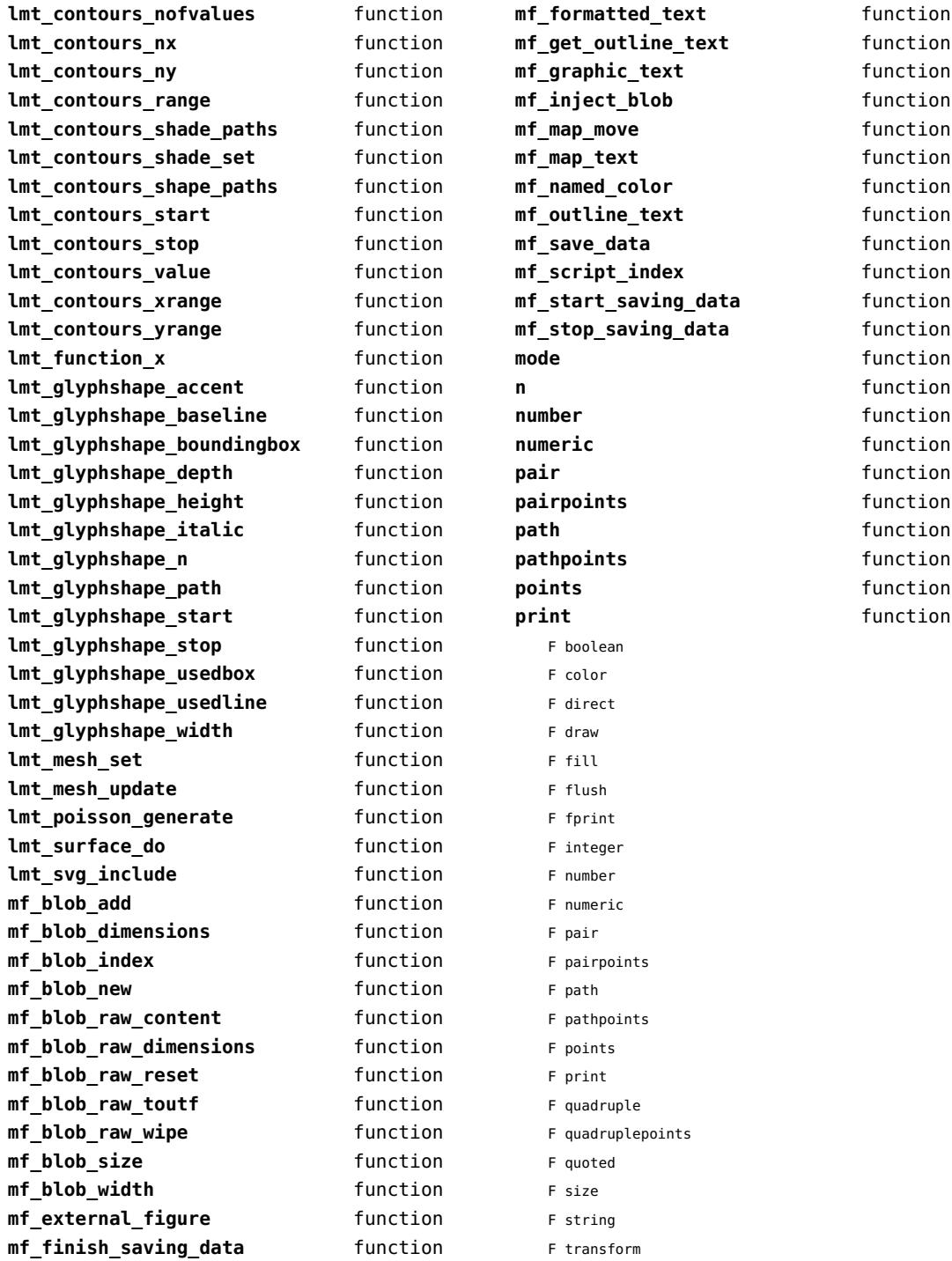

<span id="page-105-0"></span>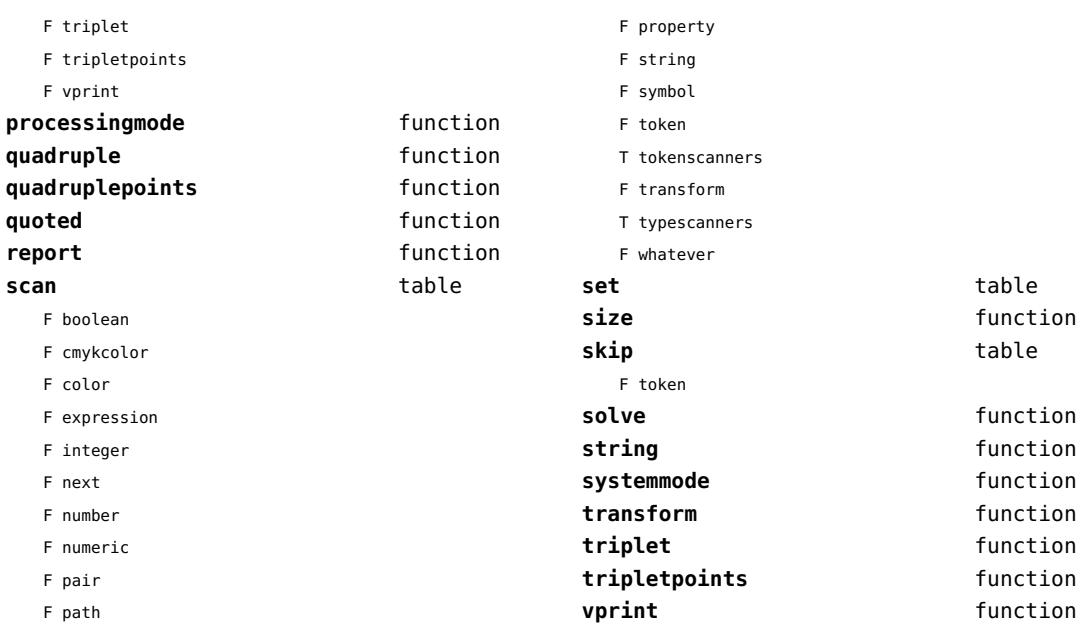

F pen

# <span id="page-106-0"></span>mplib (extra tex)

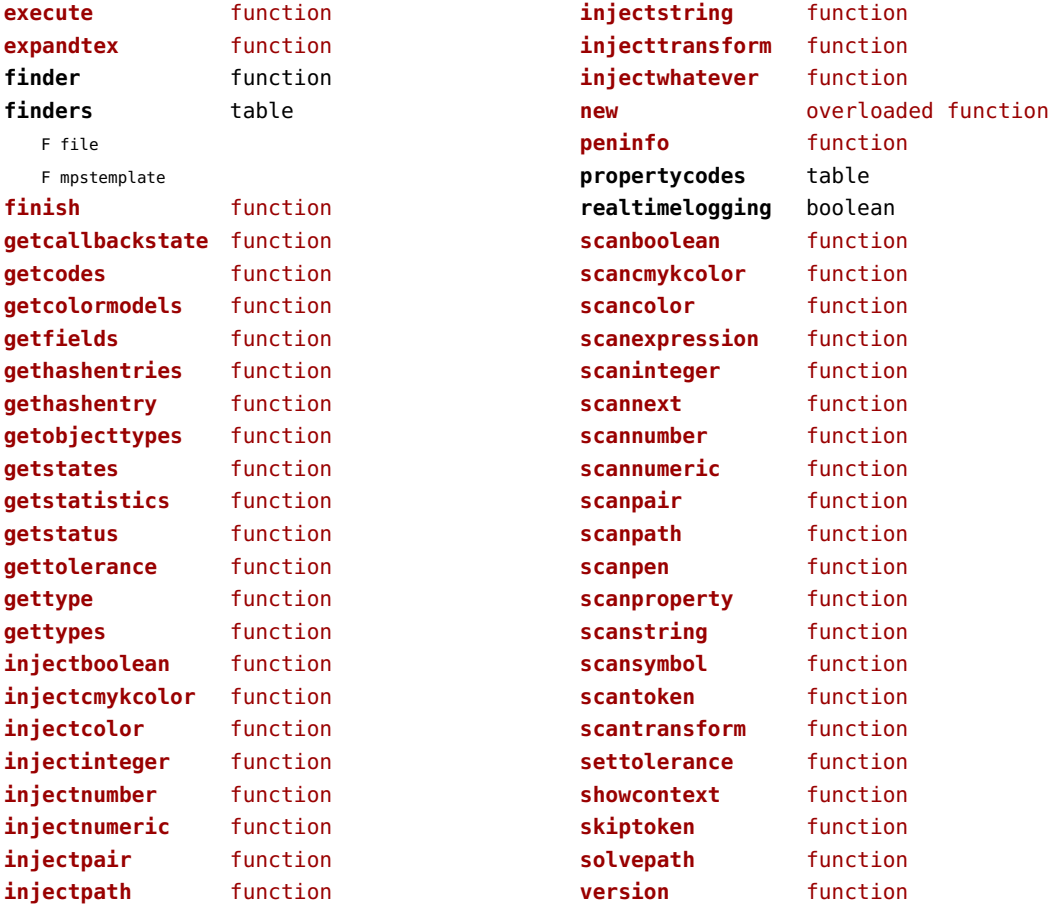

## <span id="page-107-0"></span>noads (context)

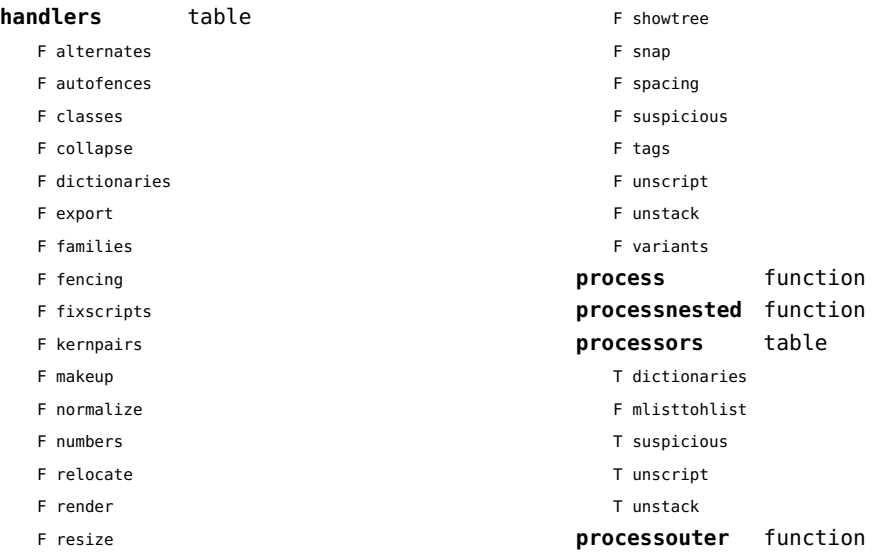
# <span id="page-108-0"></span>node (basic tex)

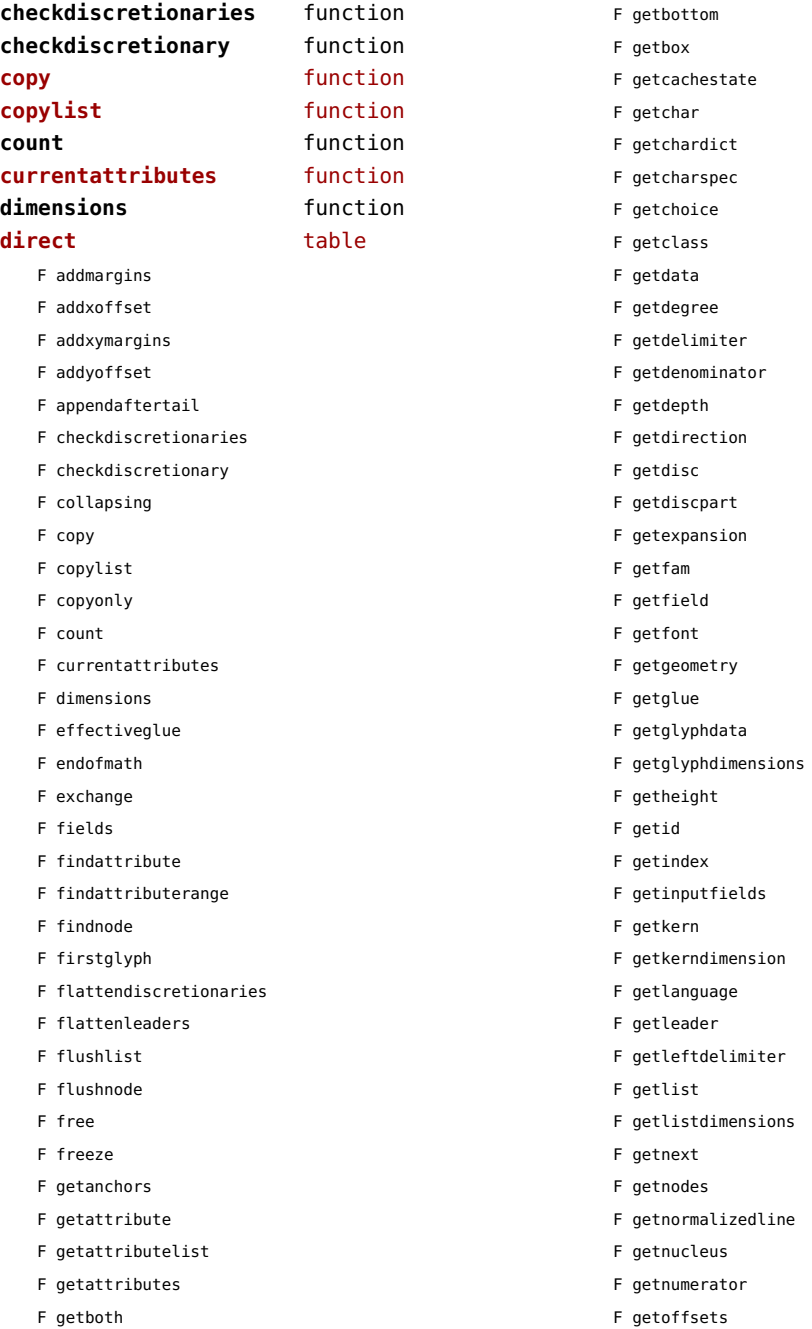

- <span id="page-109-0"></span>F getoptions
- F getorientation
- F getparstate
- F getpenalty
- F getpost
- F getpre
- 
- F getprev
- F getprime
- F getpropertiestable
- F getproperty
- F getreplace
- F getrightdelimiter
- F getruledimensions
- F getscale
- F getscales
- F getscript
- F getshift
- F getspeciallist
- F getstate
- F getsub
- F getsubpre
- F getsubtype
- F getsup
- F getsuppre
- F gettop
- F gettotal
- F getusedattributes
- F getwhd
- F getwidth
- F getwordrange
- F getxscale
- F getxyscales
- F getyscale
- F gluetostring
- F hasattribute
- F hasdimensions
- F hasfield
- F hasgeometry
- F hasglyph
- F hasglyphoption
- F hpack
- F hyphenating
- F id
- F ignoremathskip
- F insertafter
- F insertbefore
- F isboth
- F ischar
- F isdirect
- F isglyph
- F isnext
- F isnextchar
- F isnextglyph
- F isnode
- F isprev
- F isprevchar
- F isprevglyph
- F isspeciallist
- F isvalid
- F iszeroglue
- F kerning
- 
- F lastnode
- F length
- F ligaturing
- F makeextensible
- F migrate
- F mlisttohlist
- F naturalhsize
- F naturalwidth
- F new
- F newmathglyph
- F newtextglyph
- F patchattributes
- F prependbeforehead
- F protectglyph
- F protectglyphs
- F protectglyphsnone
- F protrusionskippable
- F rangedimensions
- F remove
- F removefromlist
- F repack
- F reverse
- F serialized
- F setanchors
- F setattribute
- F setattributelist
- F setattributes
- <span id="page-110-0"></span>F setboth
- F setbottom
- F setbox
- F setchar
- F setchardict
- F setchoice
- F setclass
- F setdata
- F setdegree
- F setdelimiter
- F setdenominator
- F setdepth
- F setdirection
- F setdisc
- F setdiscpart
- F setexpansion
- F setfam
- F setfield
- F setfont
- F setgeometry
- F setglue
- F setglyphdata
- F setheight
- F setindex
- F setinputfields
- F setkern
- F setlanguage
- F setleader
- F setleftdelimiter
- F setlink
- F setlist
- F setnext
- F setnucleus
- F setnumerator
- F setoffsets
- F setoptions
- F setorientation
- F setpenalty
- F setpost
- F setpre
- F setprev
- F setprime
- F setproperty
- F setreplace
- F setrightdelimiter
- F setscales
- F setscript
- F setshift
- F setspeciallist
- F setsplit
- F setstate
- F setsub
- F setsubpre
- F setsubtype
- F setsup
- F setsuppre
- F settop
- F settotal
- F setwhd
- F setwidth
- F show
- F slide
- F softenhyphens
- F startofpar
- F subtypes
- F tail
- F todirect
- F tonode
- F tostring
- F tovaliddirect
- F traverse
- F traversechar
- F traversecontent
- F traverseglyph
- F traverseid
- F traverseleader
- F traverselist
- F type
- F types
- F unprotectglyph
- F unprotectglyphs
- F unsetattribute
- F unsetattributes
- F usedlist
- F usesfont
- F values
- F verticalbreak
- F vpack

<span id="page-111-0"></span>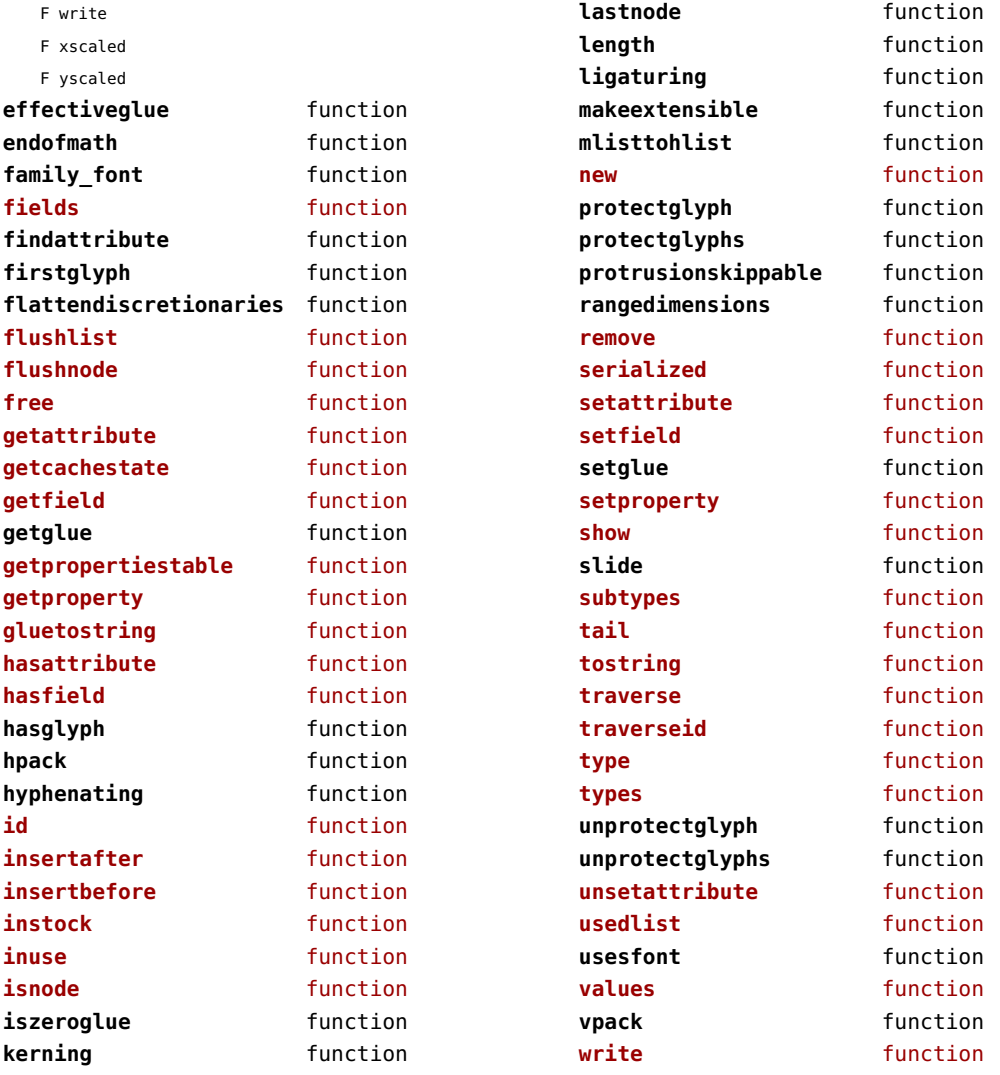

#### <span id="page-112-0"></span>nodes (context)

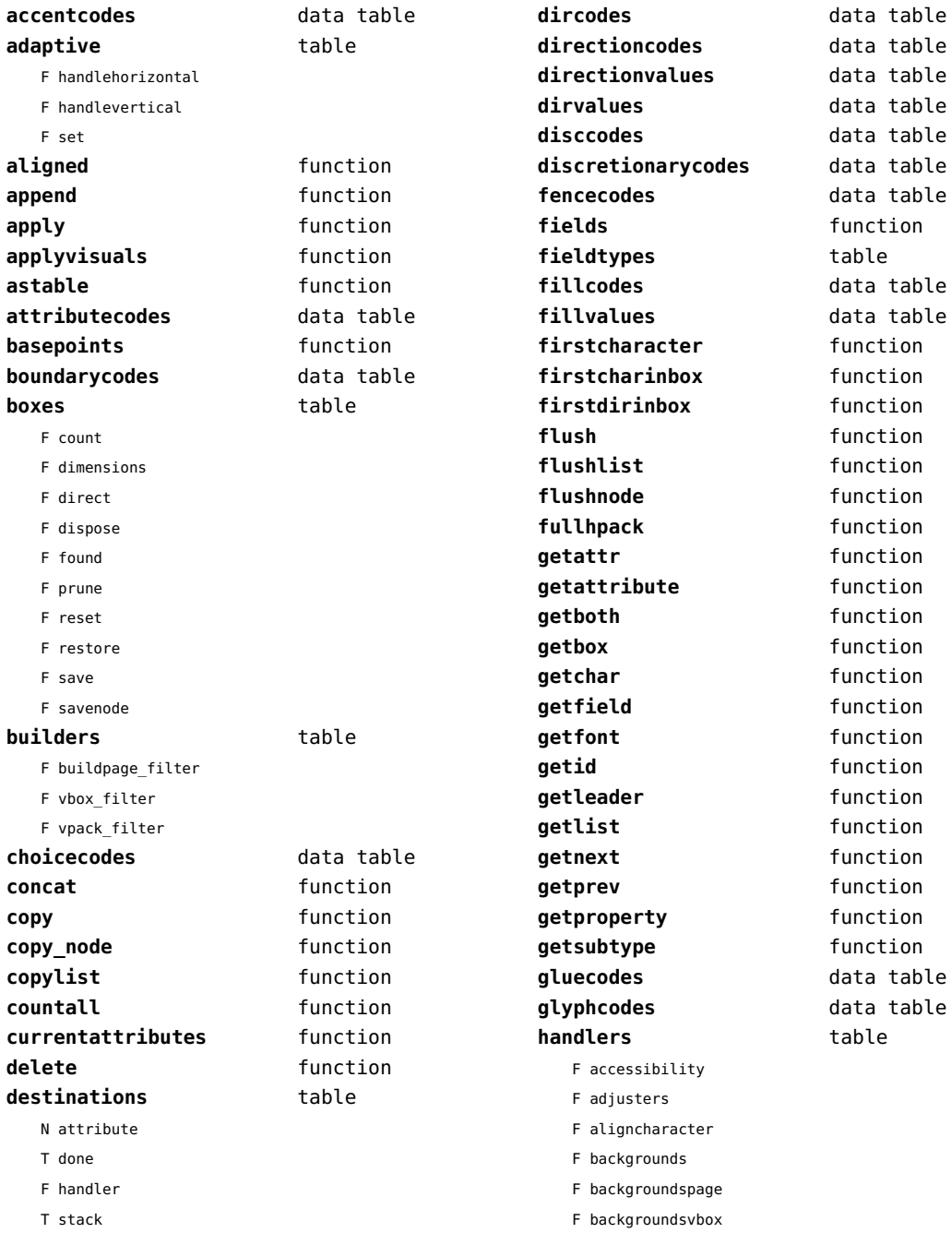

<span id="page-113-0"></span>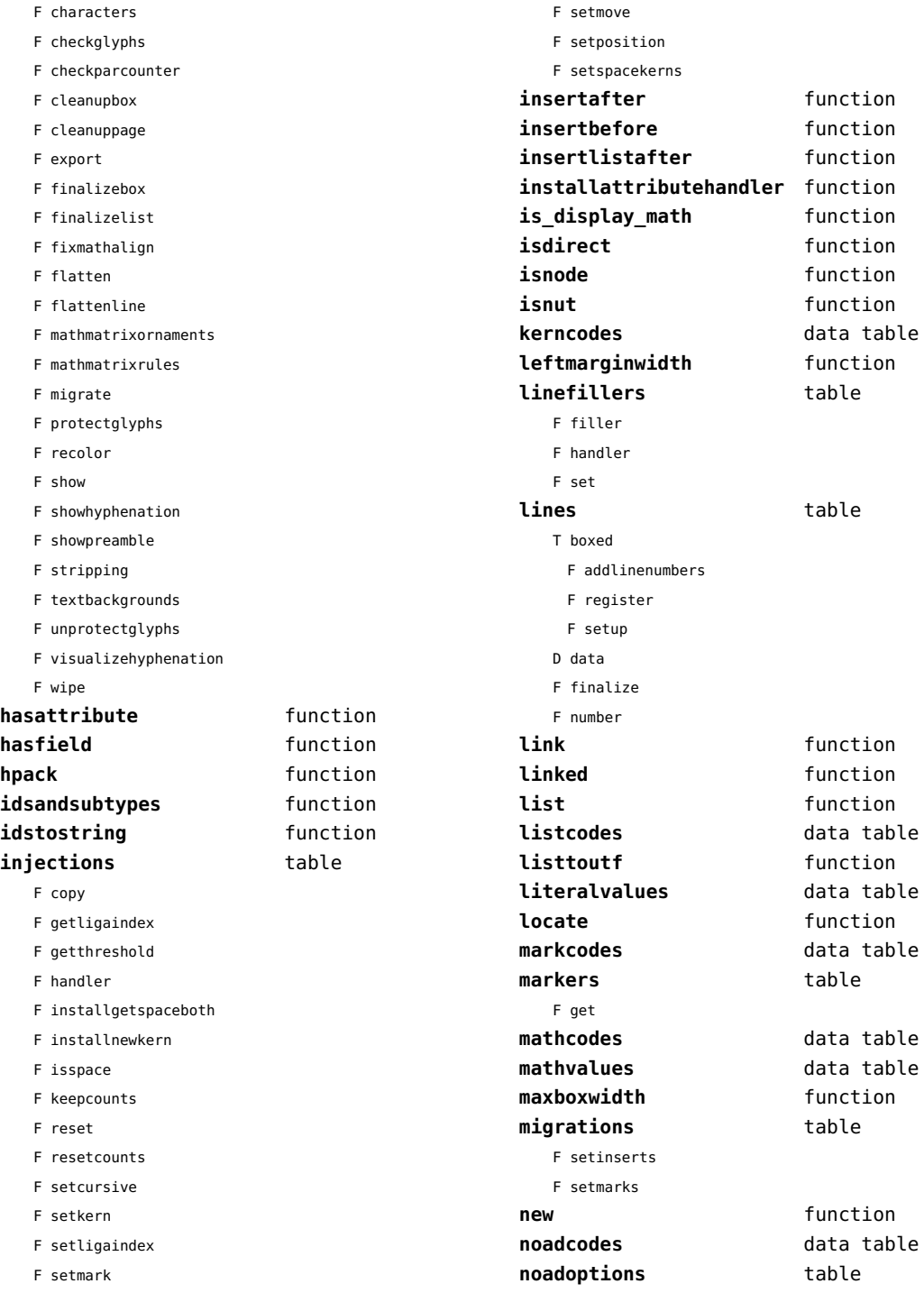

<span id="page-114-0"></span>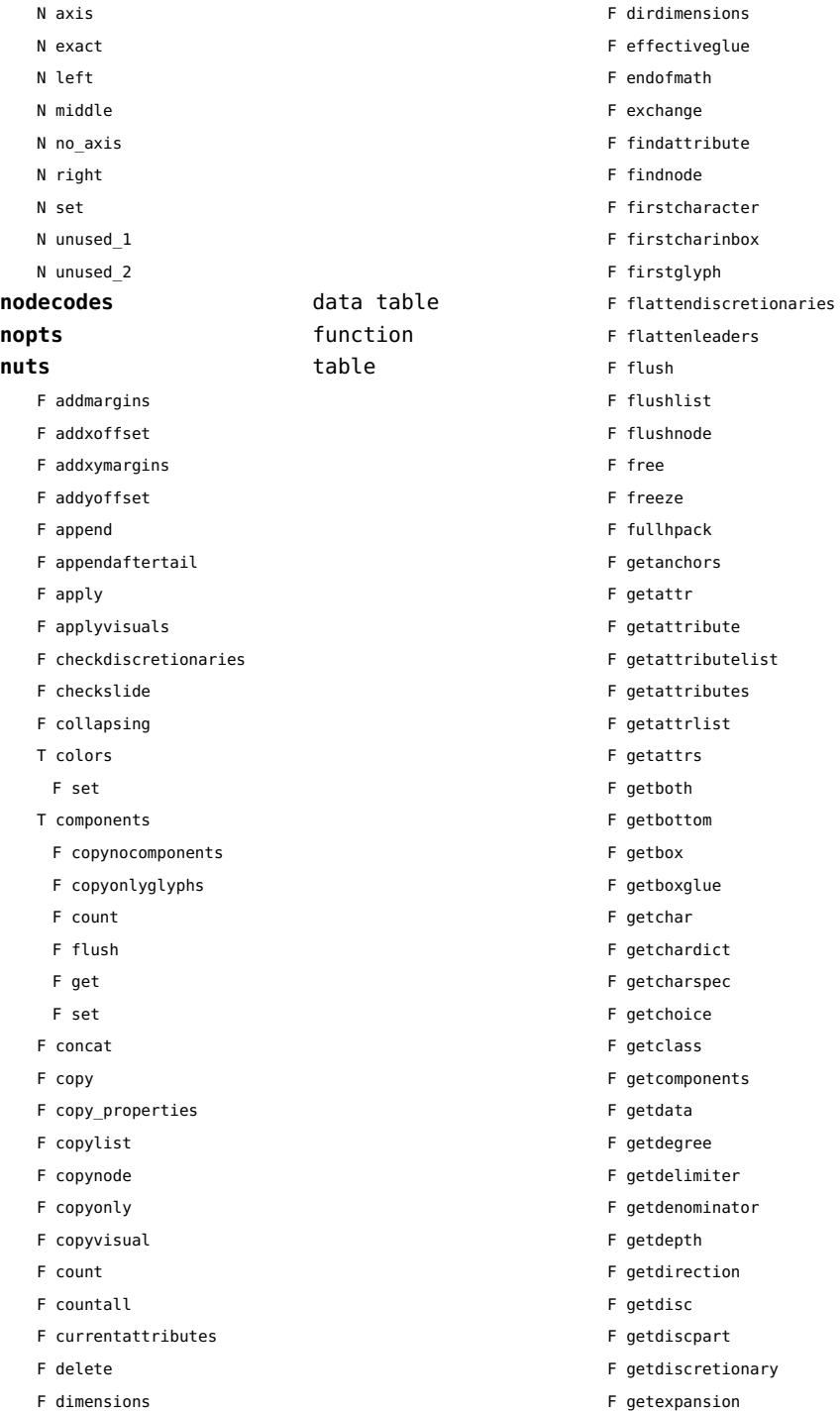

- <span id="page-115-0"></span>F getfam
- F getfield
- F getfont
- F getgeometry
- F getglue
- F getglyphdata
- F getglyphdimensions
- F getheight
- F getid
- F getindex
- F getinputfields
- F getkern
- F getkerndimension
- F getlang
- F getlanguage
- F getleader
- F getleftdelimiter
- F getlist
- F getlistdimensions
- F getmiddle
- F getmiddledelimiter
- F getnext
- F getnormalizedline
- F getnucleus
- F getnumerator
- F getoffsets
- F getoptions
- F getorientation
- F getparstate
- F getpenalty
- F getpost
- F getpre
- F getprev
- F getprime
- F getprop
- F getreplace
- F getrightdelimiter
- F getruledata
- F getruledimensions
- F getscale
- F getscales
- F getscript
- F getshift
- F getspeciallist
- F getstate
- F getsub
- F getsubpre
- F getsubtype
- F getsup
- F getsuppre
- F getsurround
- F gettop
- F gettotal
- F getusedattributes
- F getvalue
- F getwhd
- F getwidth
- F getwordrange
- F getxscale
- F getxyscales
- 
- F getyscale
- F gluetostring
- F hasattribute
- F hasdimensions
- F hasfield
- F hasgeometry
- F hasglyph
- F hasglyphoption
- F hpack
- F hyphenating
- F ignoremathskip
- F insertafter
- F insertbefore
- F insertlistafter
- F is display math
- F isboth
- F ischar
- F isdirect
- F isdone
- F isglyph
- F isnext
- F isnextchar
- F isnextglyph
- F isnode
- F isnut
- F isprev
- F isprevchar
- F isprevglyph

<span id="page-116-0"></span>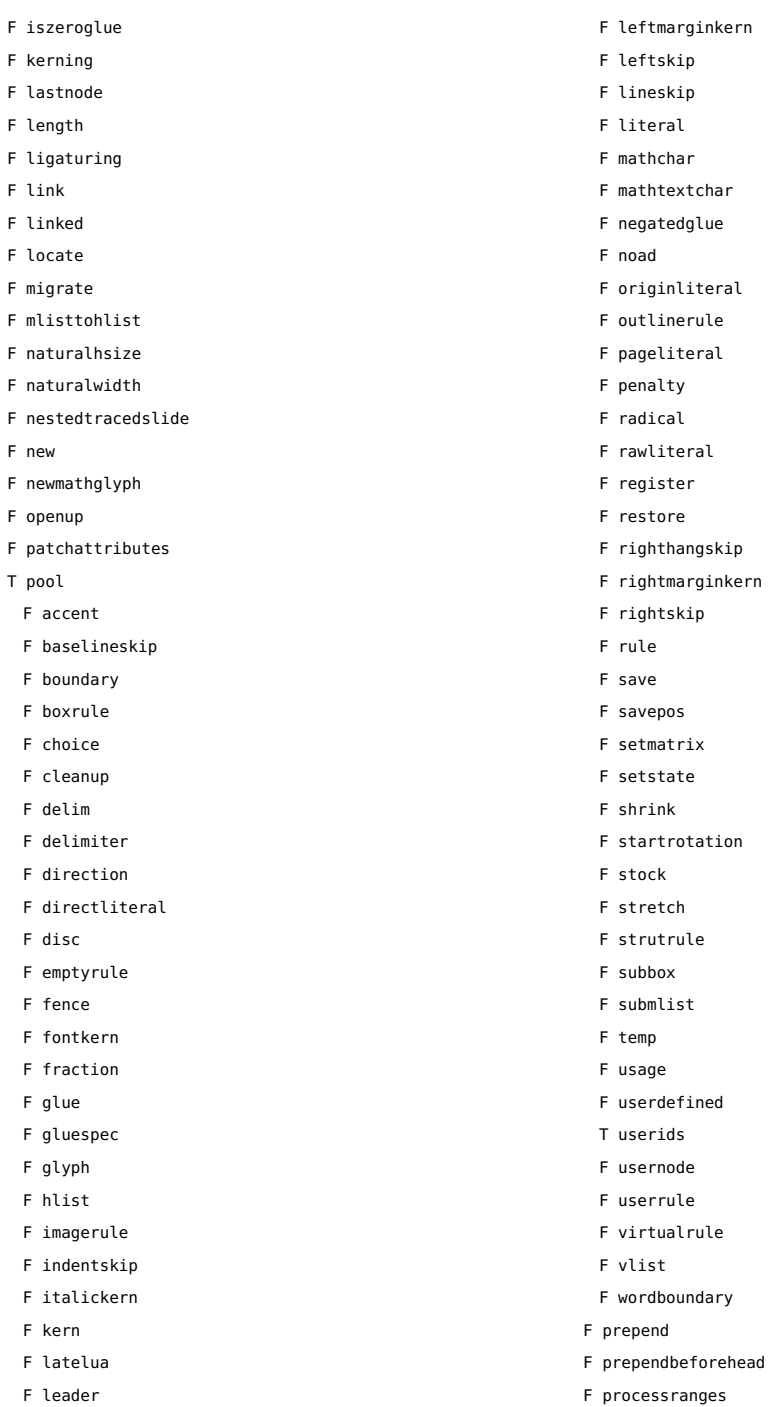

F processwords

- <span id="page-117-0"></span>F protectglyph
- F protectglyphs
- F protectglyphsnone
- F protrusionskippable
- F rangedimensions
- F rawprop
- F reference
- F rehpack
- F remove
- F removefromlist
- F repack
- F repackhlist
- F replace
- F reverse
- T rules
	- T ruleactions
		- F box
		- F draw
		- F fill
		- F mp
		- F stroke
	- F userrule
- F serialized
- F setanchors
- F setattr
- F setattribute
- F setattributelist
- F setattributes
- F setattrlist
- F setattrs
- F setboth
- F setbottom
- F setbox
- F setboxglue
- F setchar
- F setchardict
- F setchoice
- F setclass
- F setcomponents
- F setdata
- F setdegree
- F setdelimiter
- F setdenominator
- F setdepth
- F setdirection
- F setdisc
- F setdiscpart
- F setdiscretionary
- F setexpansion
- F setfam
- F setfield
- F setfont
- F setgeometry
- F setglue
- F setglyphdata
- F setheight
- F setinputfields
- F setkern
- F setlang
- F setlanguage
- F setleader
- F setleftdelimiter
- F setlink
- F setlist
- F setmiddledelimiter
- F setnext
- F setnucleus
- F setnumerator
- F setoffsets
- F setoptions
- F setorientation
- F setparproperty
- F setpenalty
- F setpost
- F setpre
- F setprev
- F setprime
- F setprop
- F setreplace
- F setrightdelimiter
- F setruledata
- F setscale
- F setscales
- F setscript
- F setshift
- F setspeciallist
- F setsplit
- F setstate

<span id="page-118-0"></span>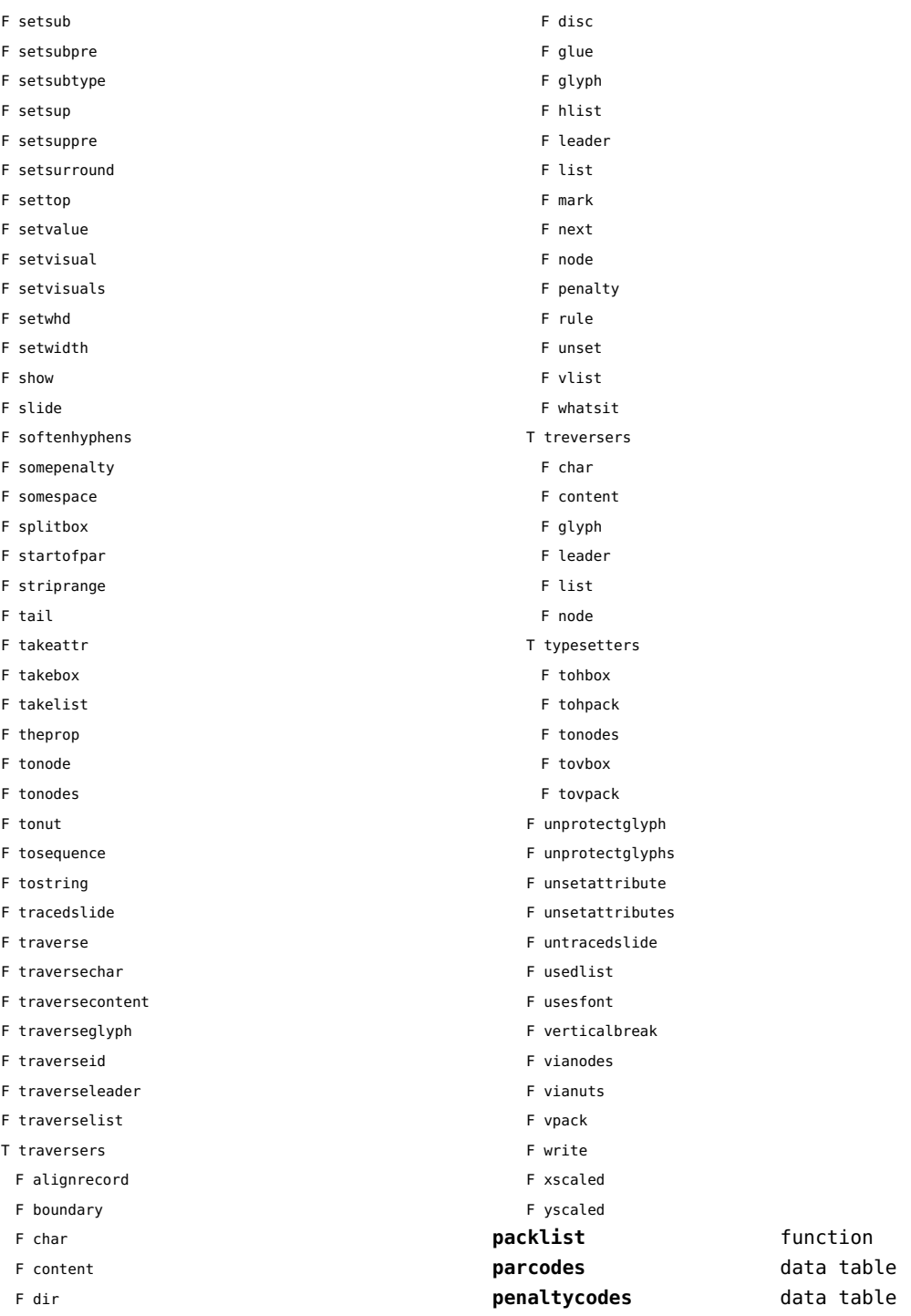

<span id="page-119-0"></span>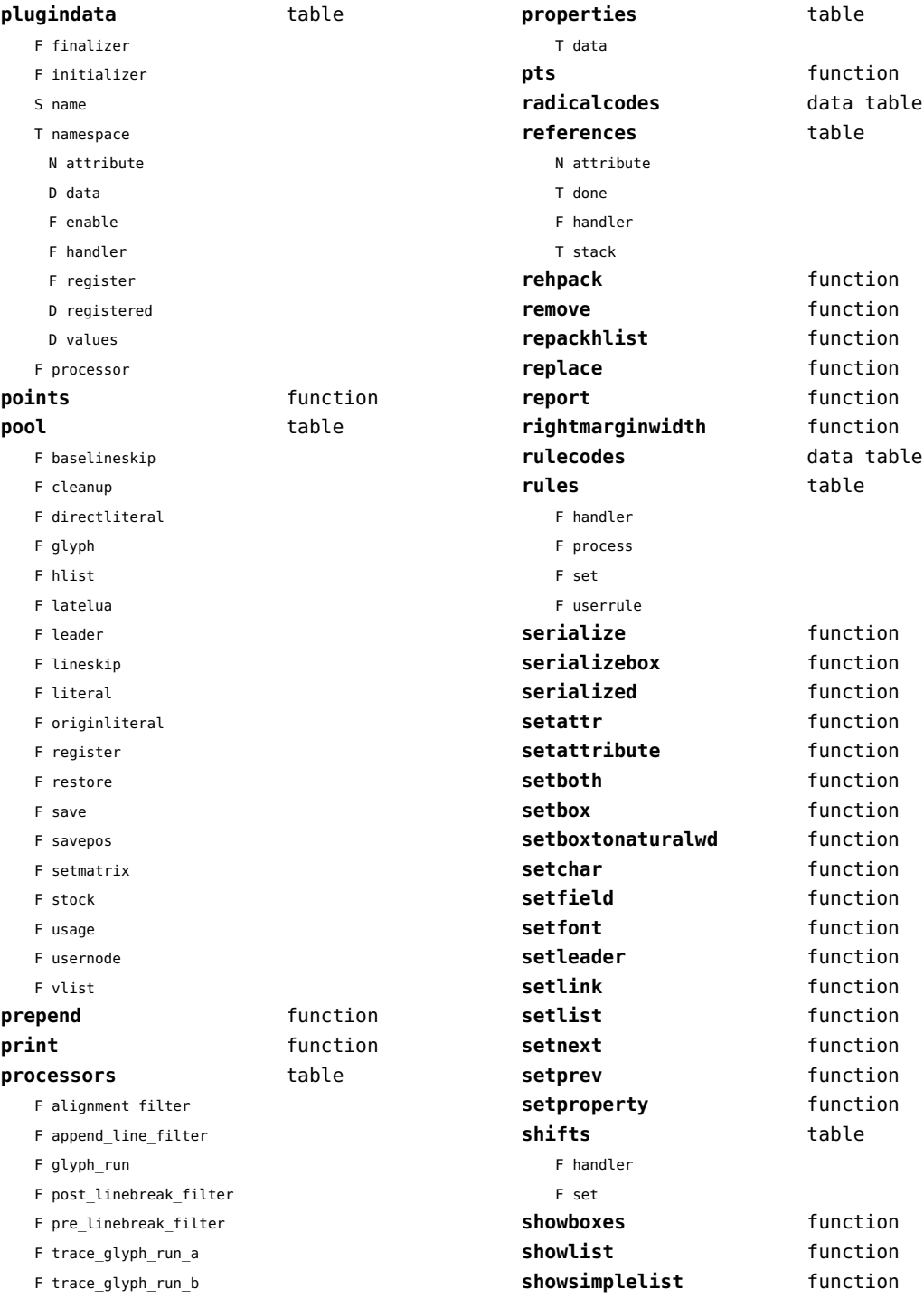

<span id="page-120-0"></span>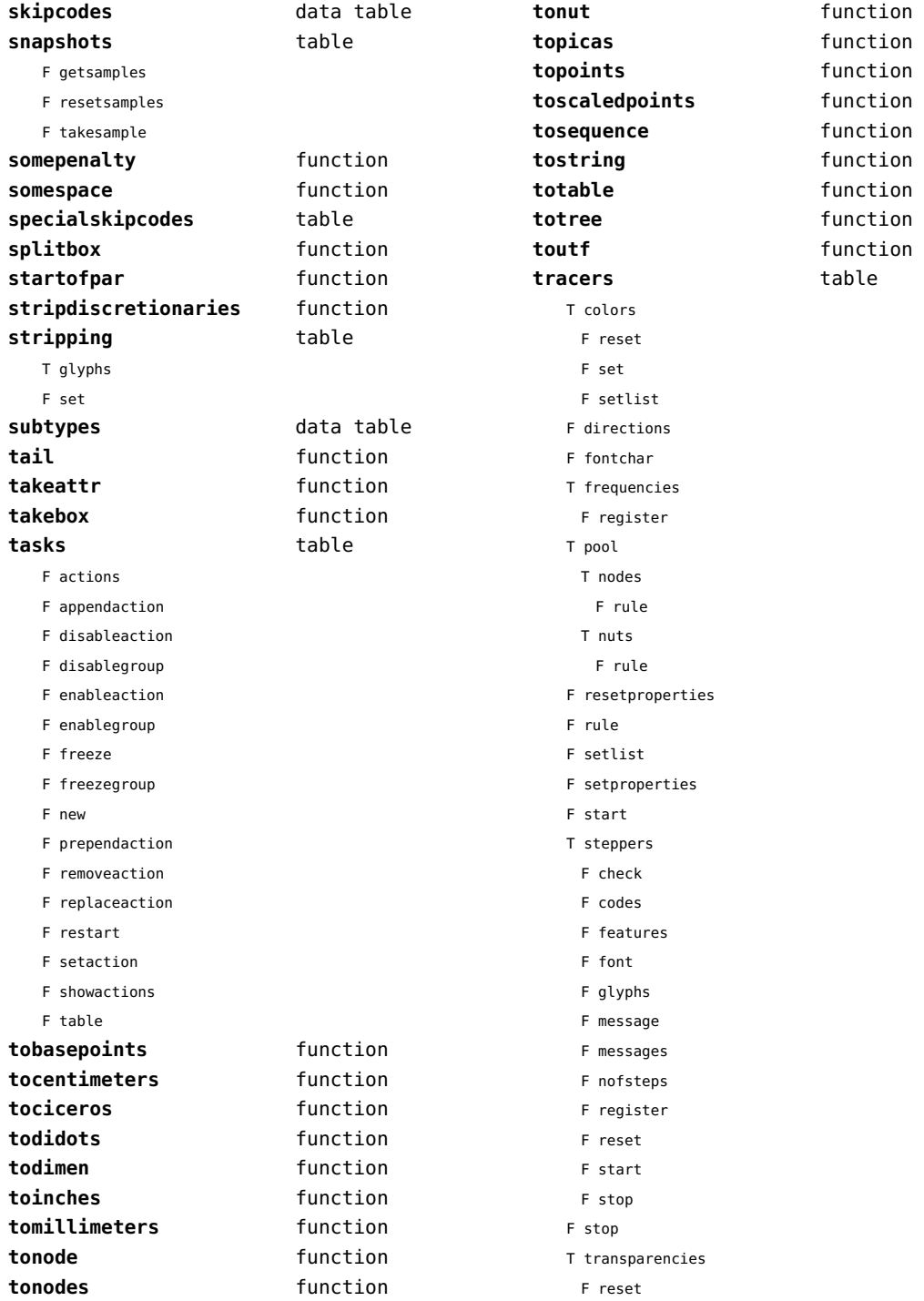

<span id="page-121-0"></span>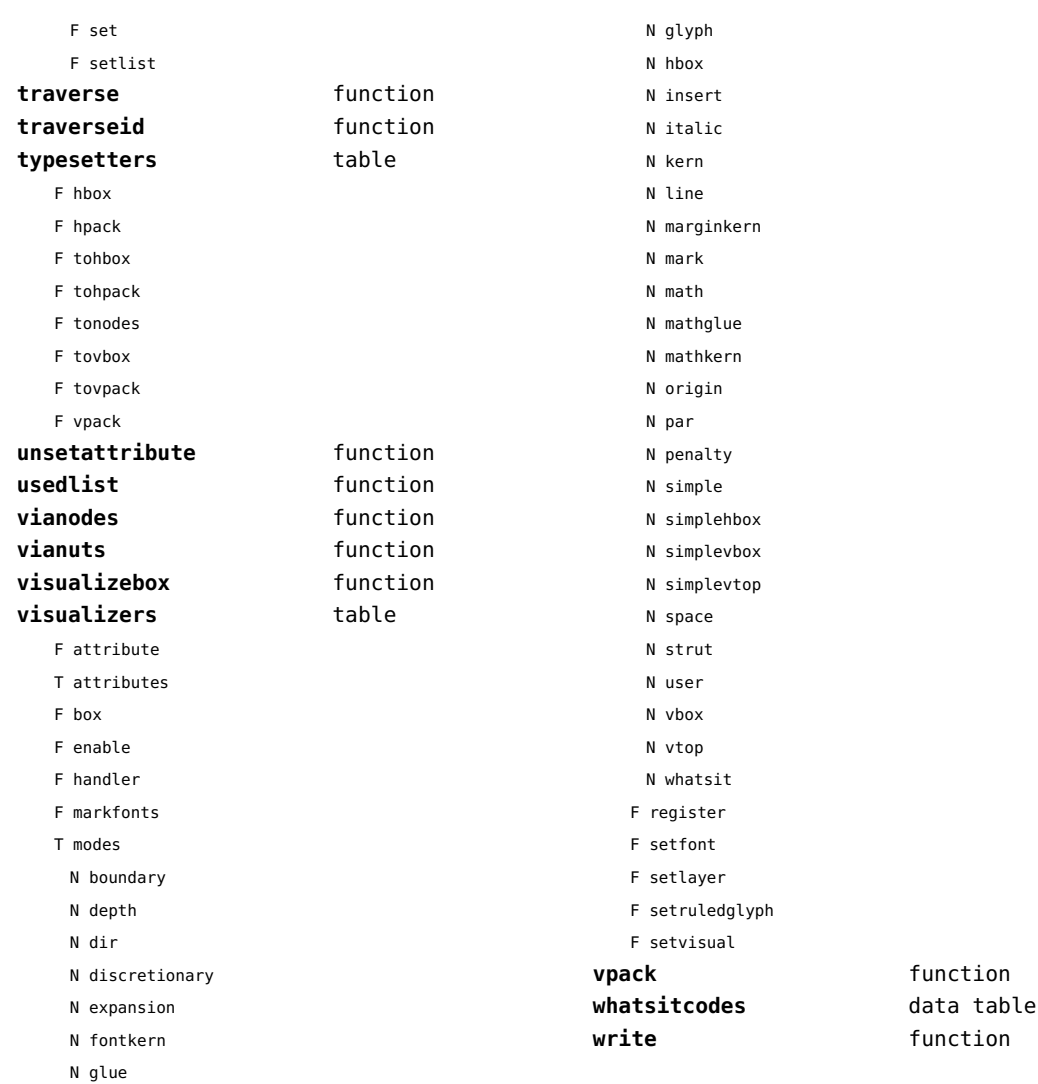

# <span id="page-122-0"></span>number (context)

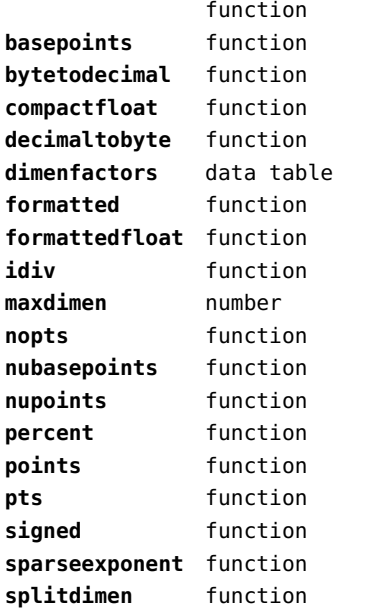

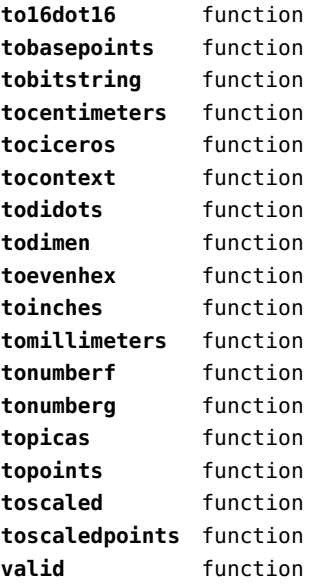

# <span id="page-123-0"></span>objects (context)

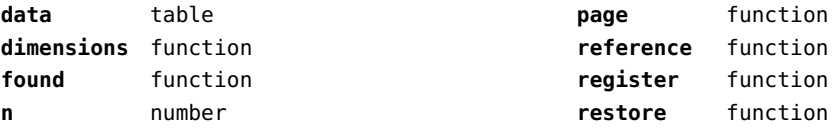

# <span id="page-124-0"></span>optional (context)

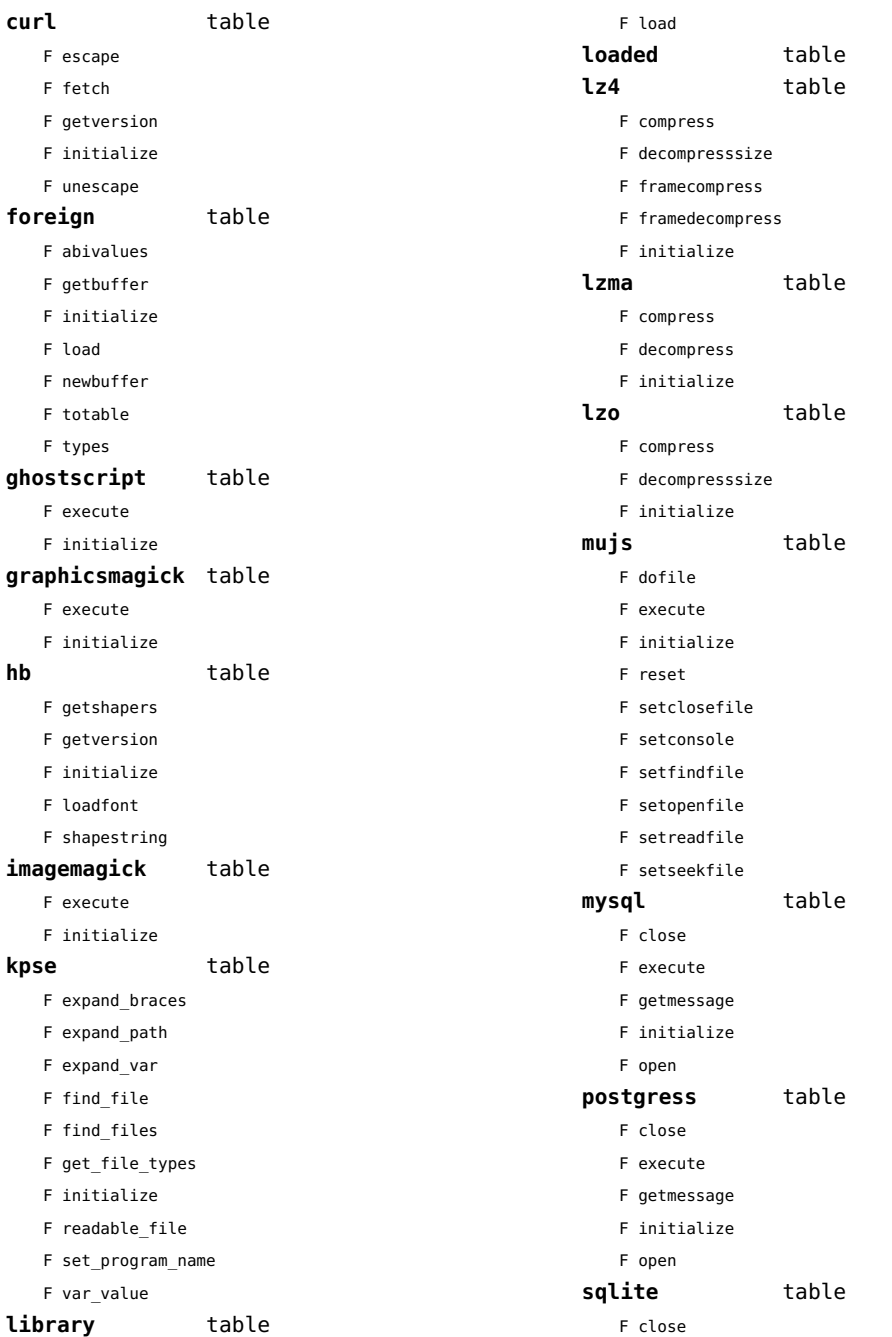

<span id="page-125-0"></span>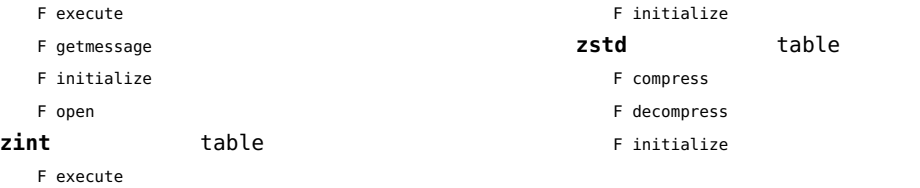

[previous](#page-124-0) 125 [next](#page-126-0)

#### <span id="page-126-0"></span>os (basic lua)

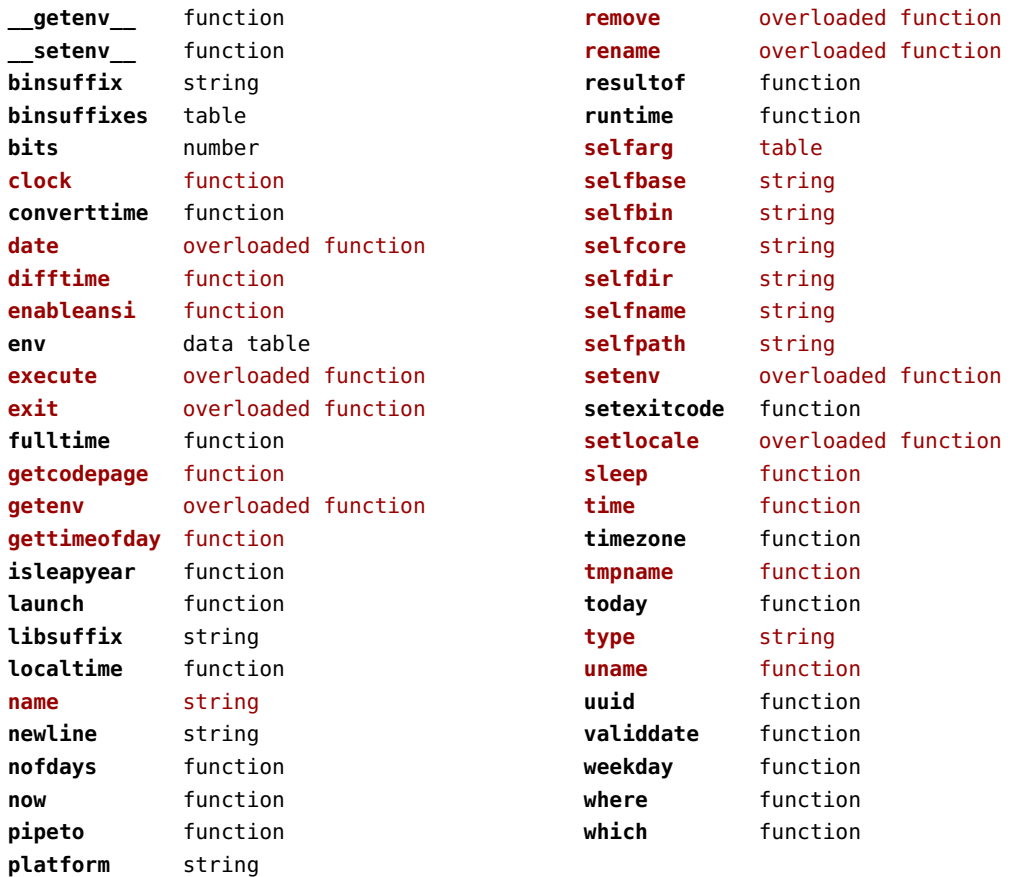

# <span id="page-127-0"></span>package (basic lua)

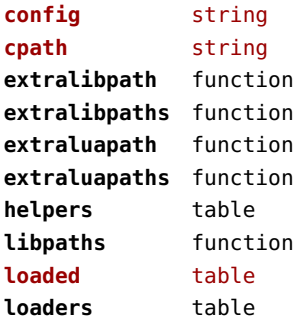

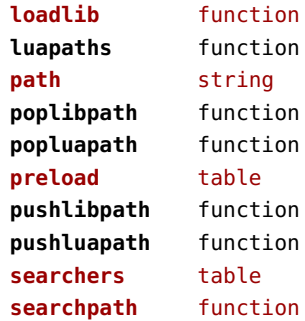

# <span id="page-128-0"></span>pagebuilders (context)

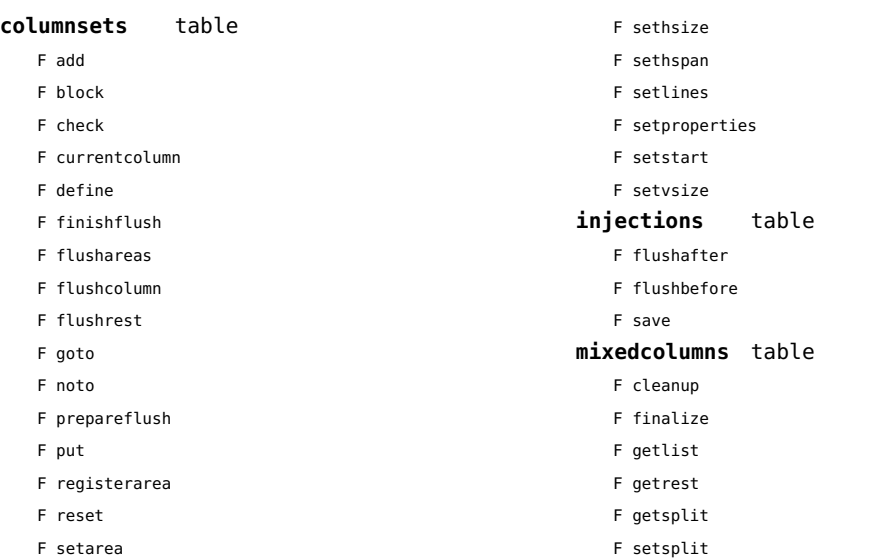

#### <span id="page-129-0"></span>paintreaders (context)

- function
- function
- function
- function
- function
- function
- function
- function
- function
- function
- function
- function
- function
- function
- function
- function
- function
- function
- function
- function
- function
- function
- function
- function
- function
- function
- function
- function
- function
- function
- function
- function

#### <span id="page-130-0"></span>pdf (basic tex)

**immediateobj** function

# <span id="page-131-0"></span>pdfe (extra tex)

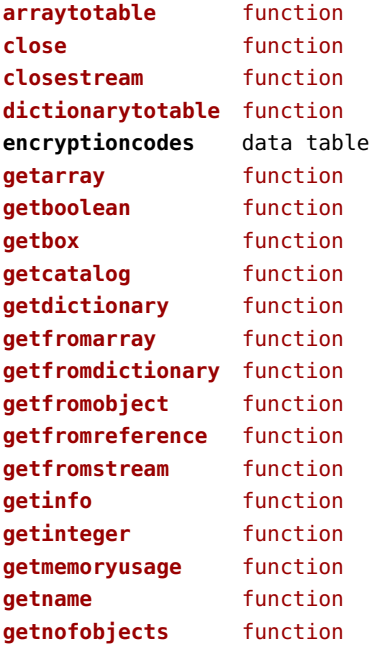

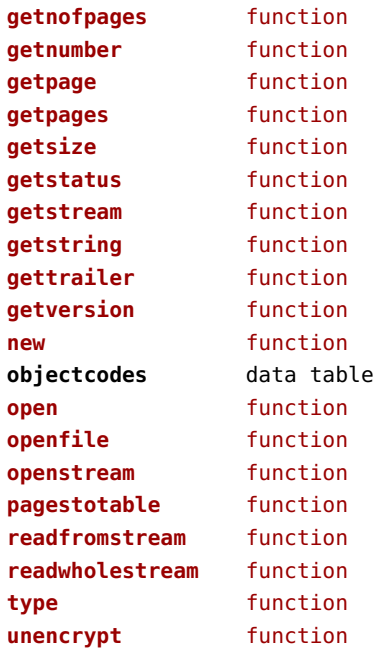

#### <span id="page-132-0"></span>physics (context)

#### **units** table

F registerunit

D tables

# <span id="page-133-0"></span>pngdecode (extra tex)

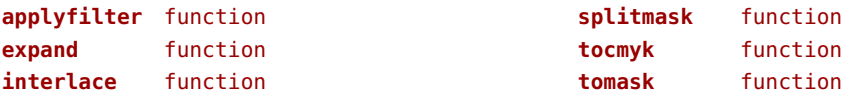

# <span id="page-134-0"></span>publications (context)

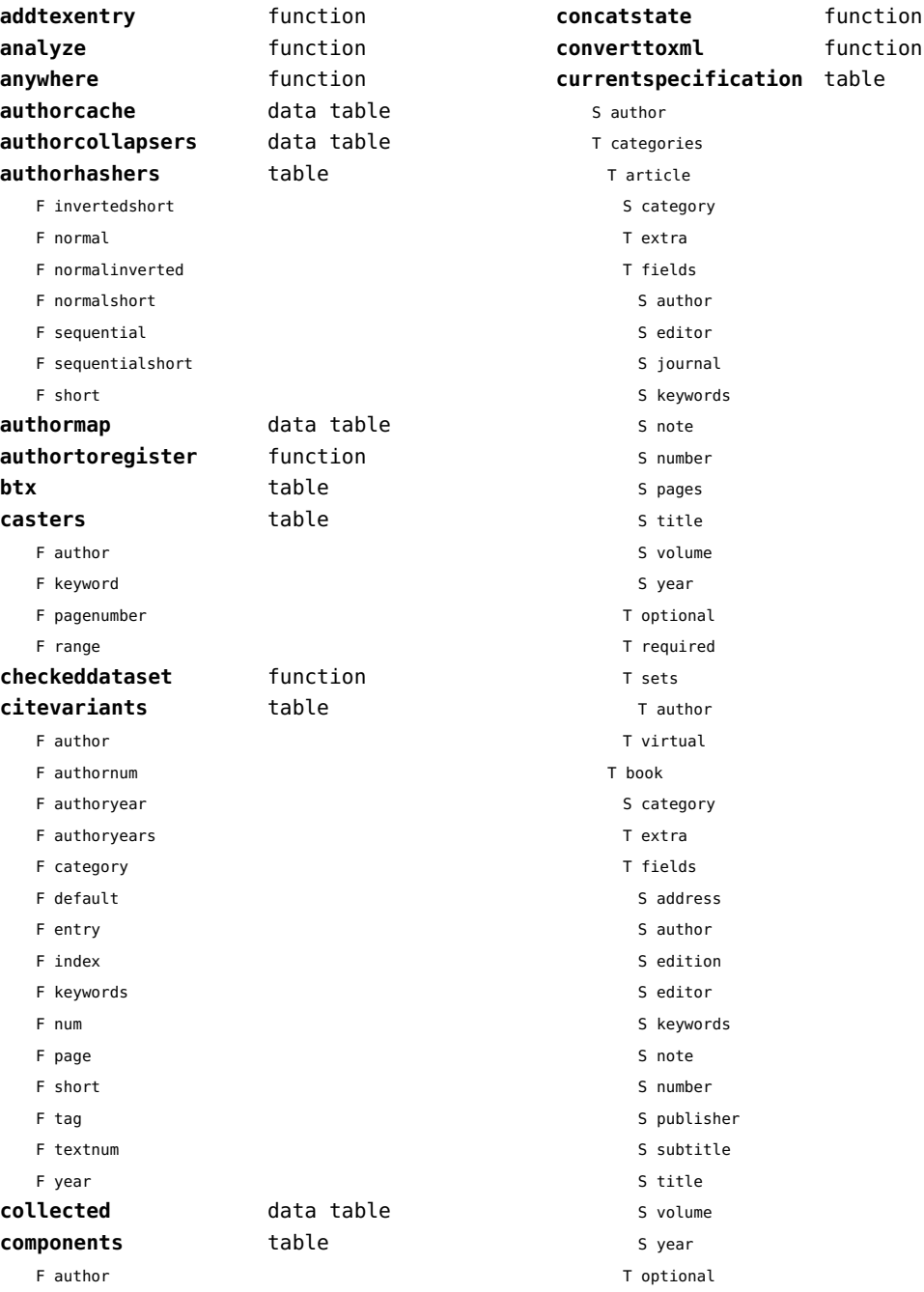

<span id="page-135-0"></span>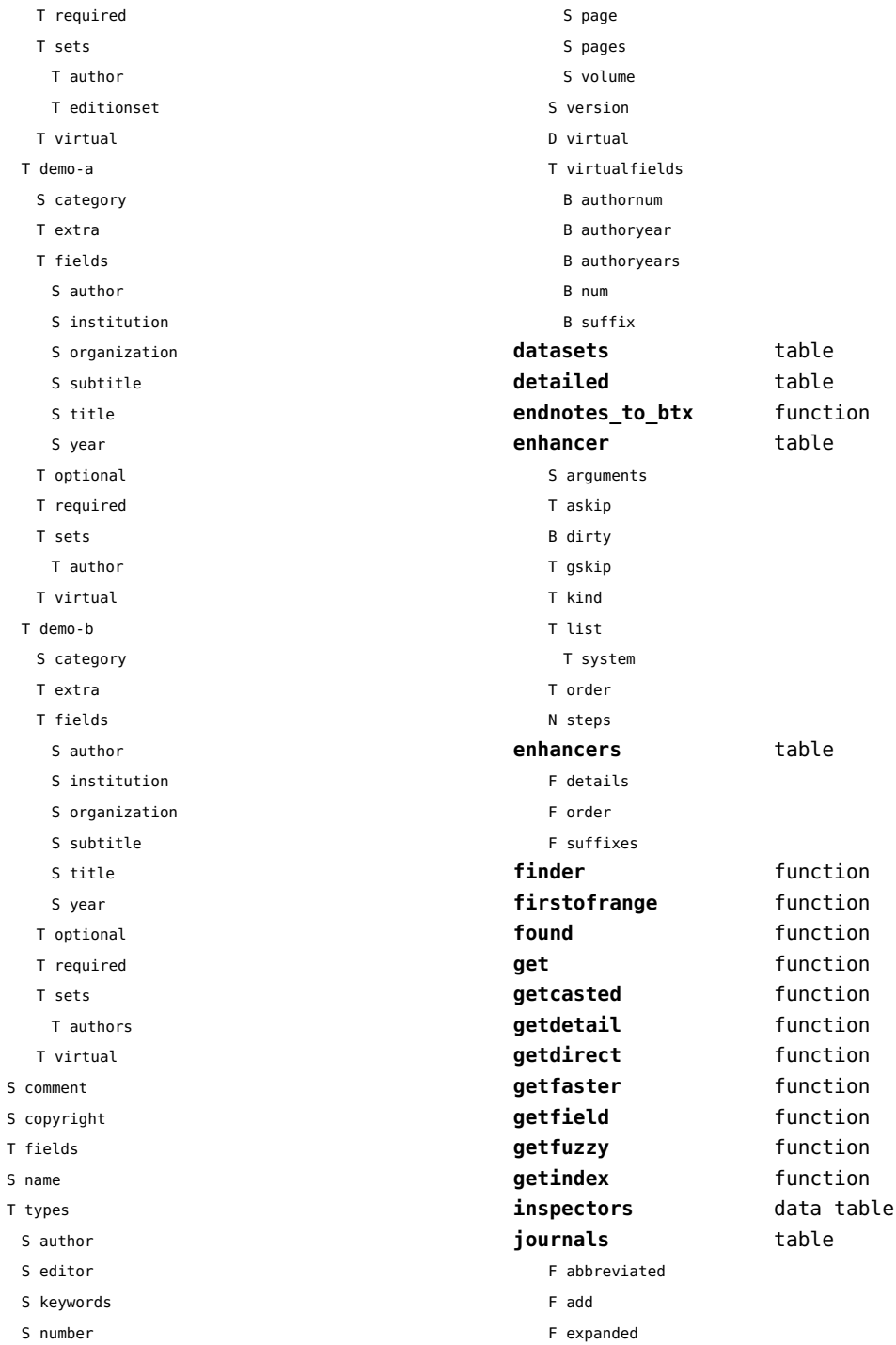

 $\sf S$  $\mathsf{s}$ 

 $\sf S$  $\mathsf T$ 

<span id="page-136-0"></span>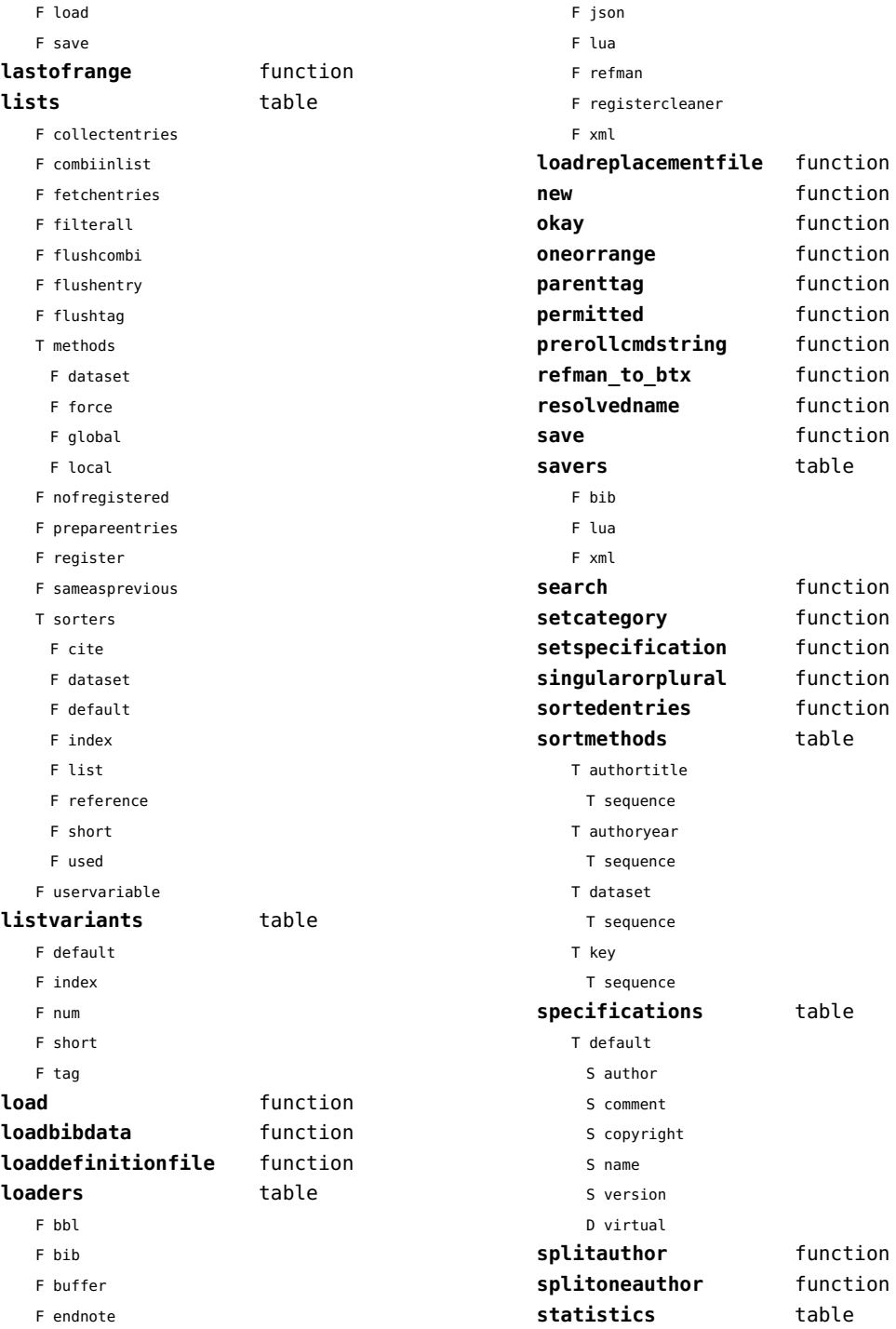

<span id="page-137-0"></span>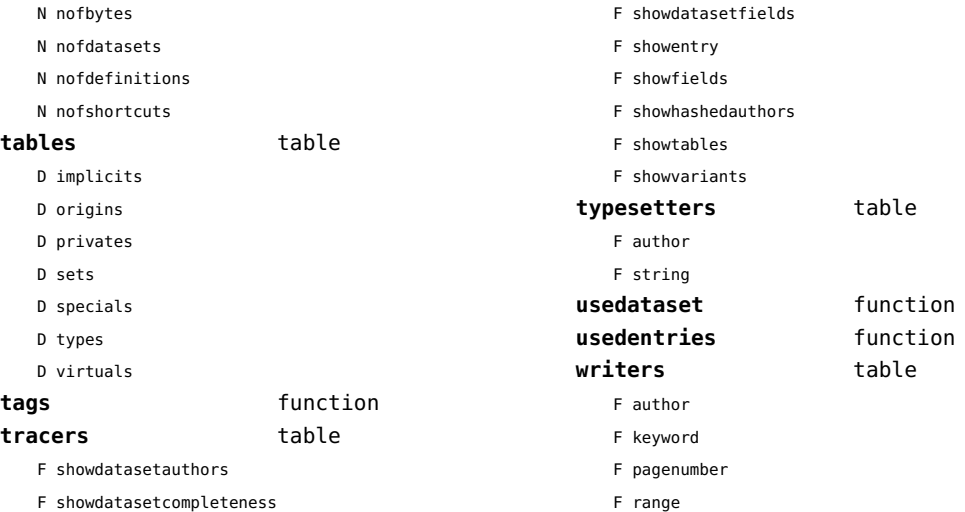

F showdatasetcompleteness

# <span id="page-138-0"></span>regimes (context)

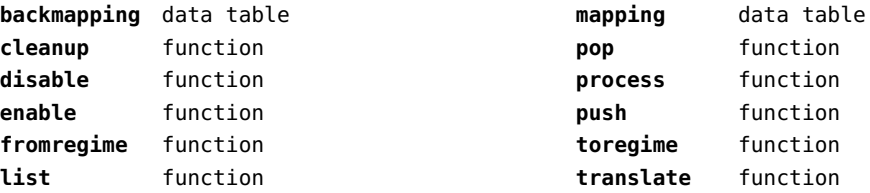

#### <span id="page-139-0"></span>resolvers (context)

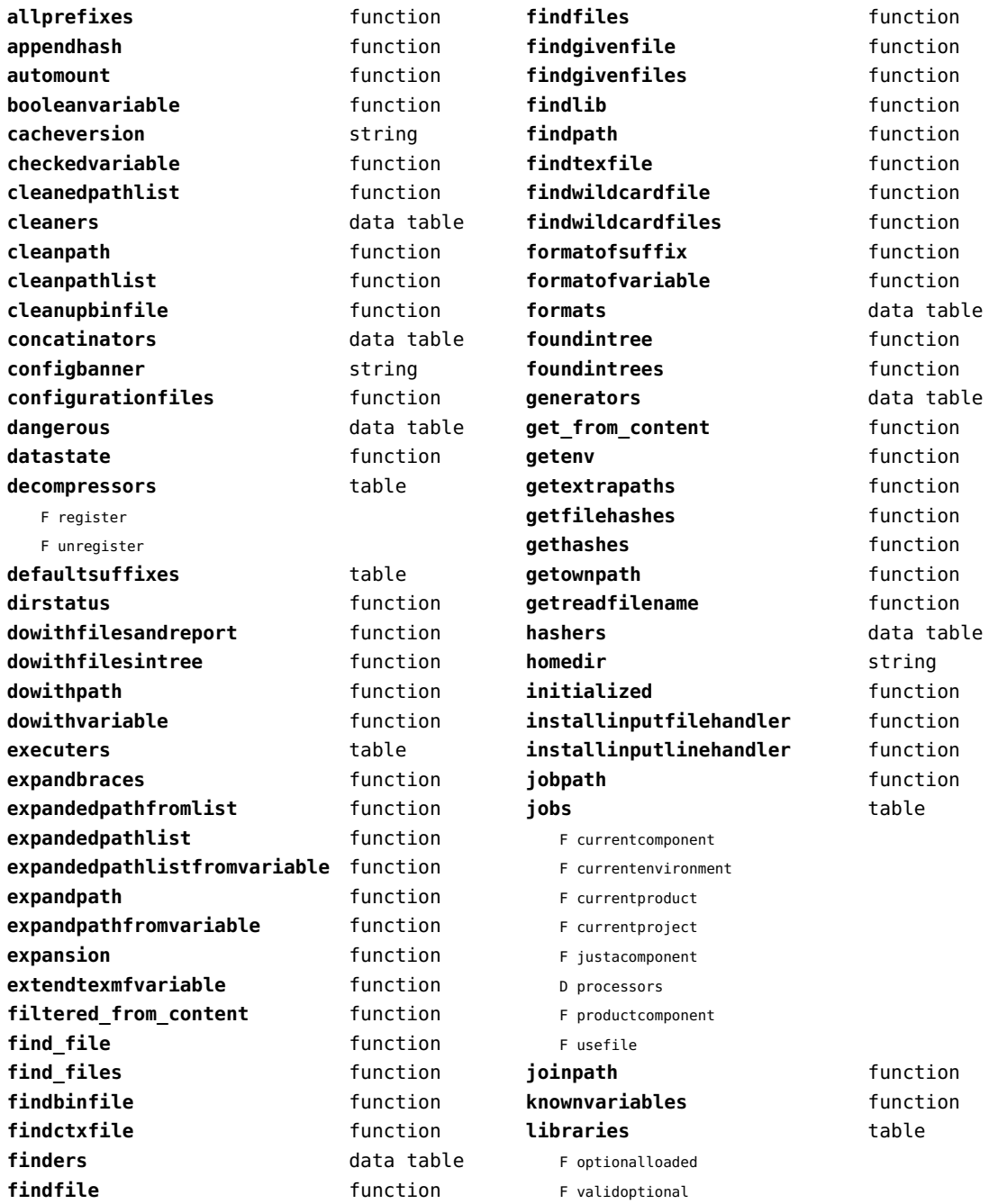

<span id="page-140-0"></span>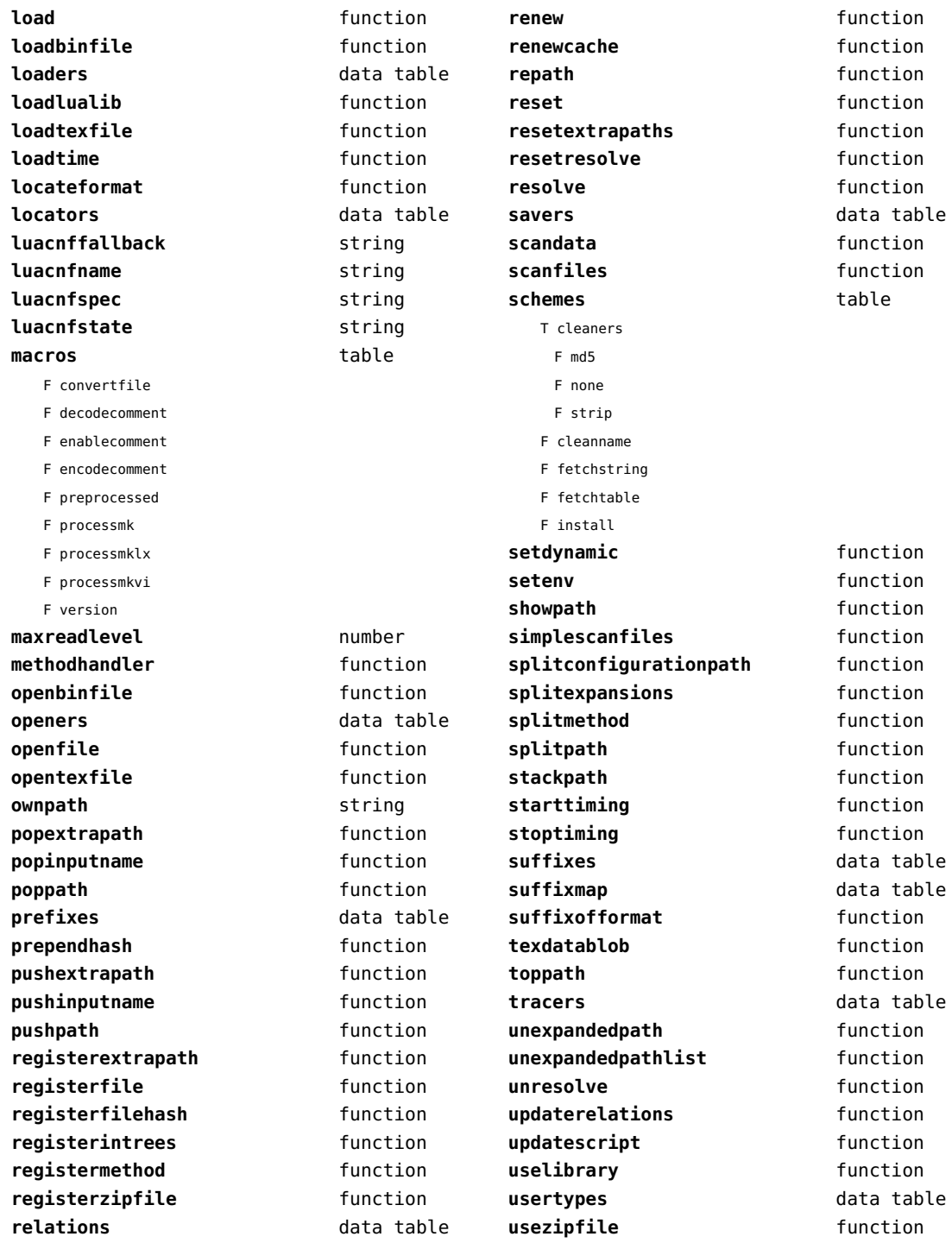

<span id="page-141-0"></span>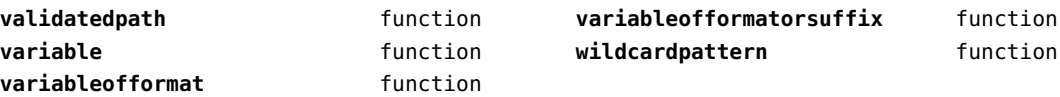

#### <span id="page-142-0"></span>sandbox (context)

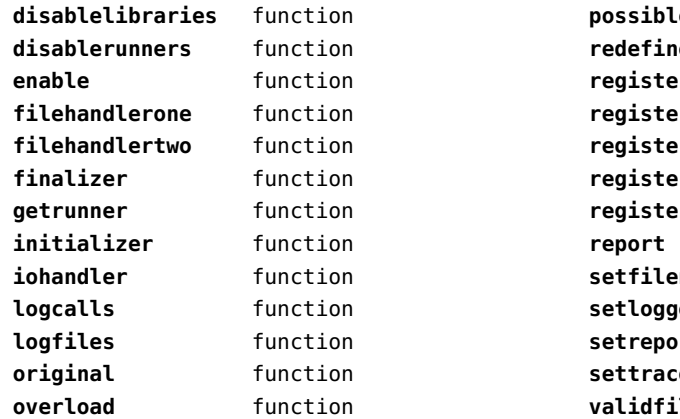

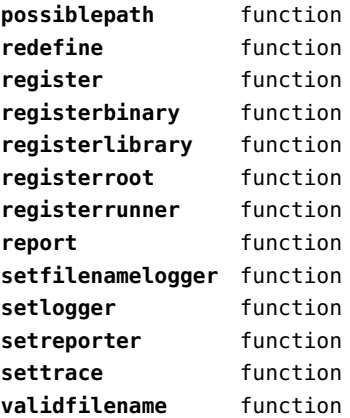

# <span id="page-143-0"></span>scripts (context)

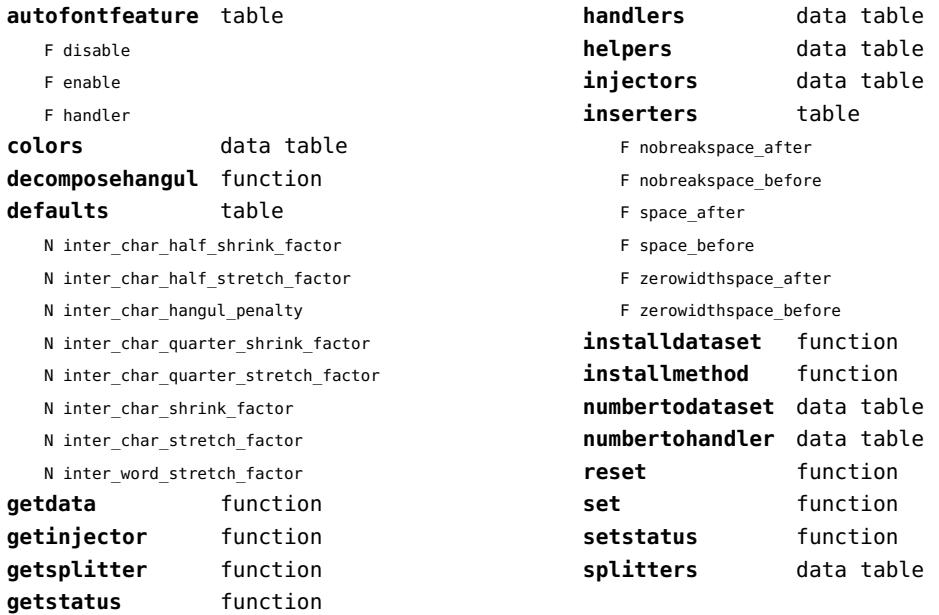
#### <span id="page-144-0"></span>set (context)

**contains** function **create** function **tolist** function

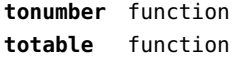

## <span id="page-145-0"></span>sha2 (extra lua)

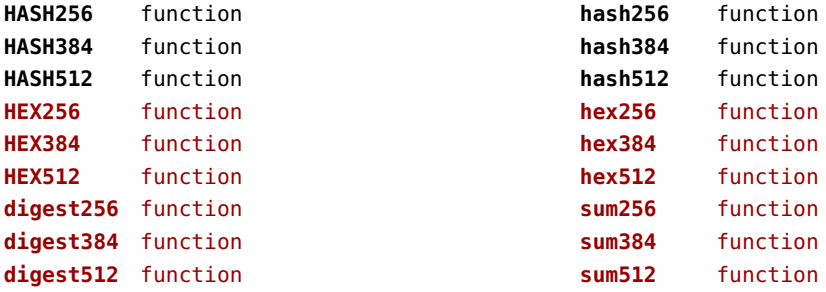

## <span id="page-146-0"></span>sio (extra lua)

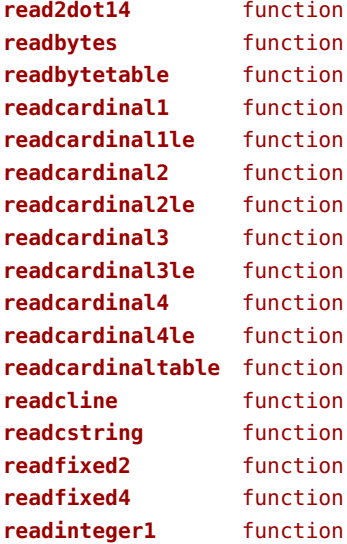

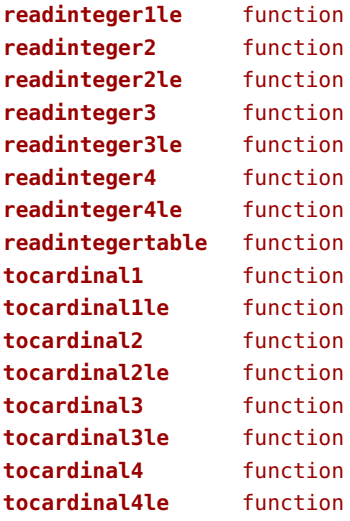

# <span id="page-147-0"></span>socket (extra lua)

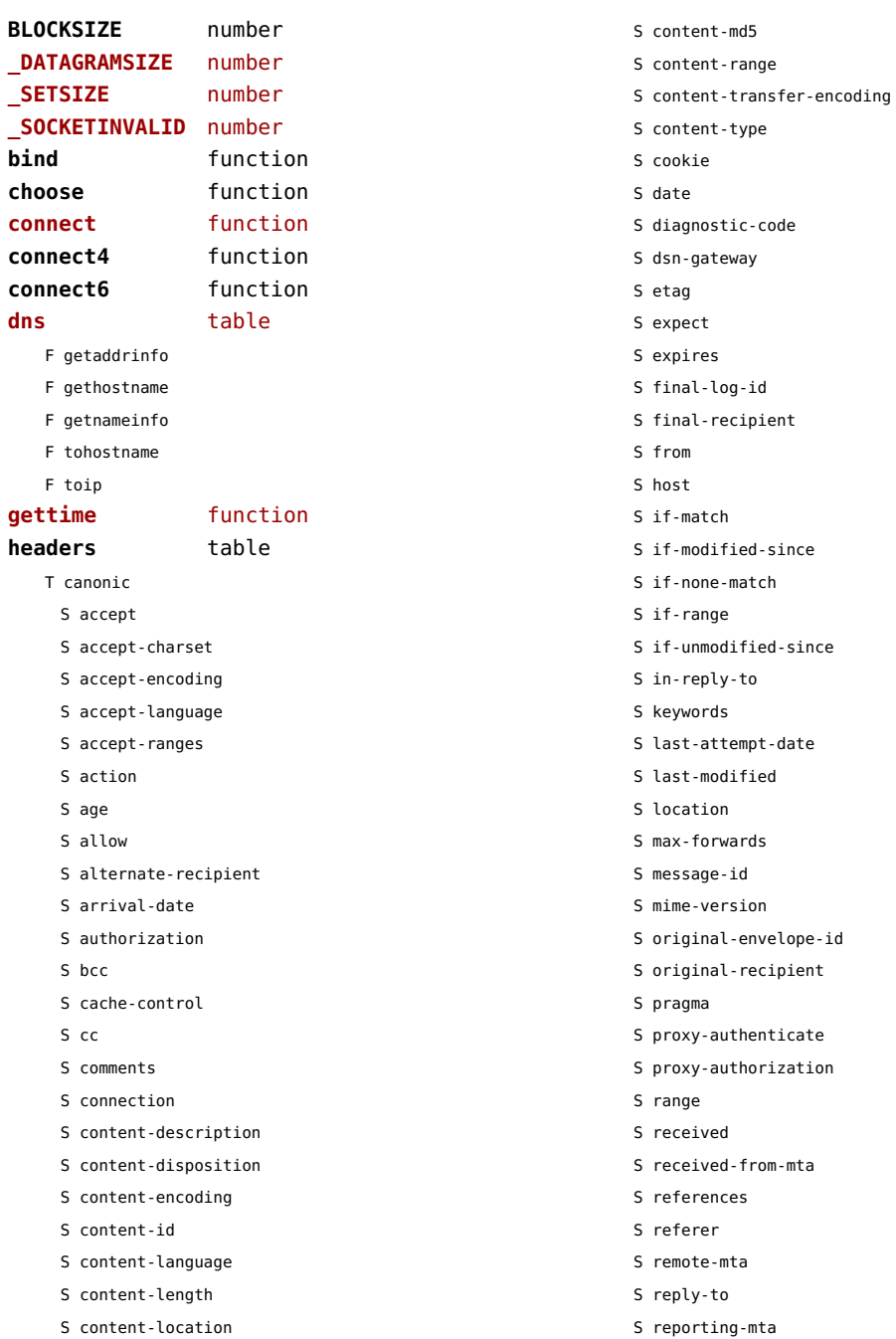

<span id="page-148-0"></span>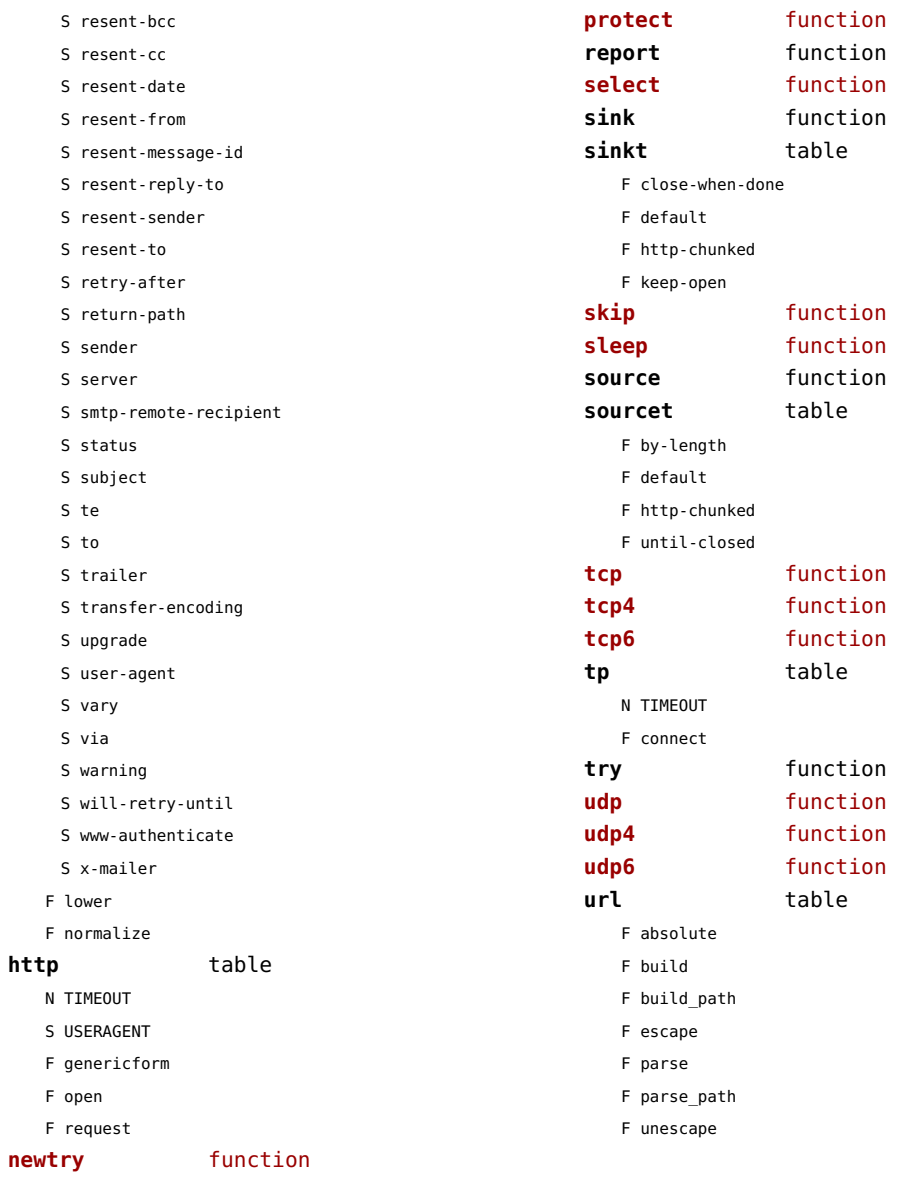

#### <span id="page-149-0"></span>sorters (context)

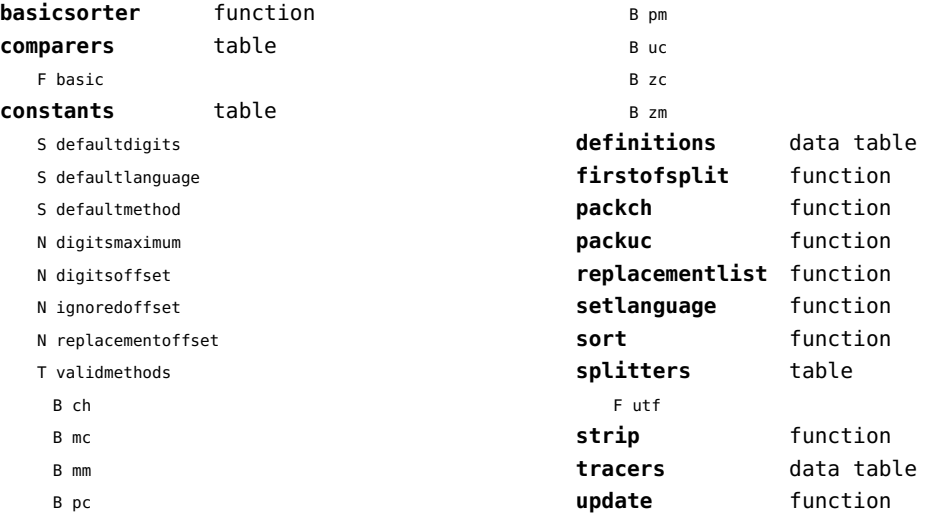

## <span id="page-150-0"></span>sparse (context)

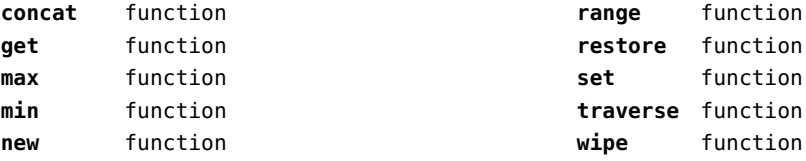

### <span id="page-151-0"></span>statistics (context)

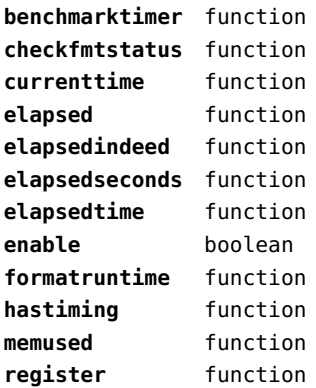

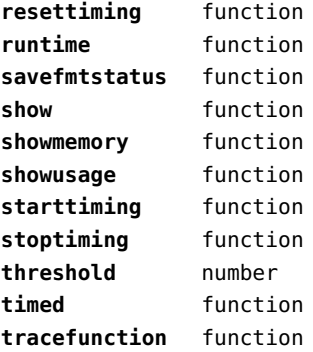

## <span id="page-152-0"></span>status (basic tex)

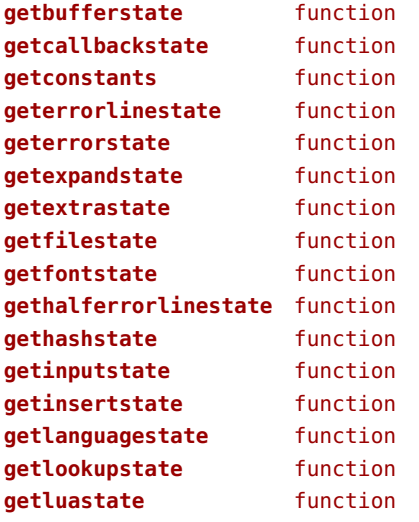

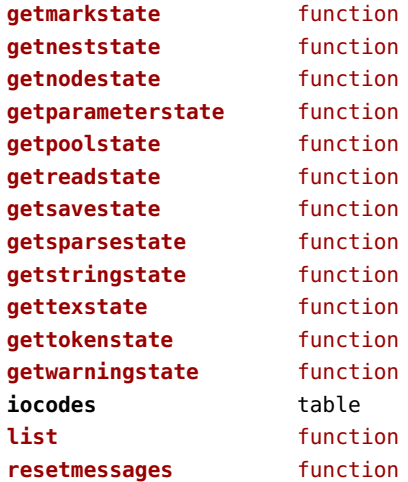

## <span id="page-153-0"></span>storage (context)

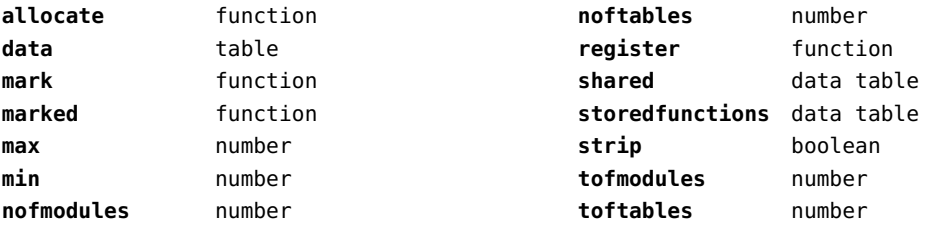

#### <span id="page-154-0"></span>streams (context)

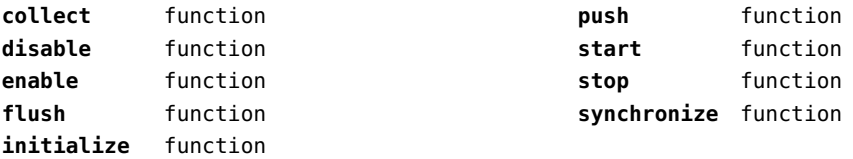

### <span id="page-155-0"></span>string (basic lua)

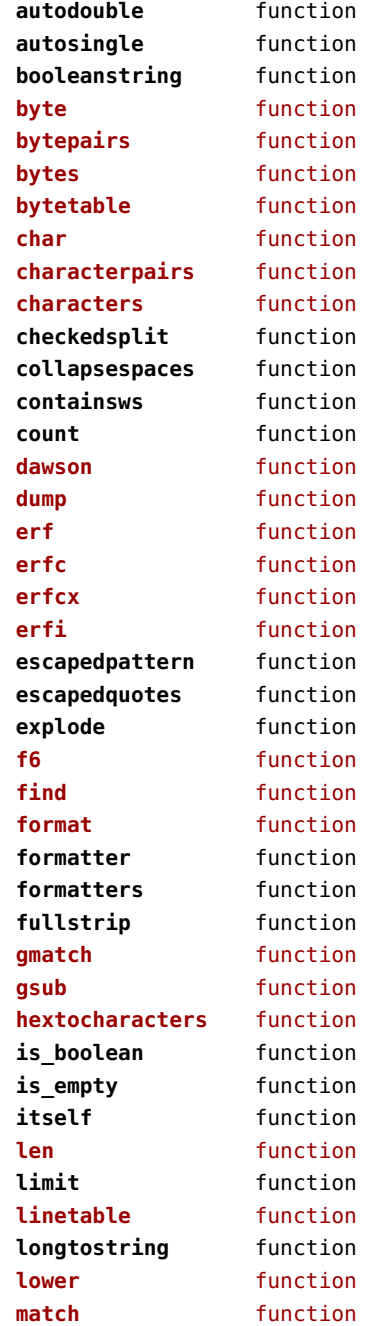

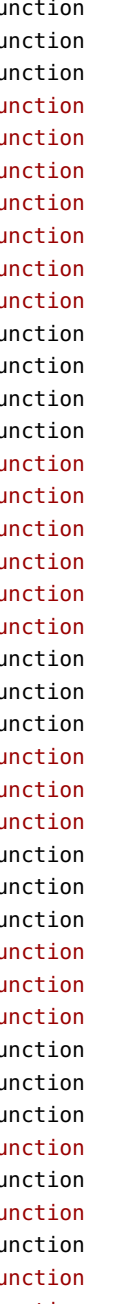

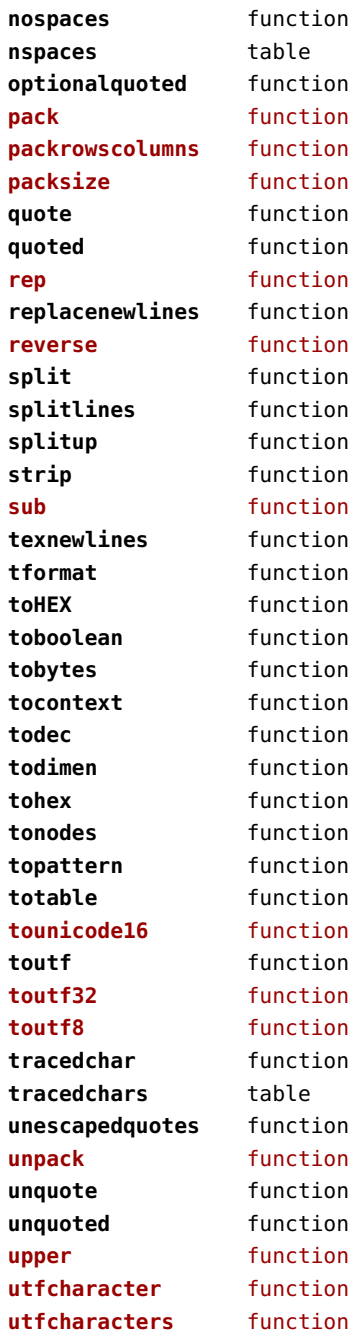

<span id="page-156-0"></span>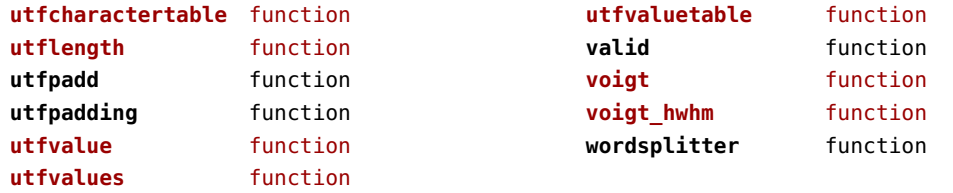

### <span id="page-157-0"></span>structures (context)

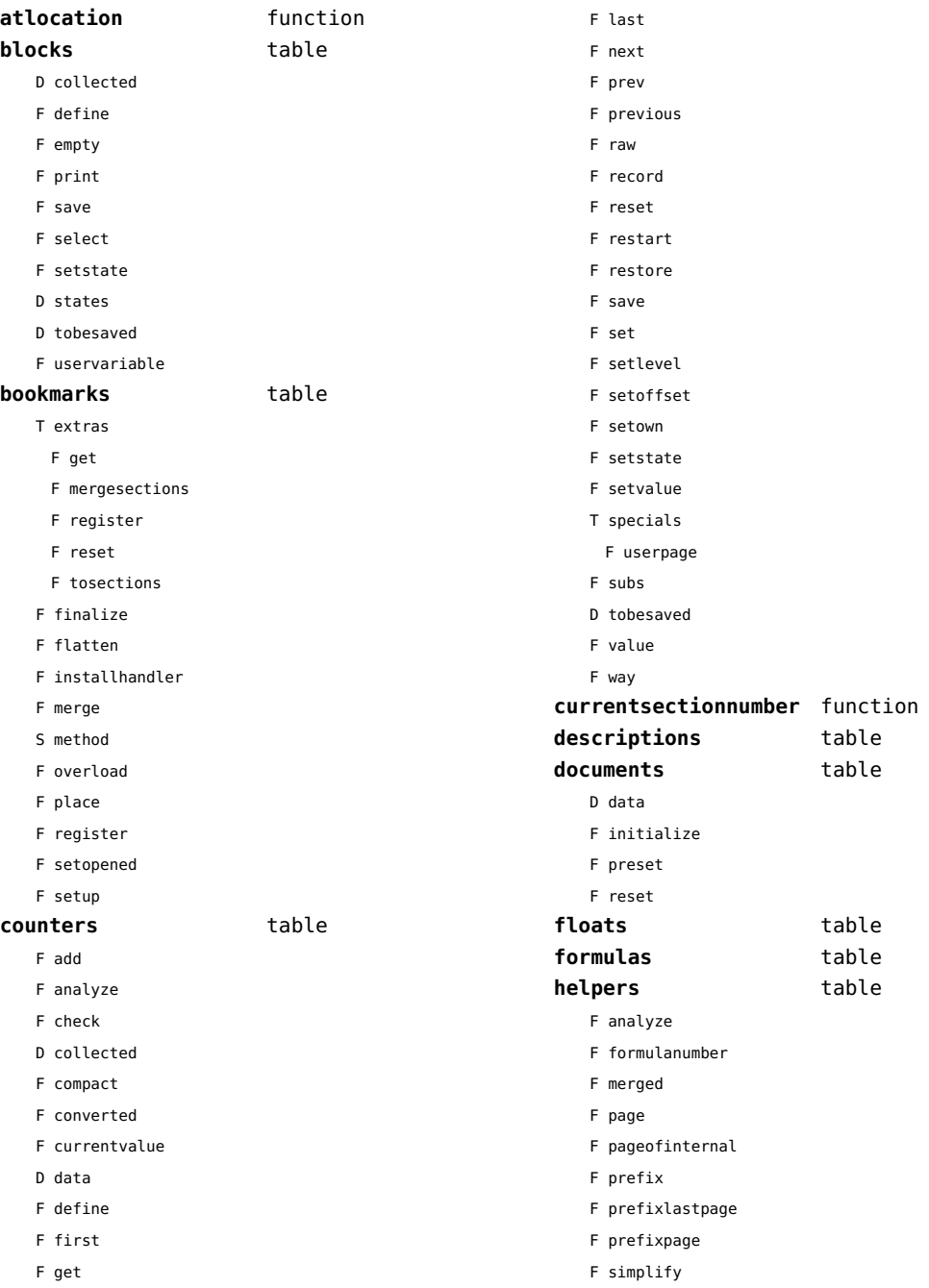

<span id="page-158-0"></span>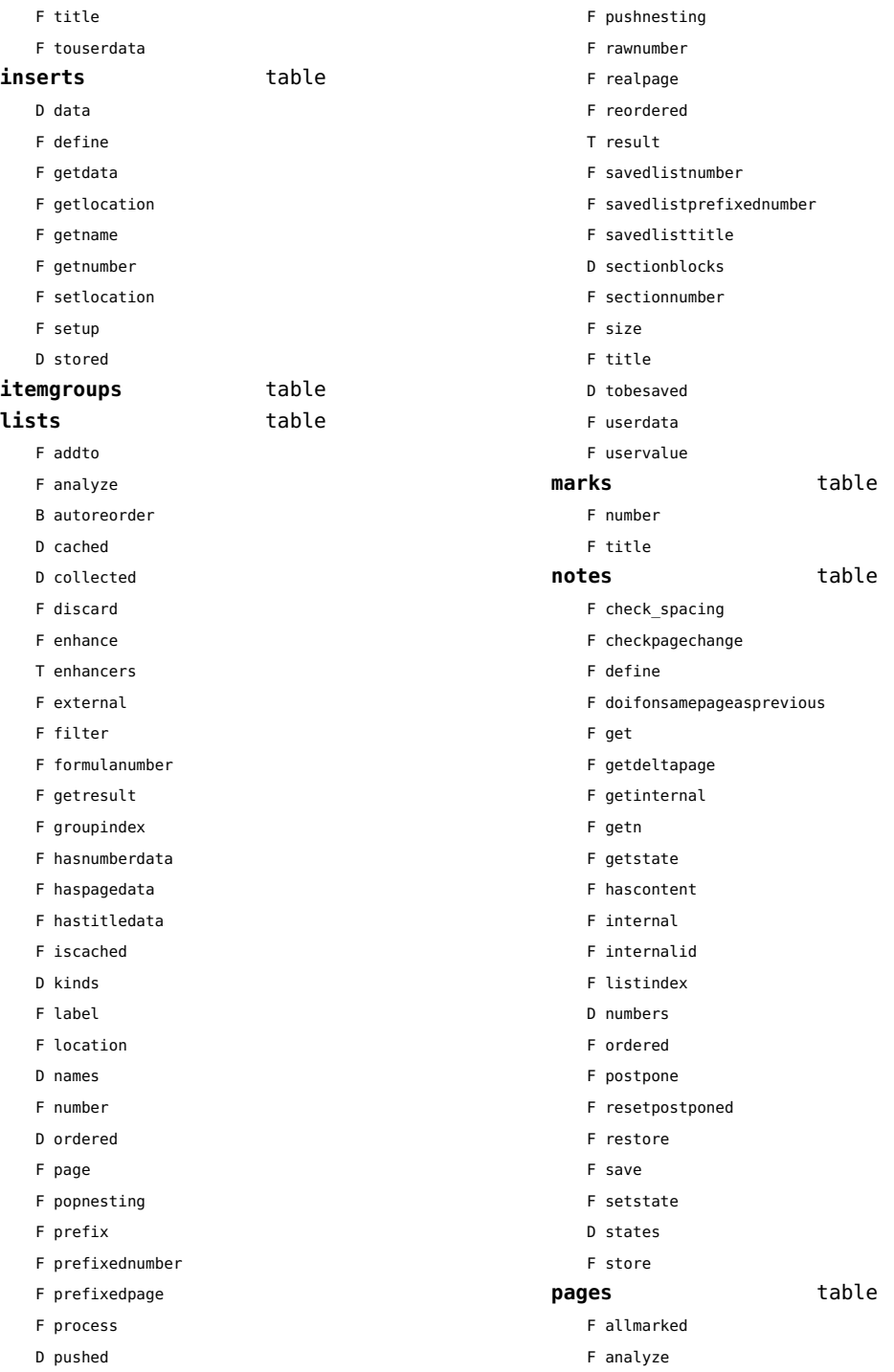

<span id="page-159-0"></span>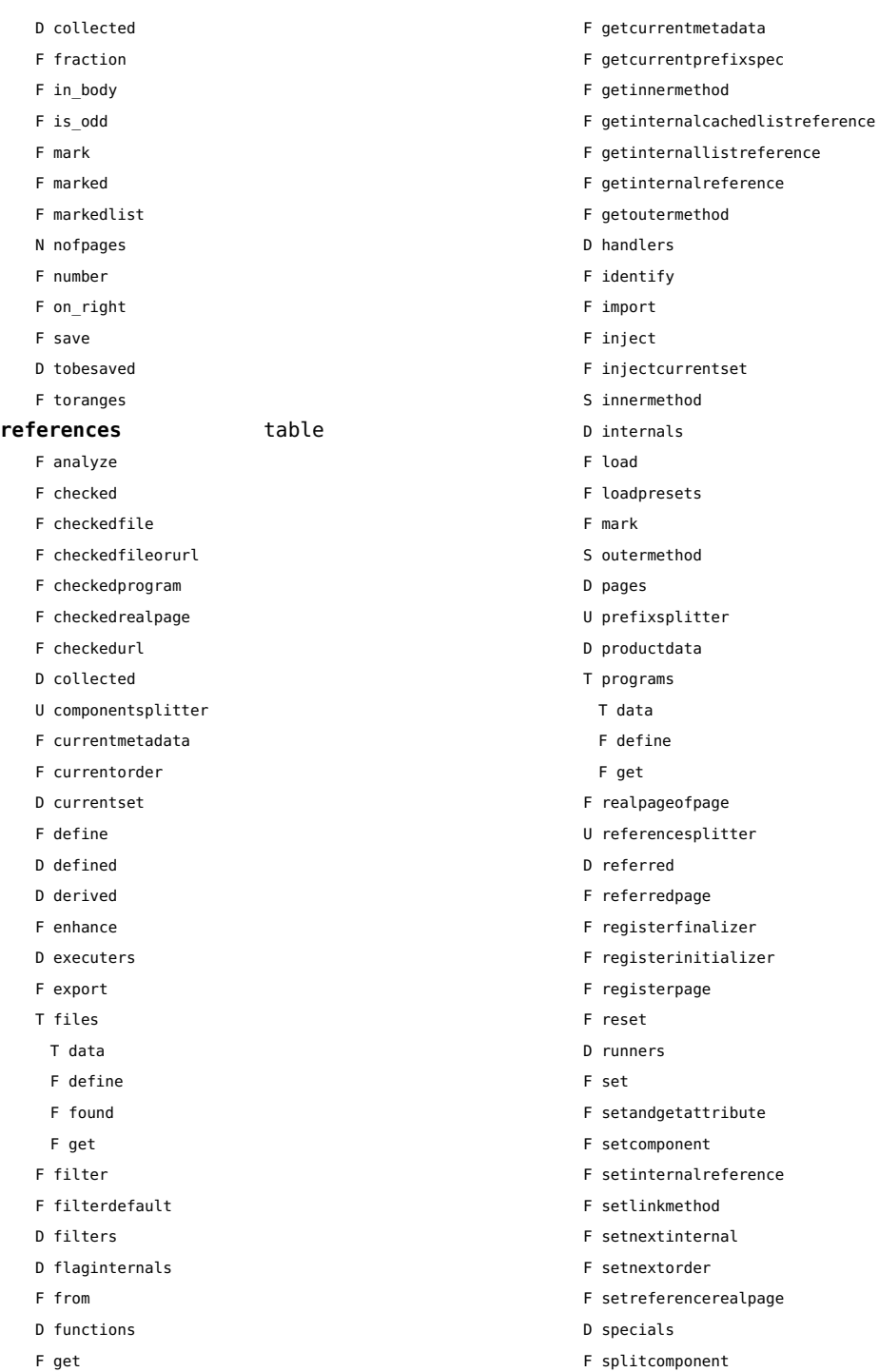

<span id="page-160-0"></span>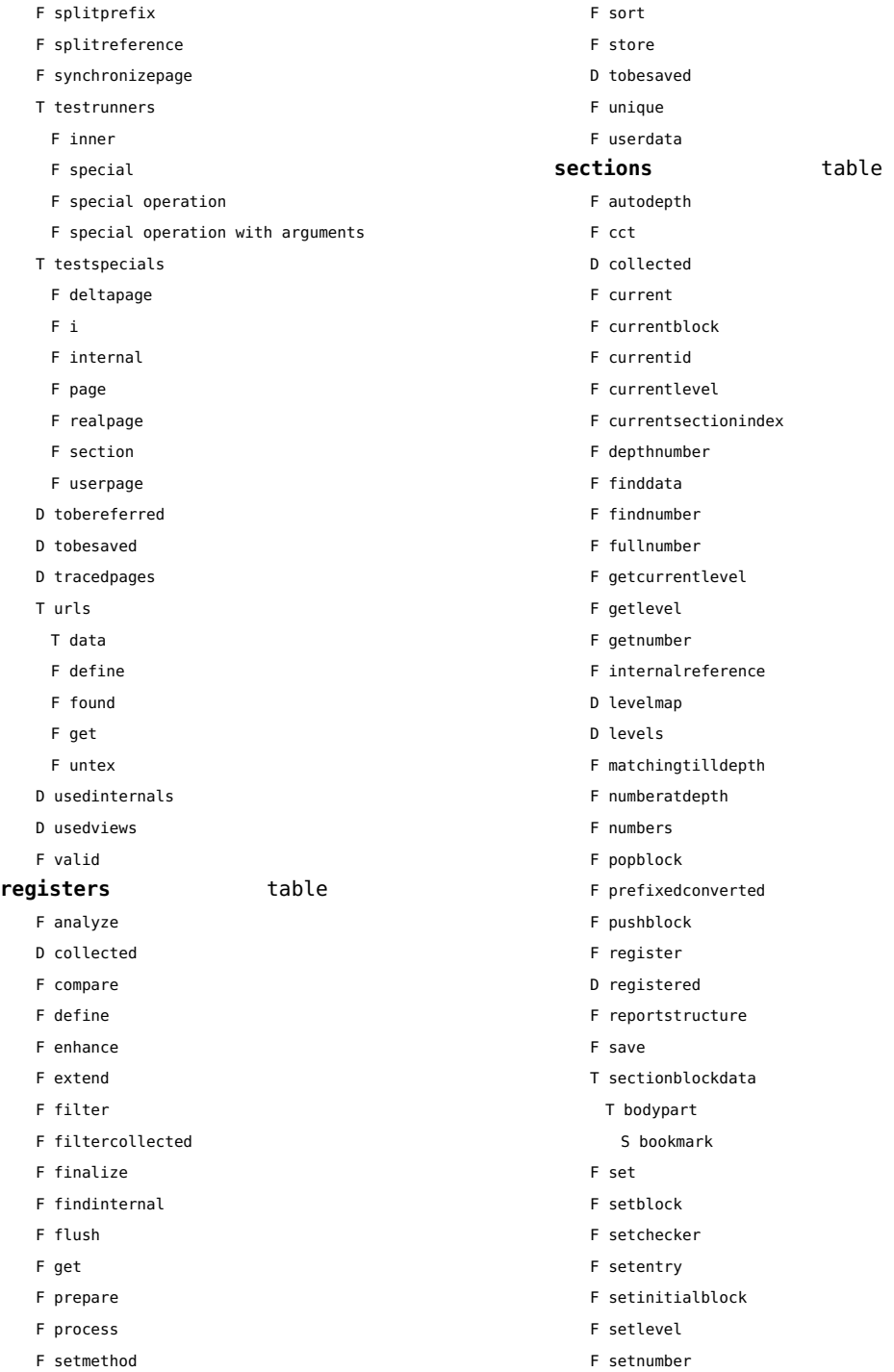

<span id="page-161-0"></span>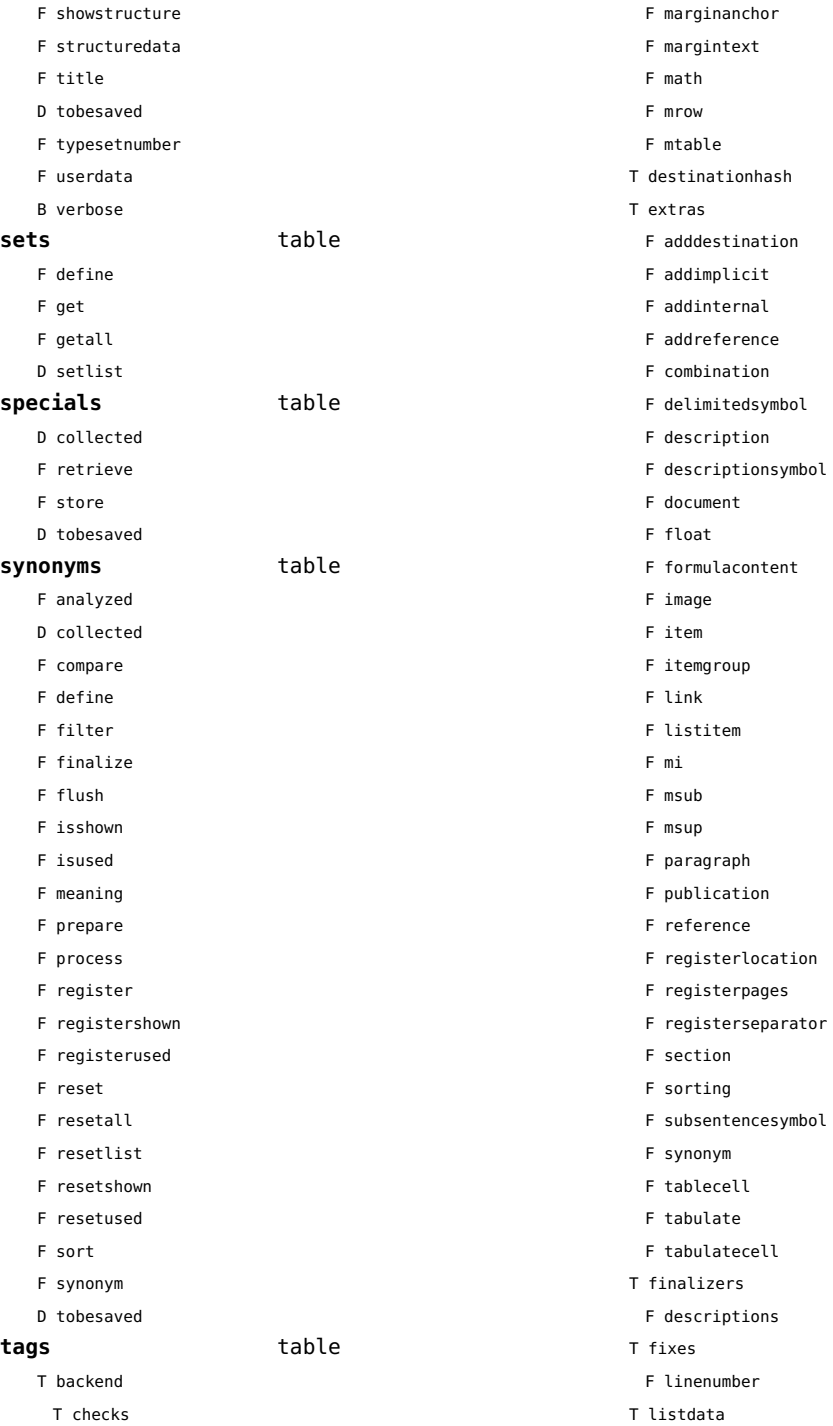

- <span id="page-162-0"></span>T referencehash
- F setattribute
- T usedimages
	- T image
- T usedstyles
	- T construct
	- T highlight
- F current
- F elementtag
- F enabled
- F exportbox
- F finishexport
- F getextradata
- F getid
- F getmetadata
- F gettablecell
- F gettabulatecell
- F handler
- F initializeexport
- D labels
- F last
- F lastinchain
- F localexport
- F locatedtag
- T patterns
	- U splitter
- D properties
- F registerextradata
- F registermetadata
- F restart
- F setaspect
- F setattributehash
- F setcombination
- F setconstruct
- F setfigure
- F setfloat
- F setformulacontent
- F sethighlight
- F setitem
- F setitemgroup
- F setlist
- F setnotation
- F setnotationsymbol
- F setparagraph
- F setproperty
- F setpublication
- F setregister
- F setsorting
- F setsynonym
- F settablecell
- F settabulatecell
- F settagdelimitedsymbol
- F settagsubsentencesymbol
- F setupexport
- F setuserproperties
- D specifications
- F start
- F stop
- F strip
- D taglist
- T usewithcare

## <span id="page-163-0"></span>table (basic lua)

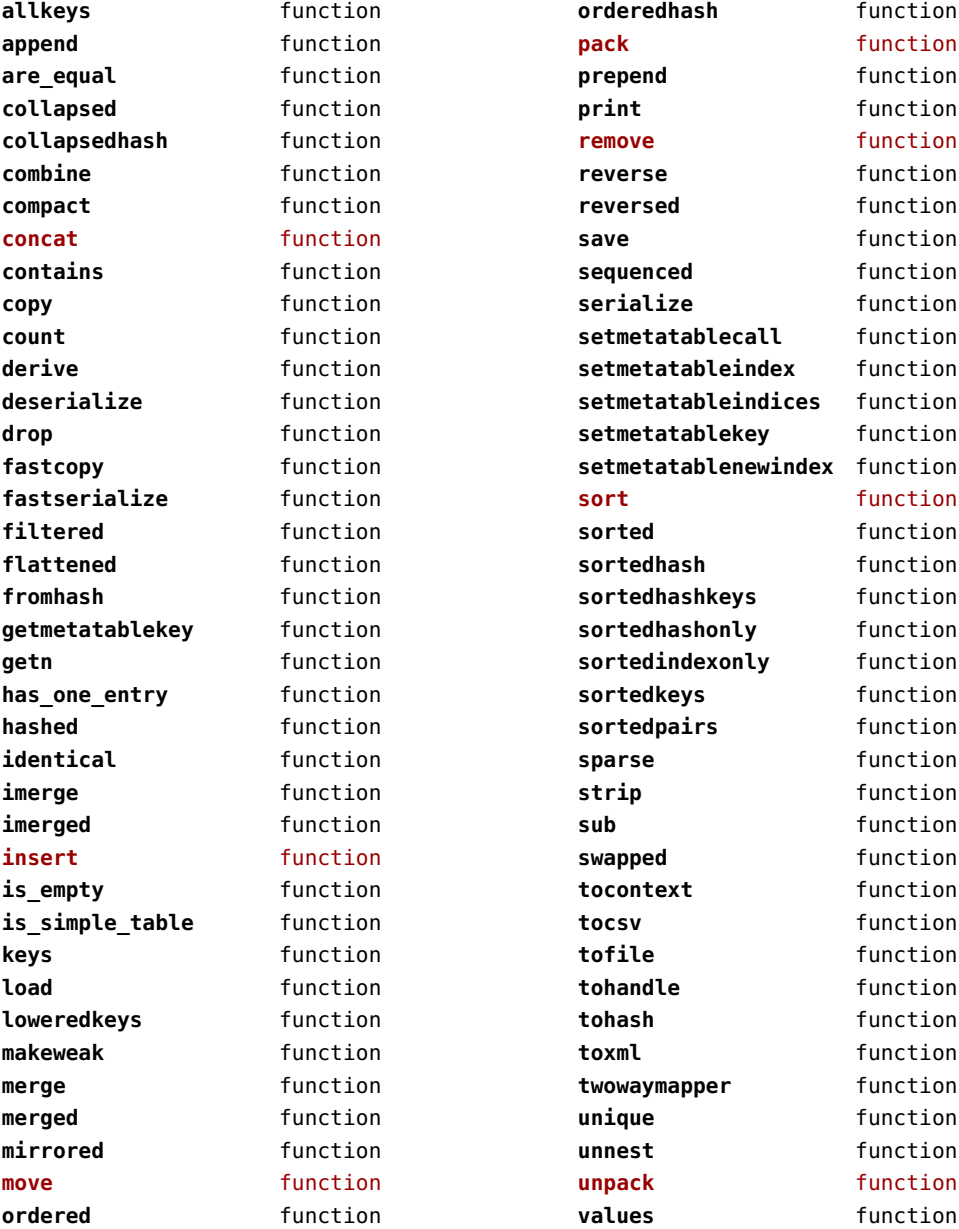

## <span id="page-164-0"></span>tex (basic tex)

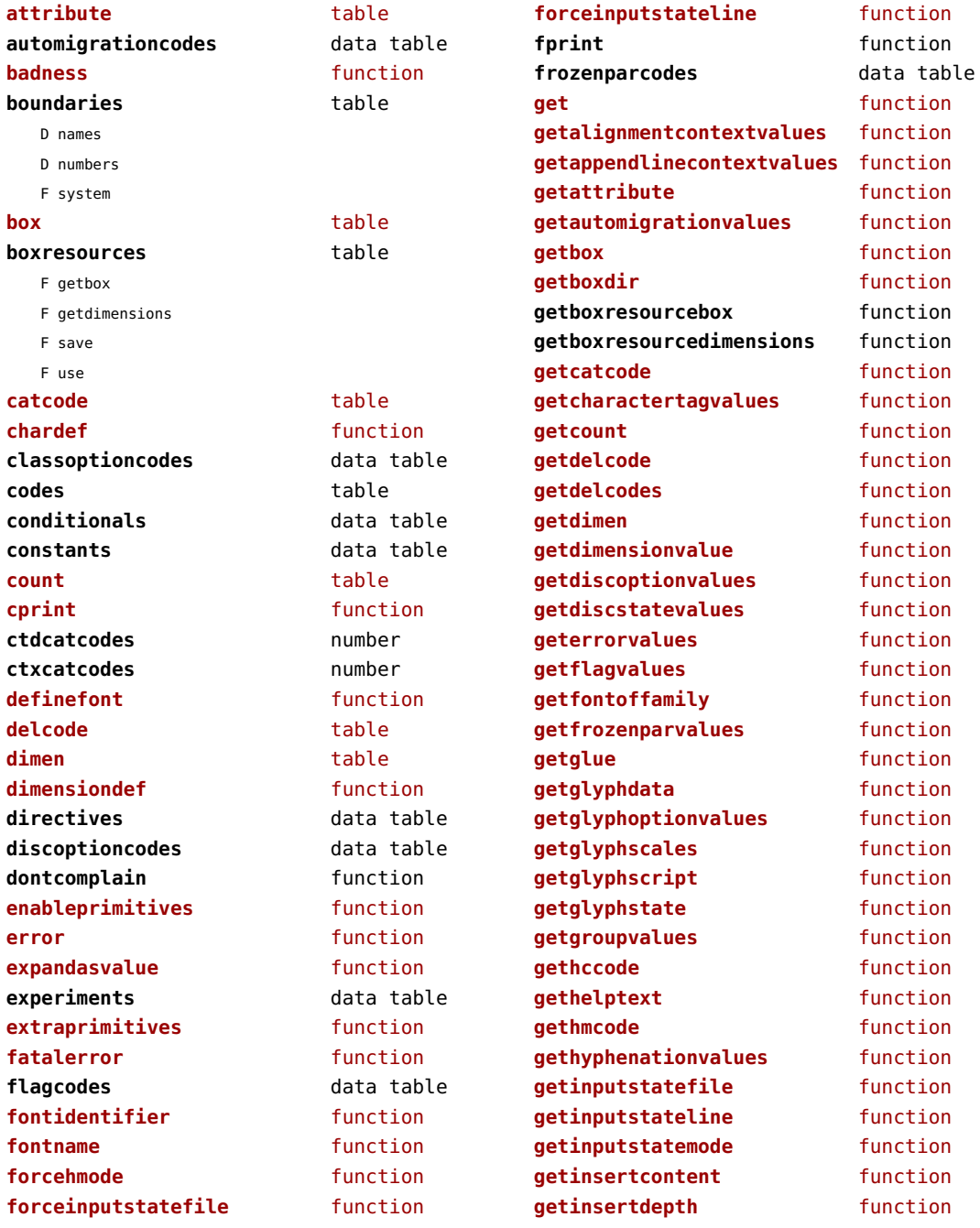

<span id="page-165-0"></span>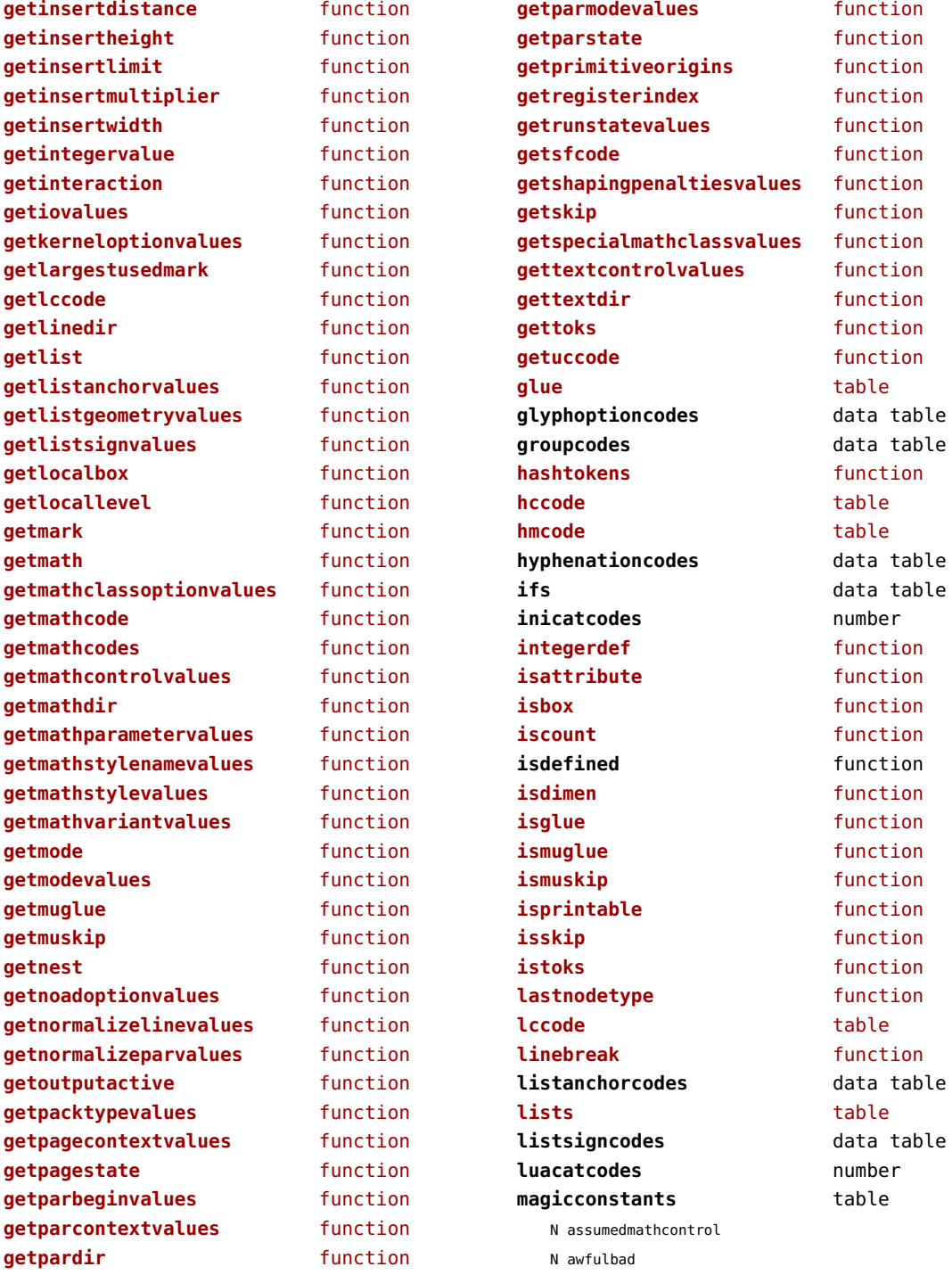

<span id="page-166-0"></span>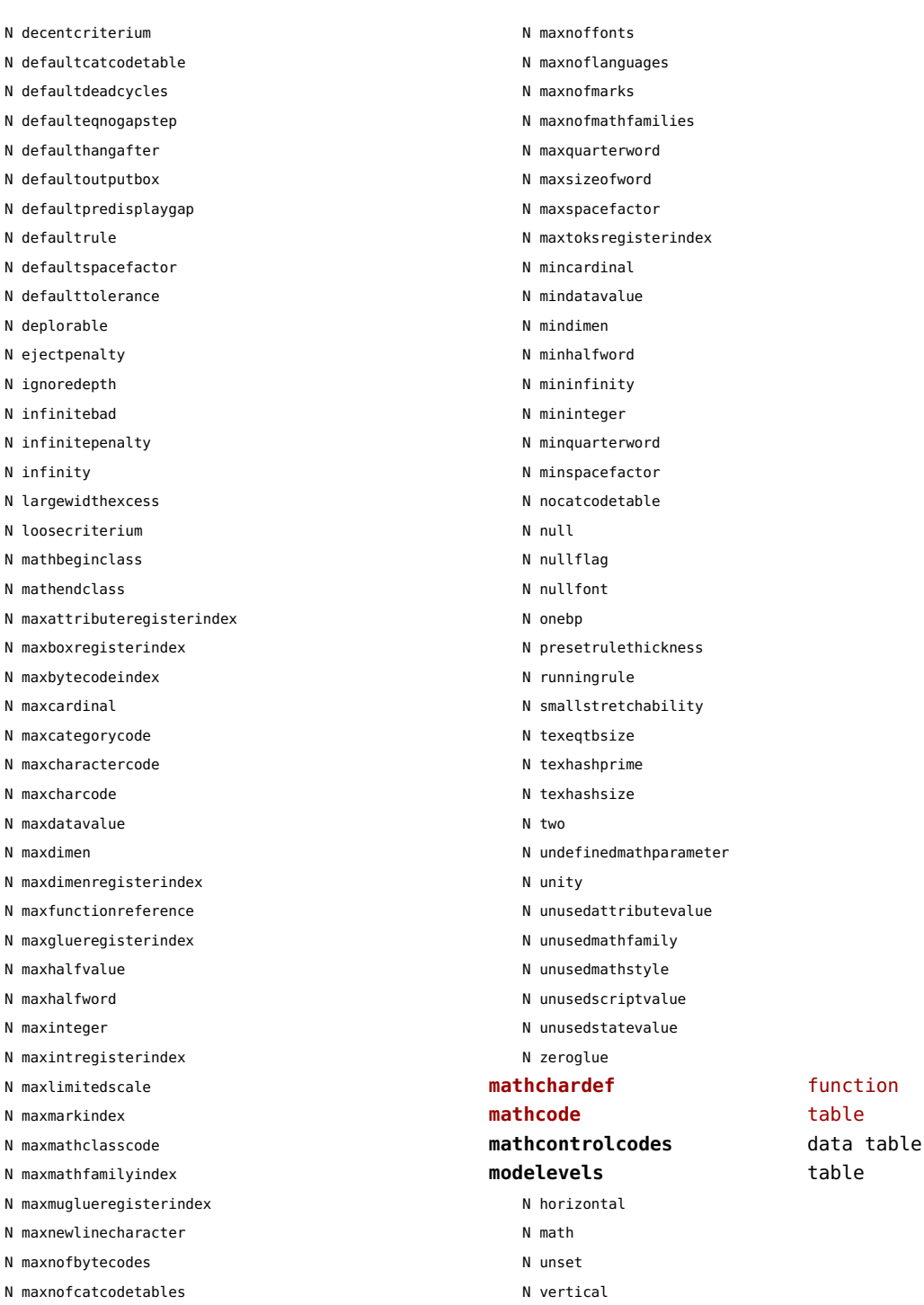

<span id="page-167-0"></span>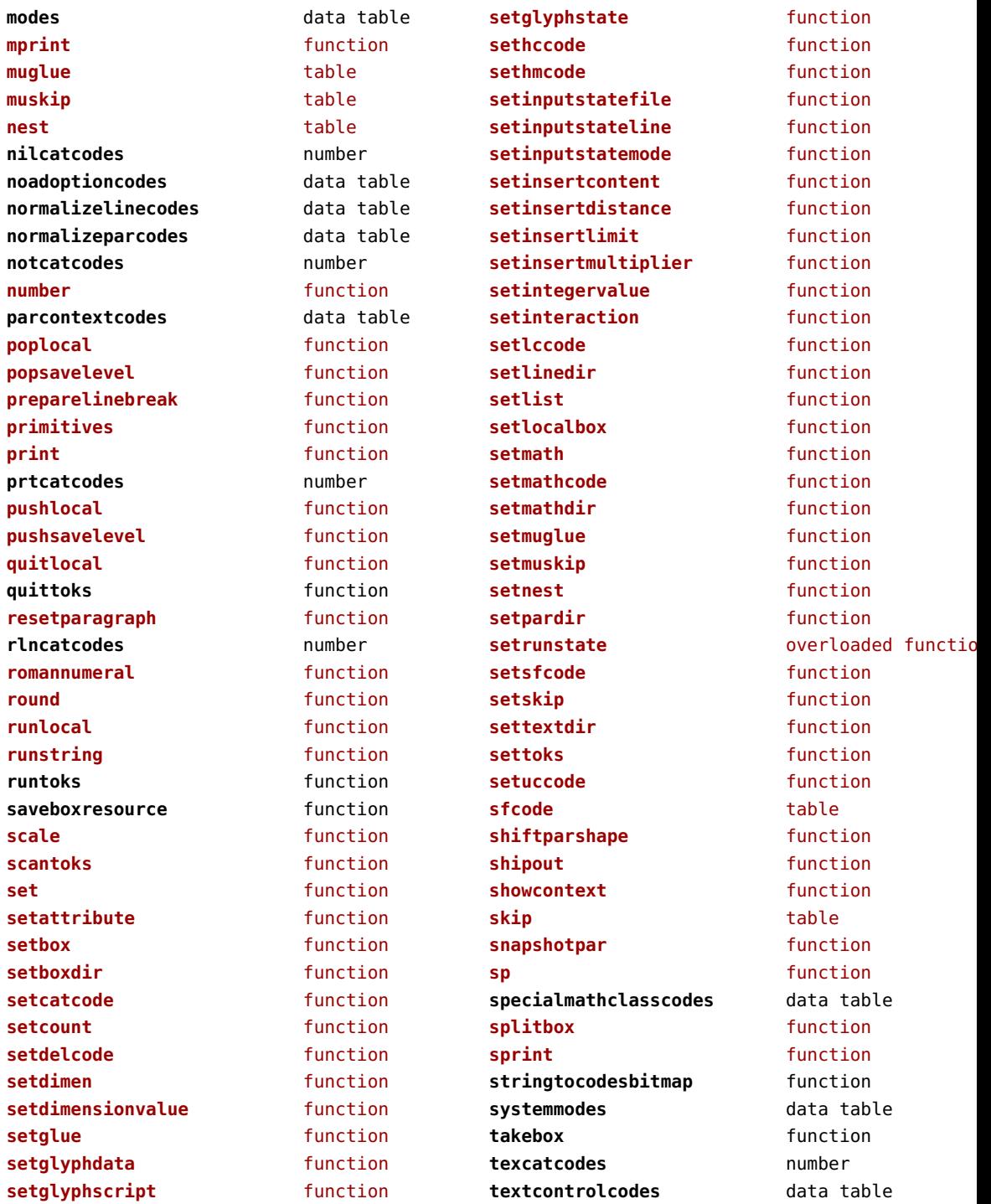

<span id="page-168-0"></span>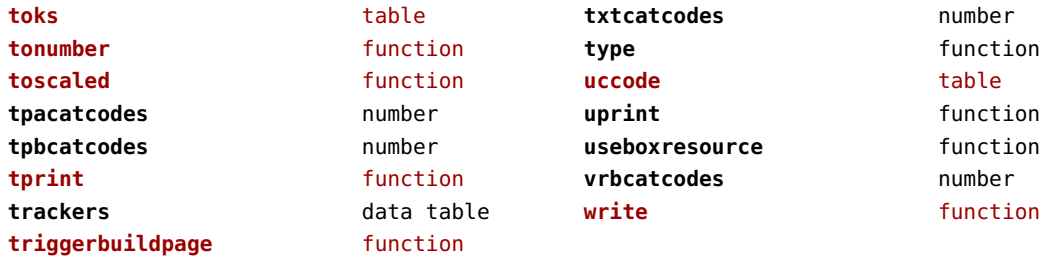

## <span id="page-169-0"></span>texconfig (basic tex)

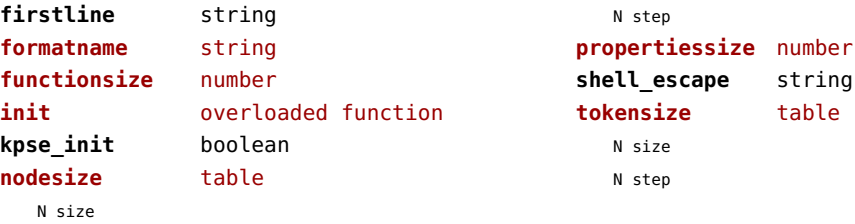

#### <span id="page-170-0"></span>texio (basic tex)

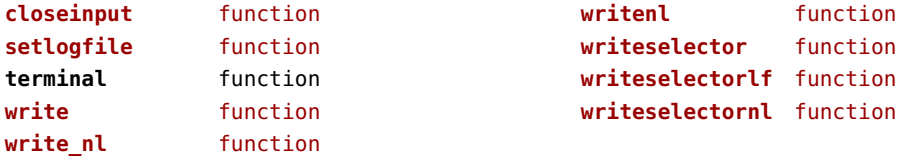

### <span id="page-171-0"></span>token (basic tex)

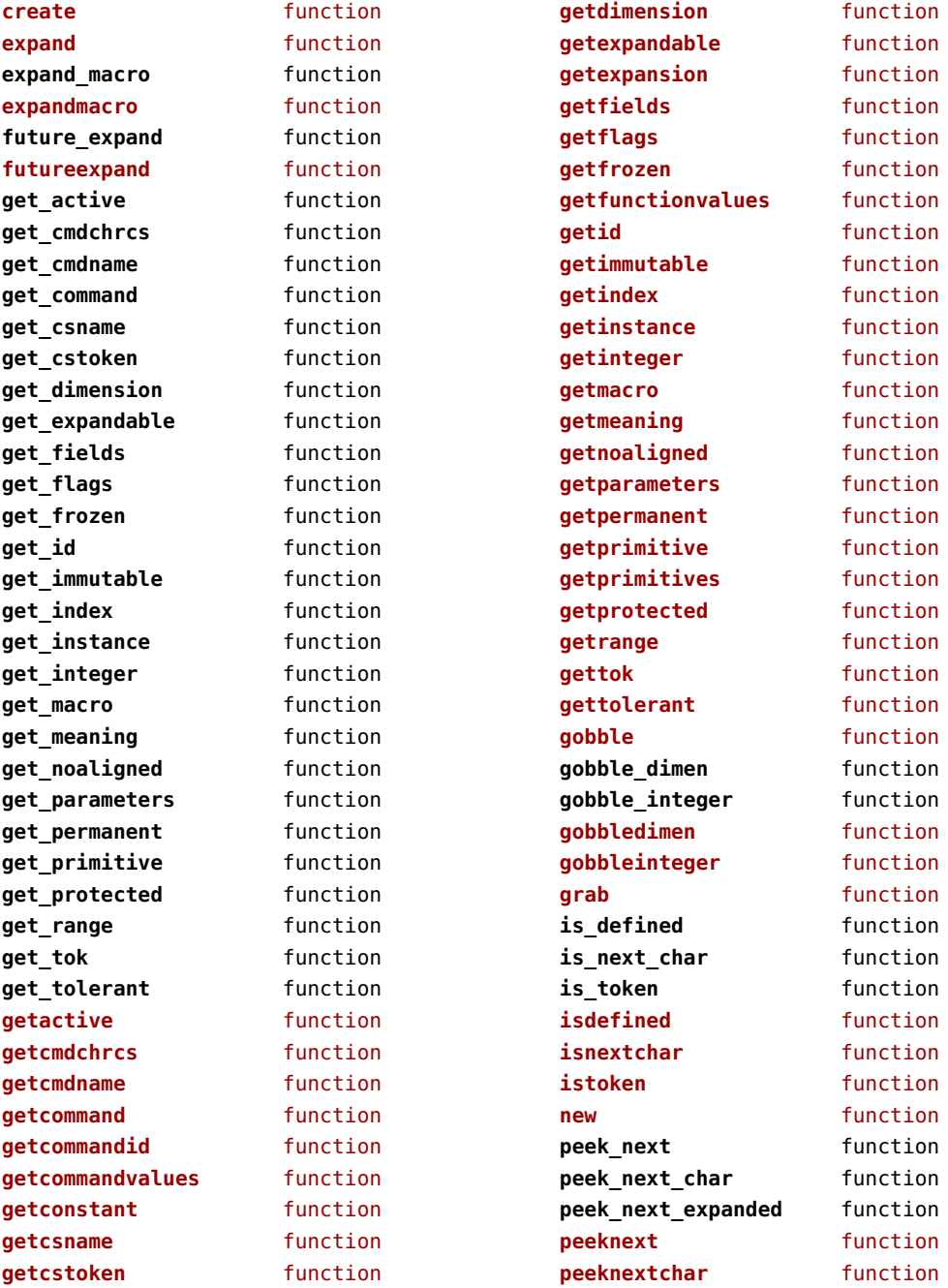

<span id="page-172-0"></span>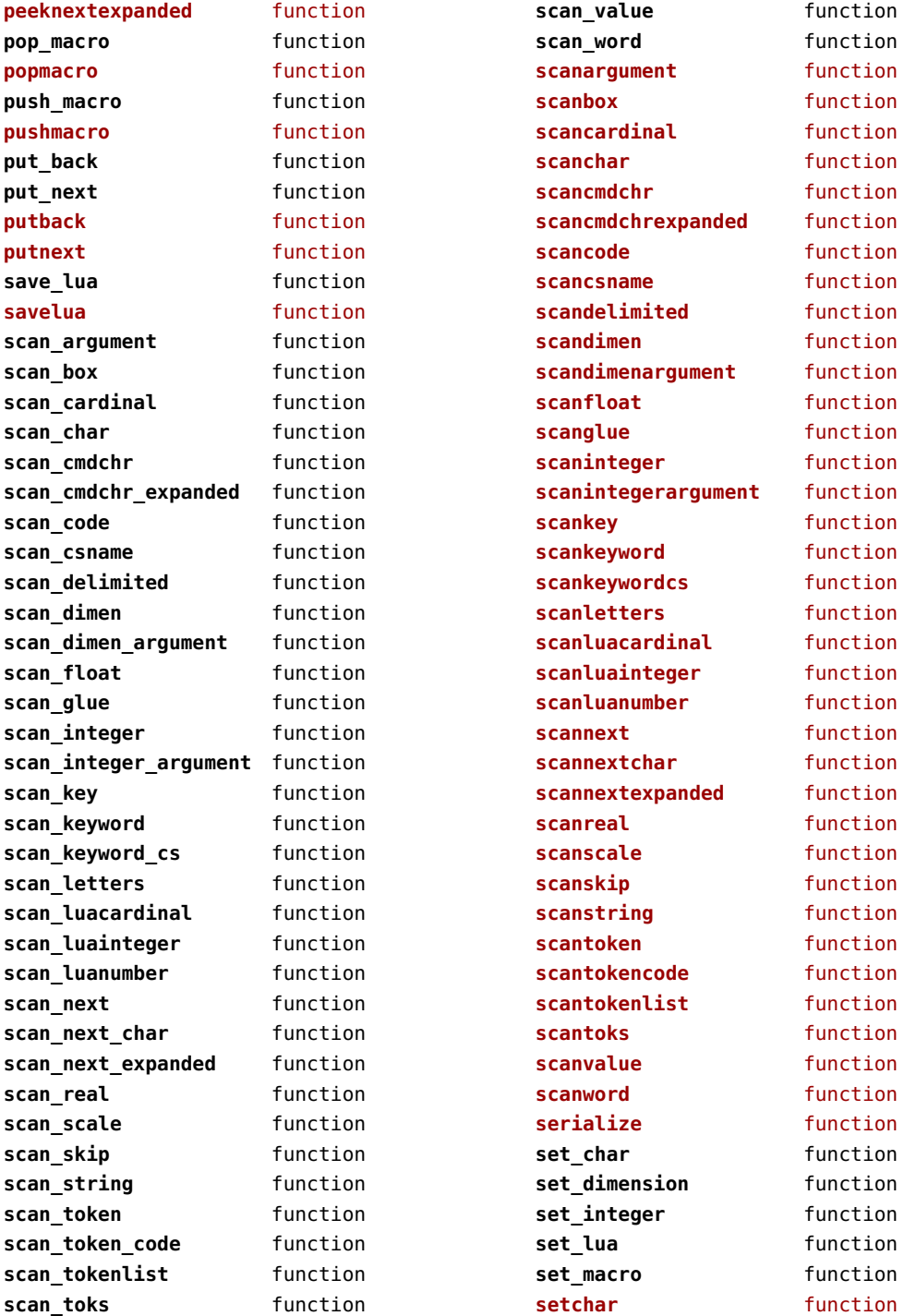

<span id="page-173-0"></span>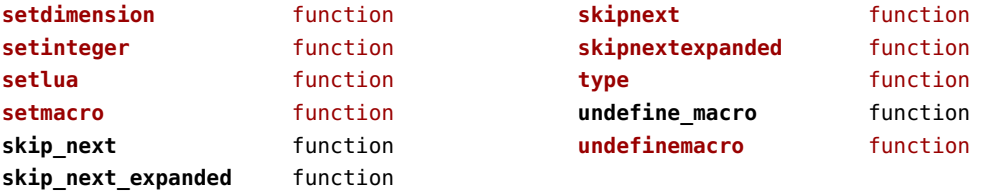

#### <span id="page-174-0"></span>tokens (context)

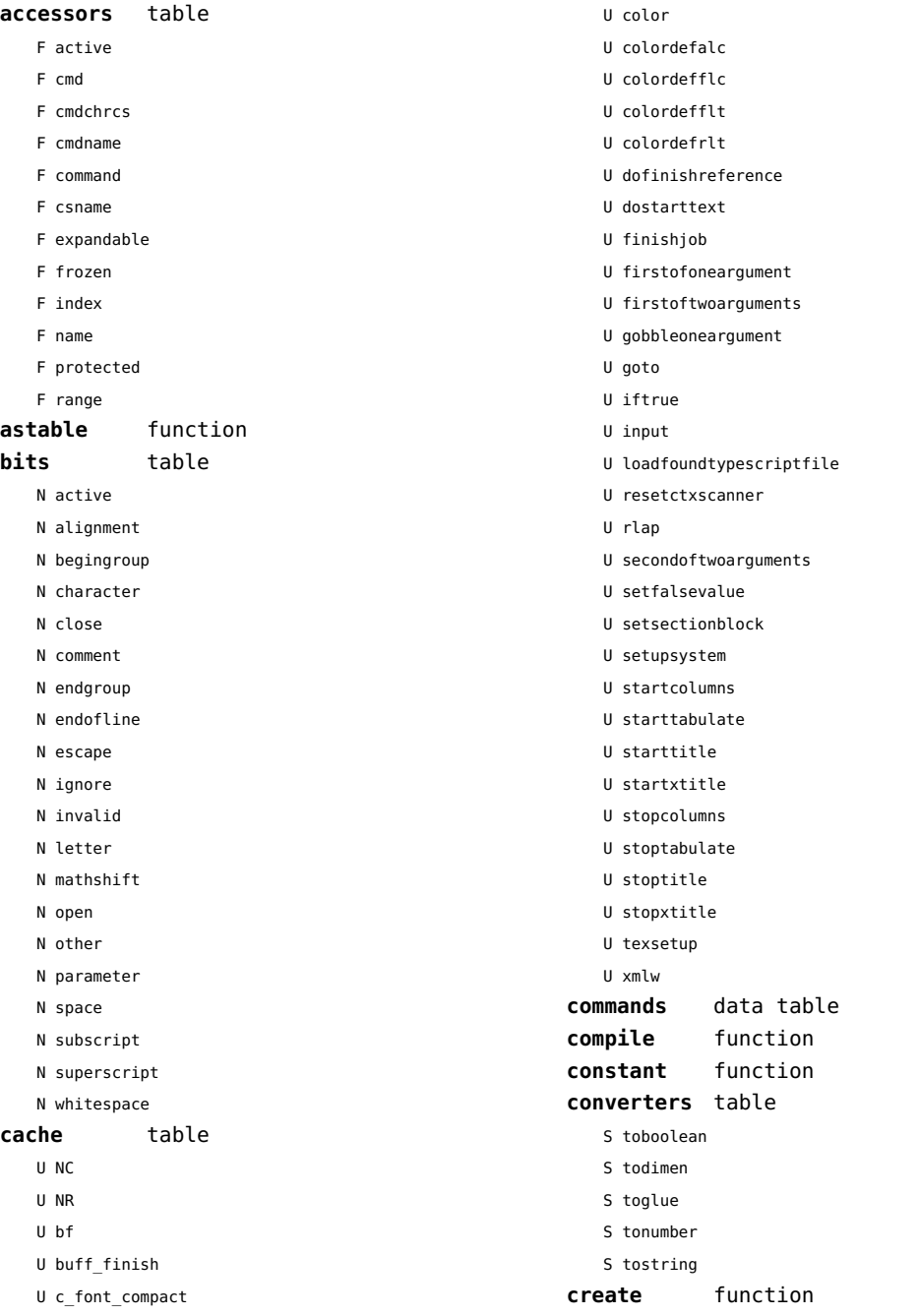

<span id="page-175-0"></span>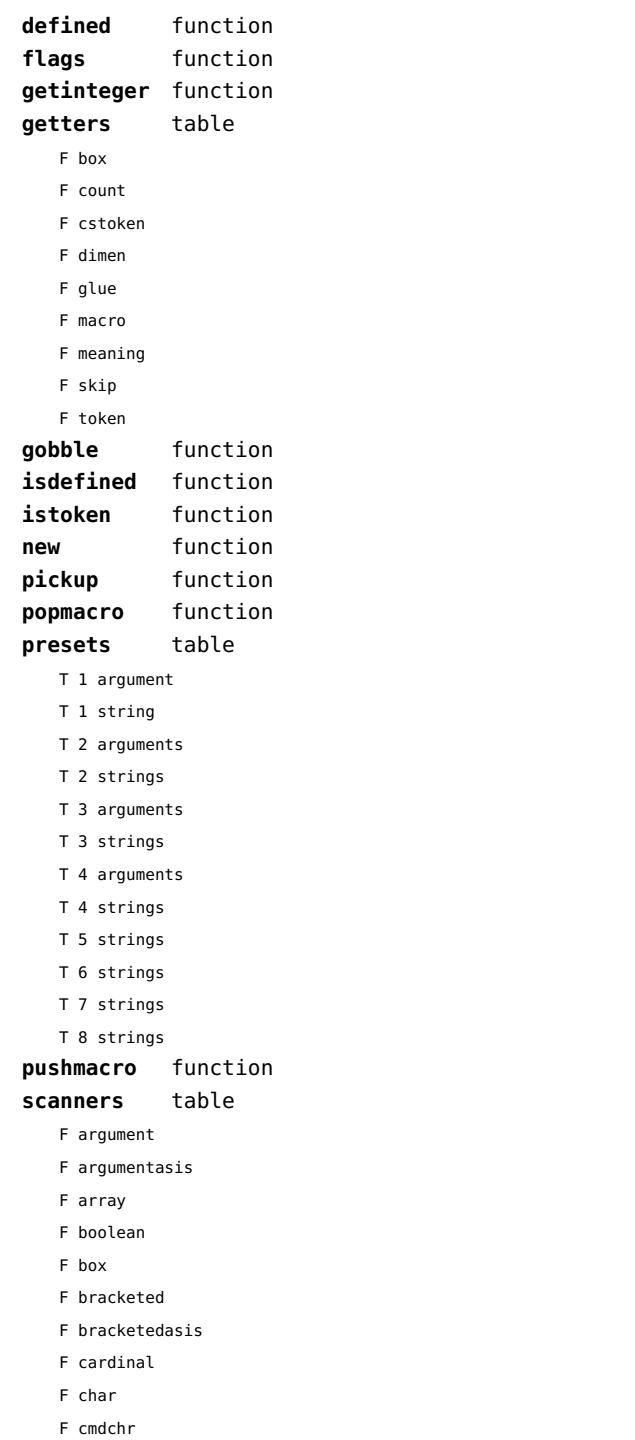

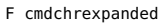

- F code
- F conditional
- F count
- F csname
- F csnameunchecked
- F delimited
- F dimen
- F dimenargument
- F dimension
- F float
- F glue
- F gluespec
- F gluevalues
- F hash
- F hbox
- F integer
- F integerargument
- F ischar
- F key
- F keyword
- F keywordcs
- F letters
- F list
- F luacardinal
- F luainteger
- F luanumber
- F lxmlid
- F next
- F nextchar
- F nextexpanded
- F number
- F optional
- F peek
- F peekchar
- F peekexpanded
- F real
- F scanclose
- F scanopen
- F skip
- F skipexpanded
- F string
- F table
- F token

<span id="page-176-0"></span>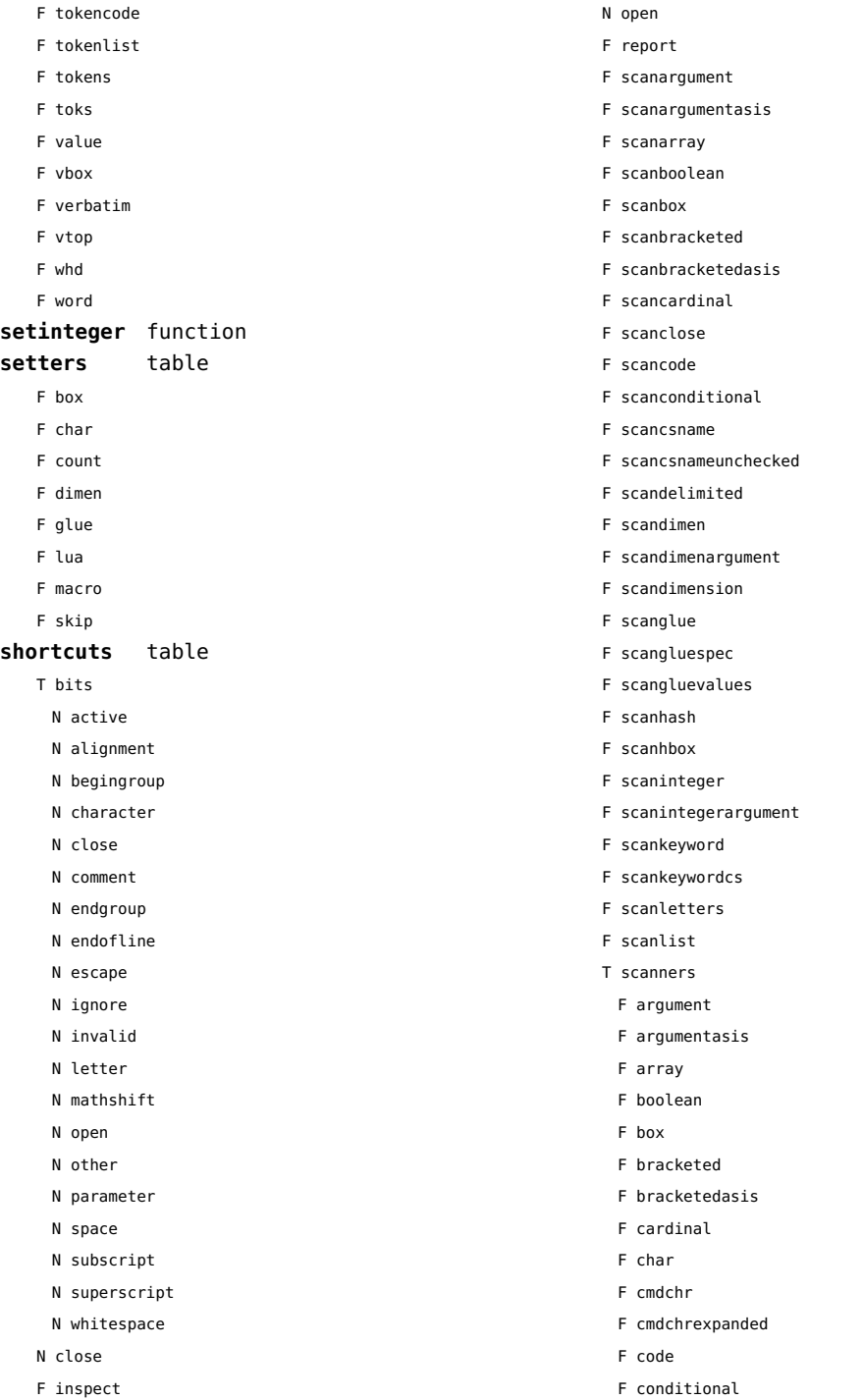

- <span id="page-177-0"></span>F count
- F csname
- F csnameunchecked
- F delimited
- F dimen
- F dimenargument
- F dimension
- F float
- F glue
- F gluespec
- F gluevalues
- F hash
- F hbox
- F integer
- F integerargument
- F ischar
- F key
- F keyword
- F keywordcs
- F letters
- F list
- F luacardinal
- F luainteger
- F luanumber
- F lxmlid
- F next
- F nextchar
- F nextexpanded
- F number
- F optional
- F peek
- F peekchar
- F peekexpanded
- F real
- F scanclose
- F scanopen
- F skip
- F skipexpanded
- F string
- F table
- F token
- F tokencode
- F tokenlist
- F tokens
- F toks
- F value
- F vbox
- F verbatim
- F vtop
- F whd
- F word
- F scannumber
- F scanopen
- F scanoptional
- F scanstring
- F scantable
- F scantokenlist
- F scantoks
- F scanvbox
- F scanverbatim
- F scanvtop
- F scanword
- F toboolean
- F todimen
- T tokens
	- T accessors
		- F active
		- F cmd
		- F cmdchrcs
		- F cmdname
		- F command
		- F csname
		- F expandable
		- F frozen
		- F index
		- F name
		- F protected
		- F range
	- F astable
	- T cache
		- U NC
		- U NR
		- U bf
		- U buff\_finish
		- U c font compact
		- U color
		- U colordefalc
		- U colordefflc

<span id="page-178-0"></span>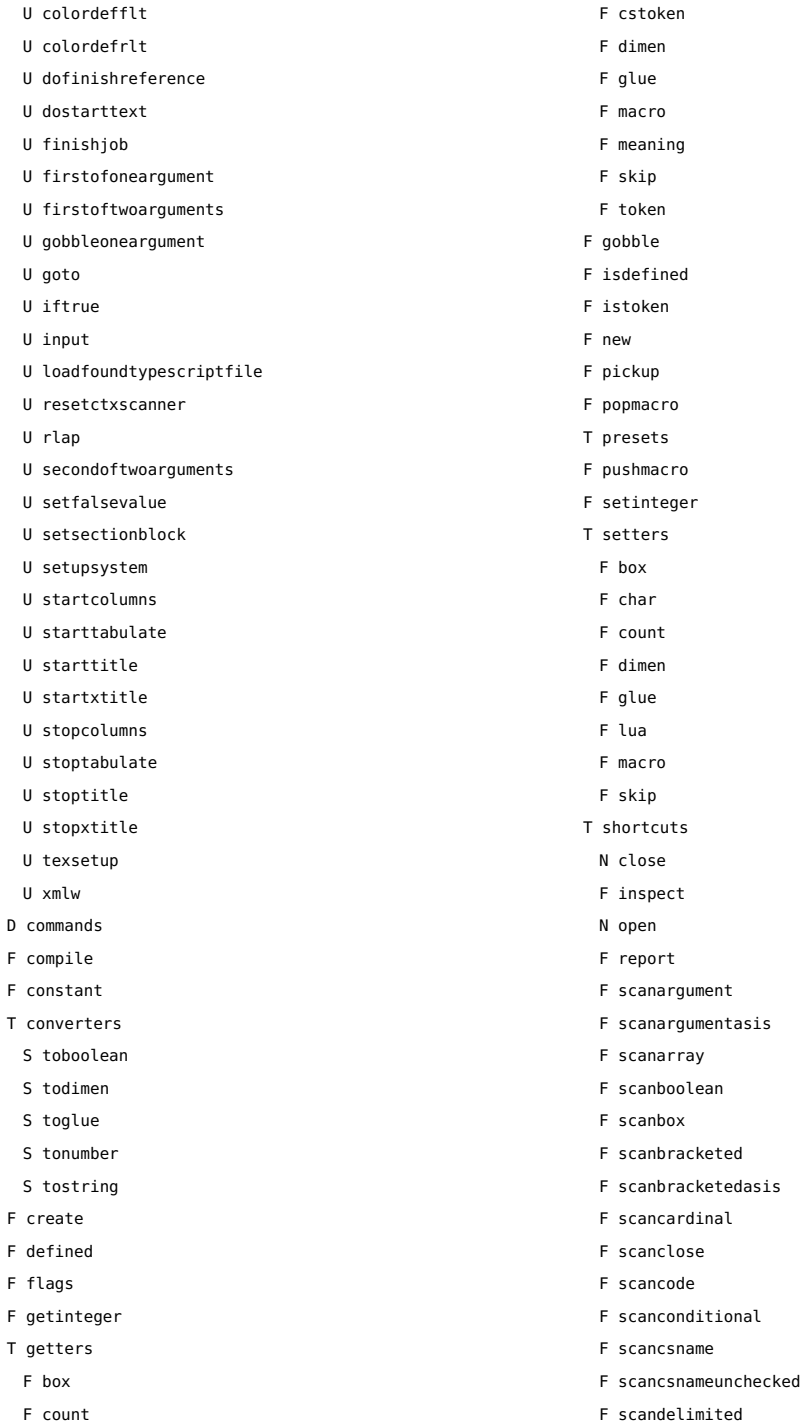

<span id="page-179-0"></span>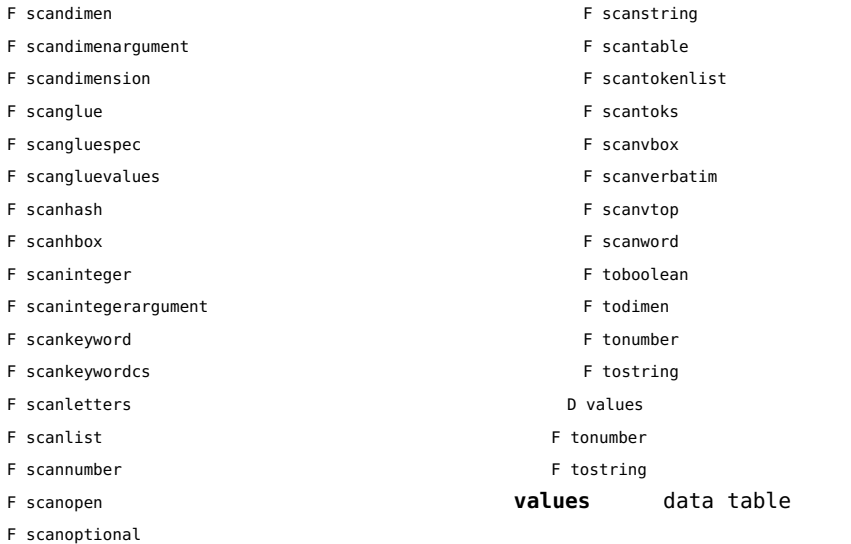
#### <span id="page-180-0"></span>tracers (context)

**printerror** function **printwarning** function **showlines** function

### <span id="page-181-0"></span>trackers (context)

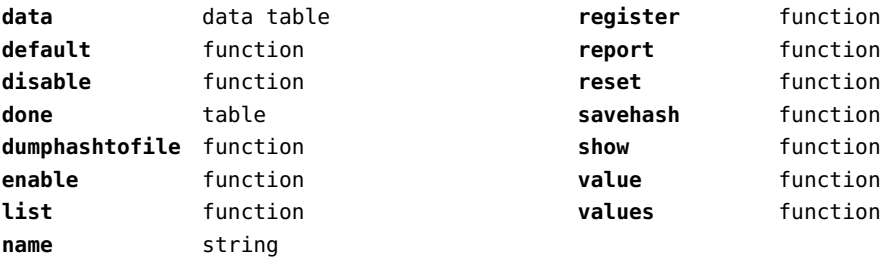

# <span id="page-182-0"></span>typesetters (context)

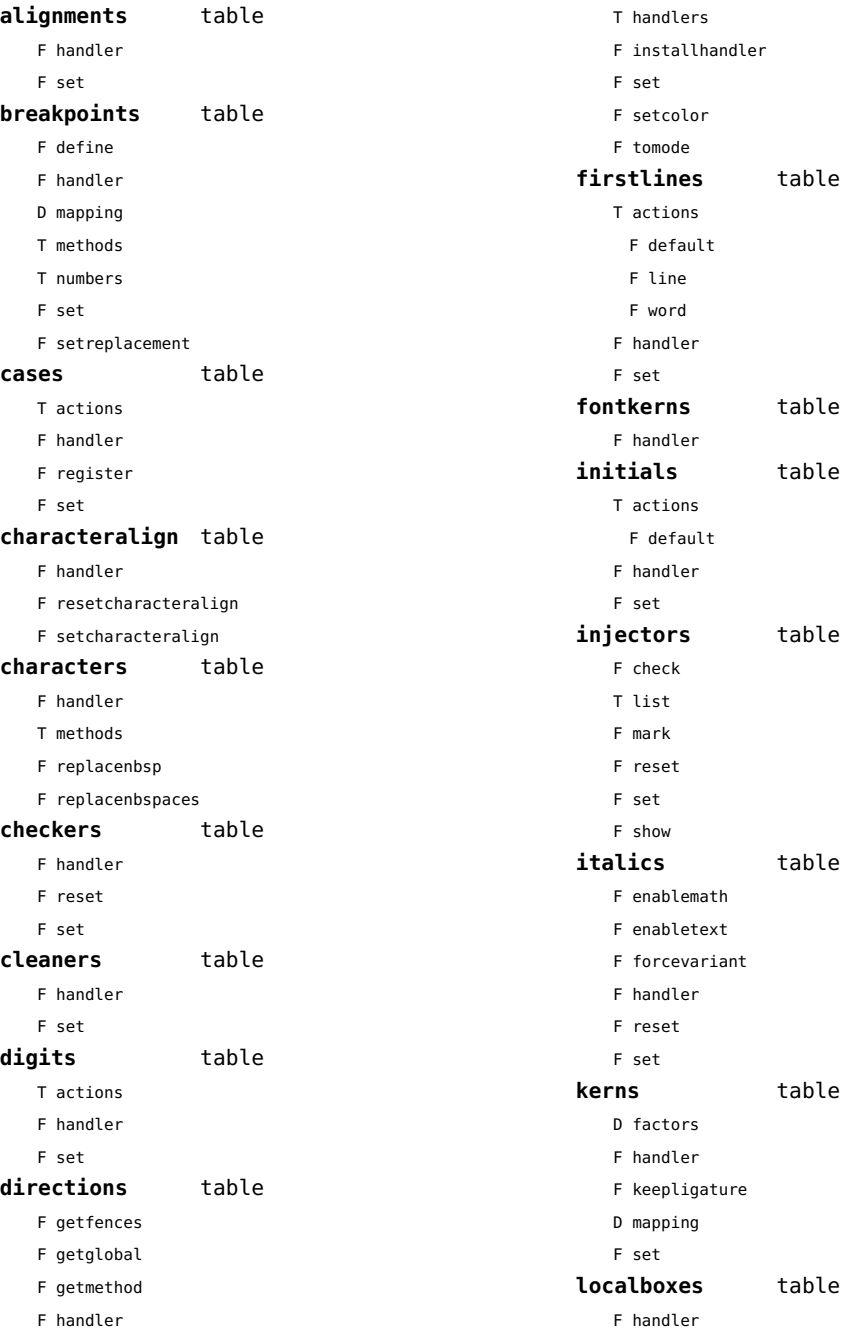

<span id="page-183-0"></span>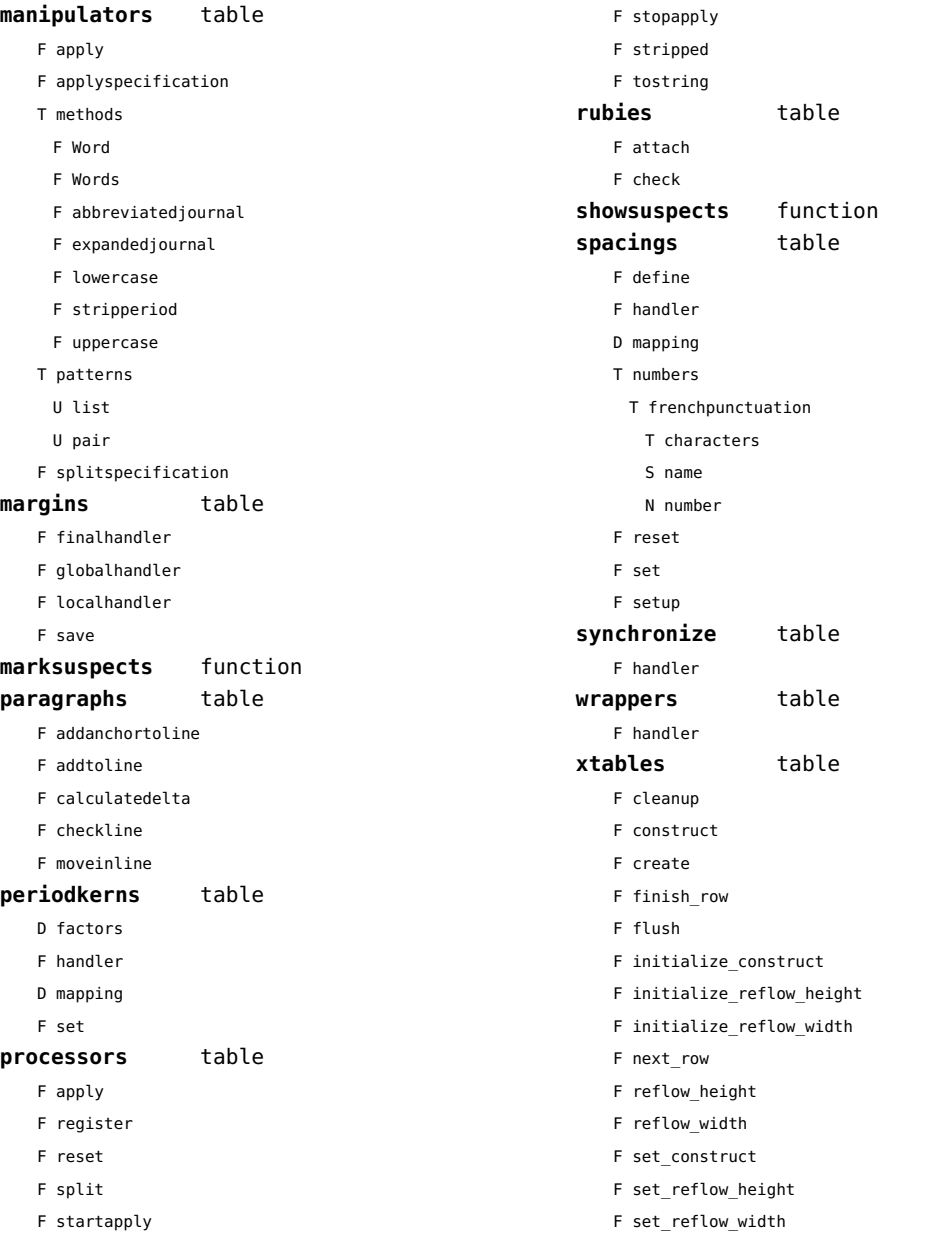

#### <span id="page-184-0"></span>updaters (context)

**apply** function **register** function

# <span id="page-185-0"></span>url (context)

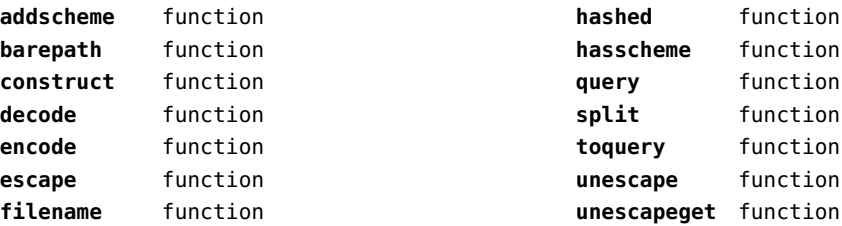

#### <span id="page-186-0"></span>utf8 (basic lua)

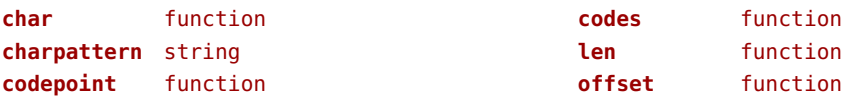

### <span id="page-187-0"></span>utilities (context)

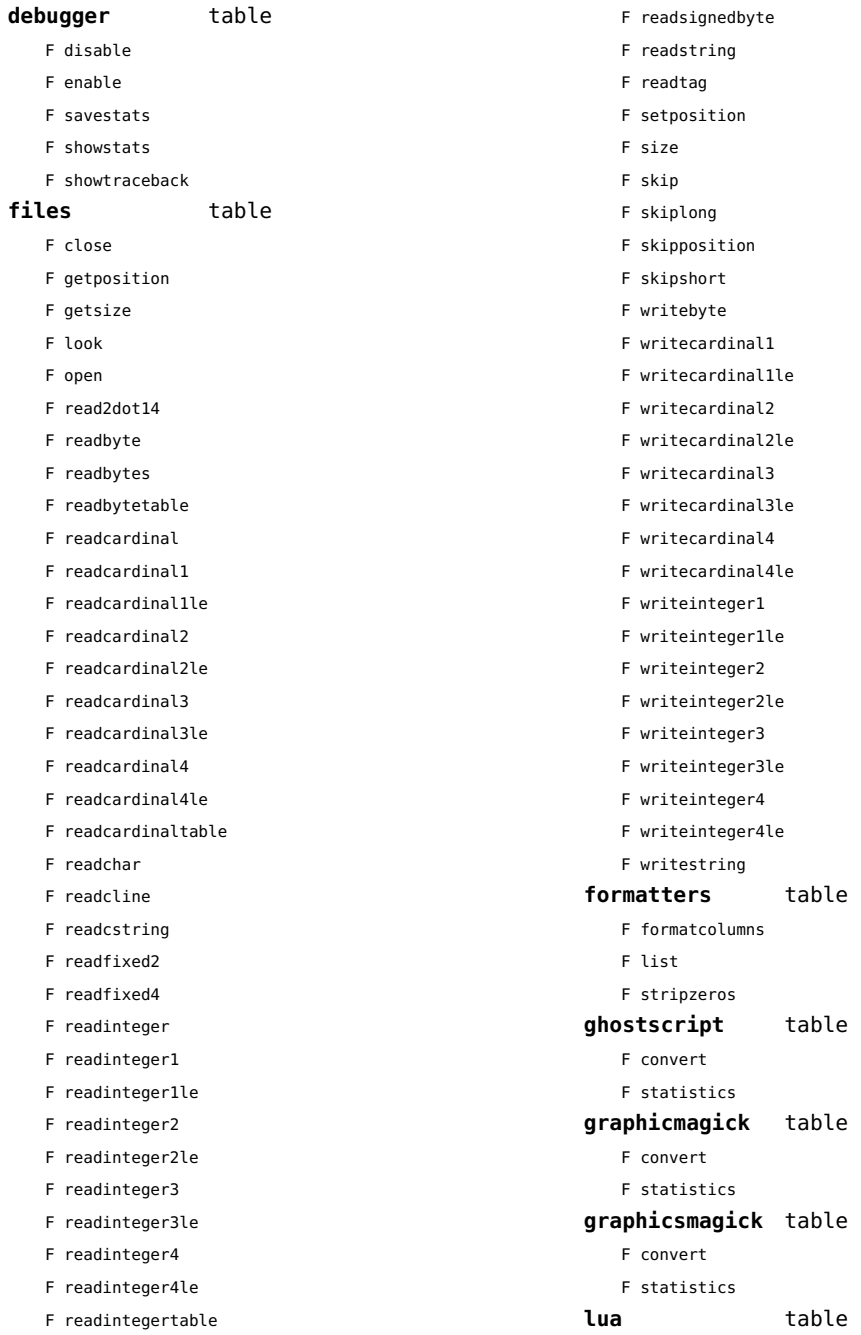

<span id="page-188-0"></span>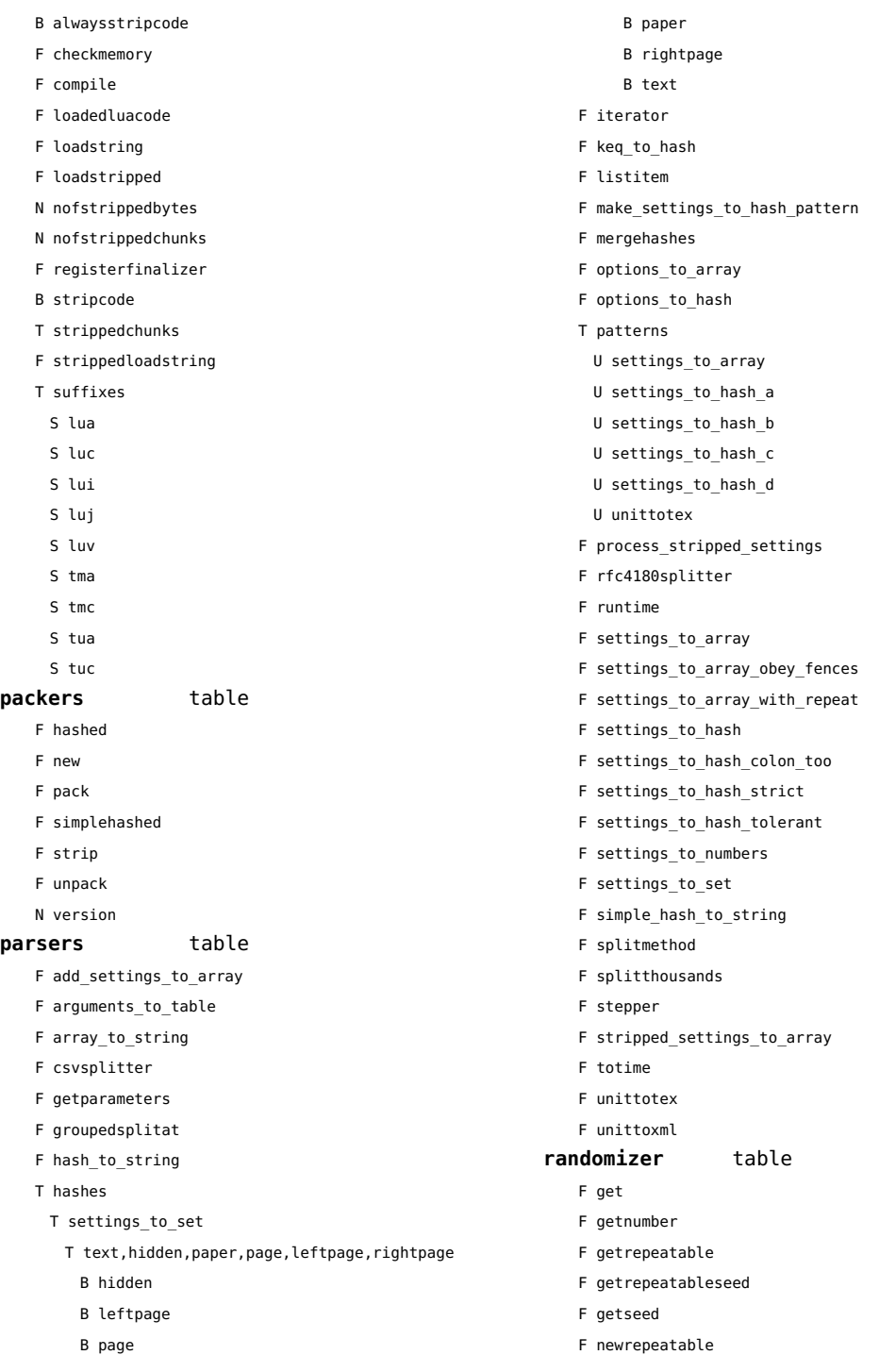

<span id="page-189-0"></span>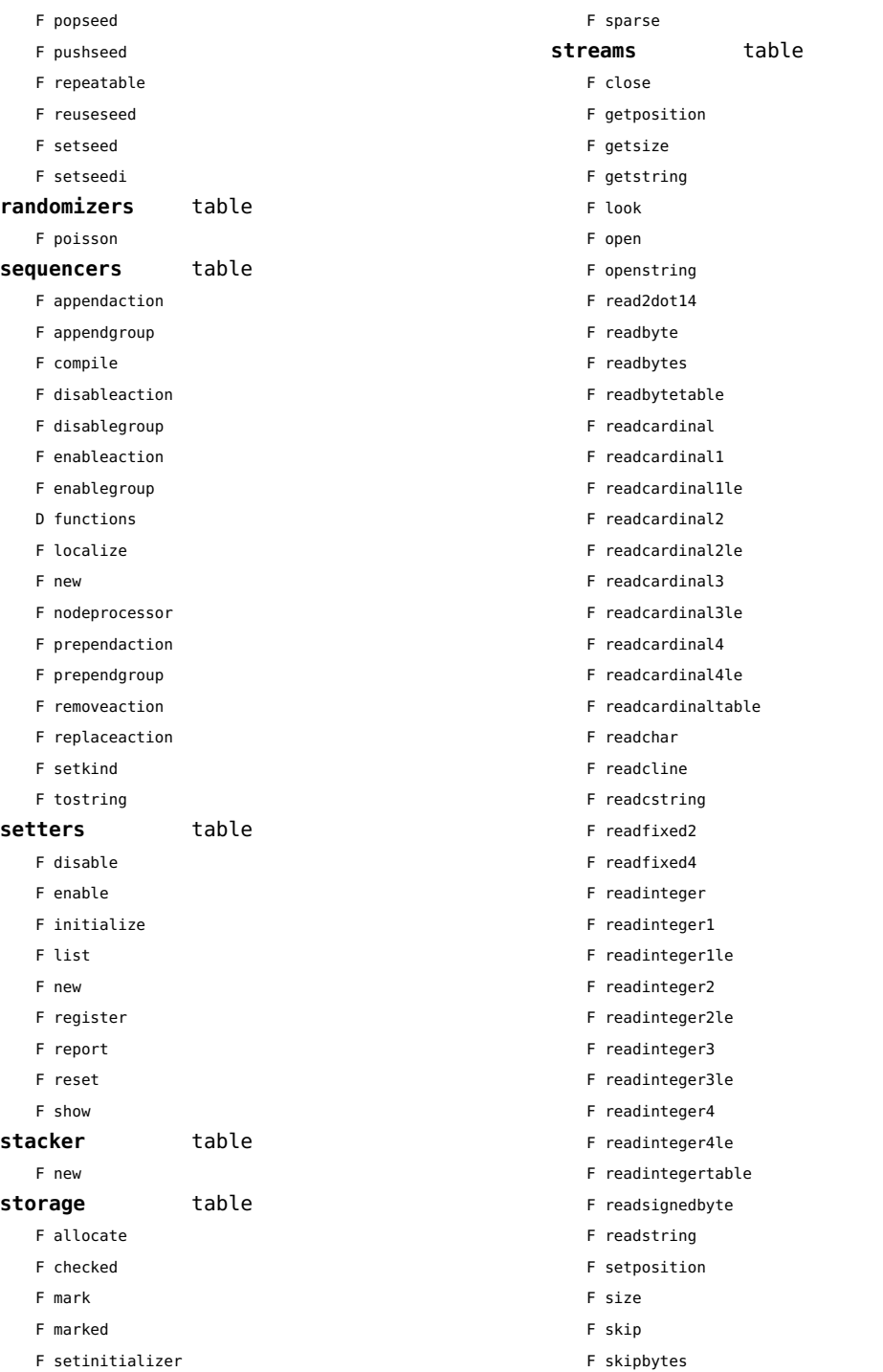

<span id="page-190-0"></span>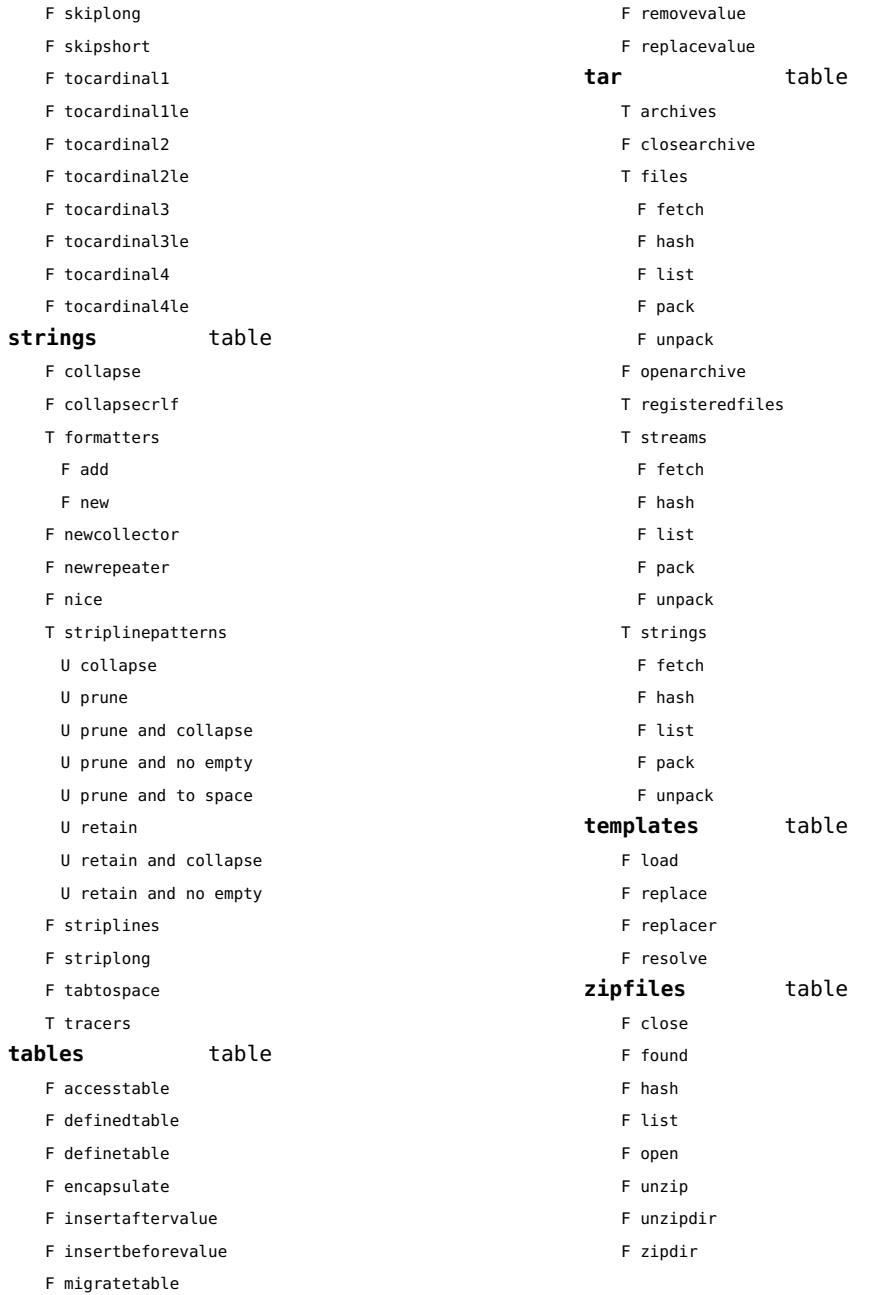

### <span id="page-191-0"></span>visualizers (context)

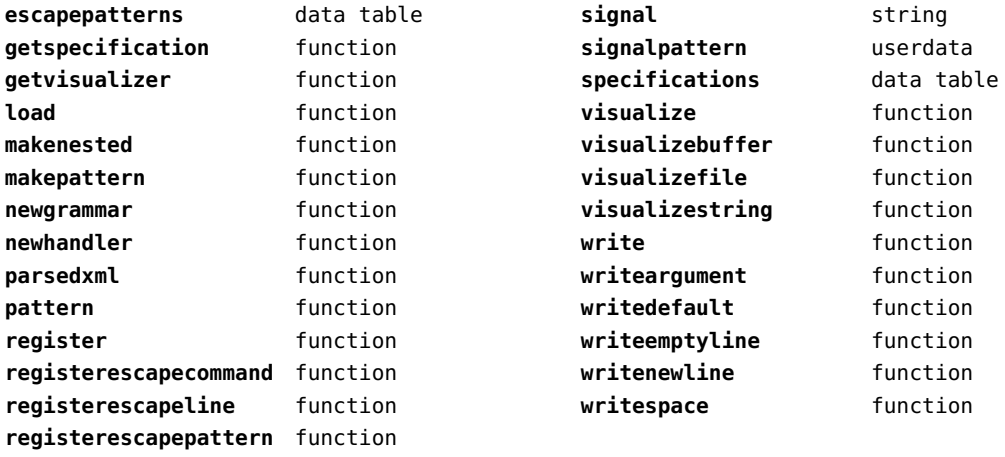

# <span id="page-192-0"></span>xcomplex (extra lua)

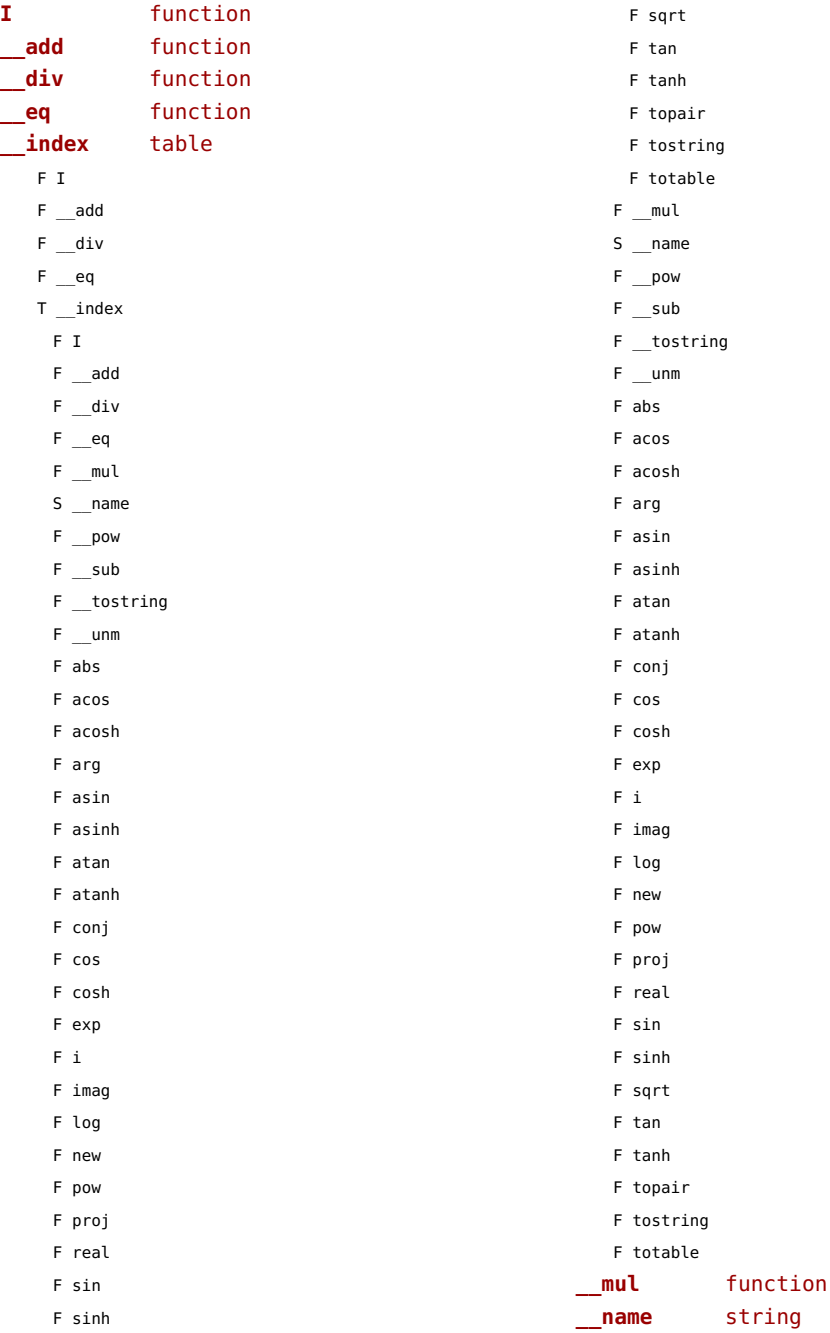

<span id="page-193-0"></span>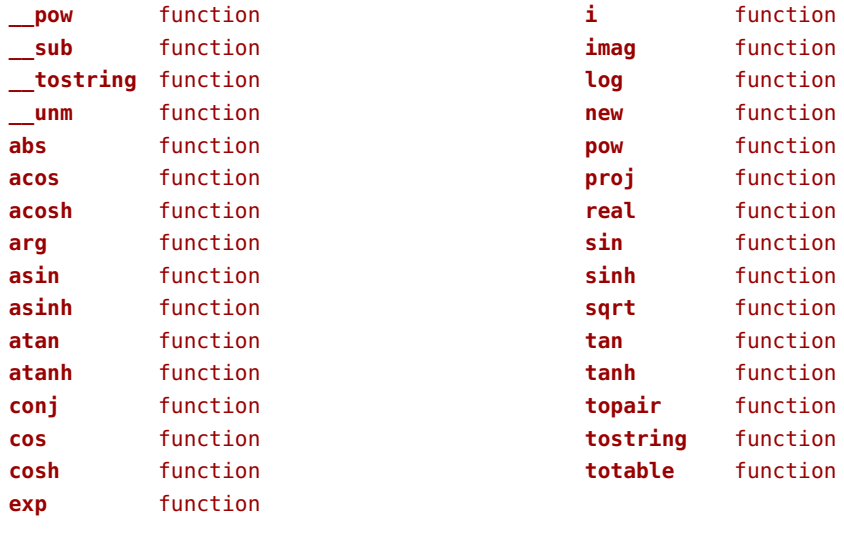

# <span id="page-194-0"></span>xdecimal (extra lua)

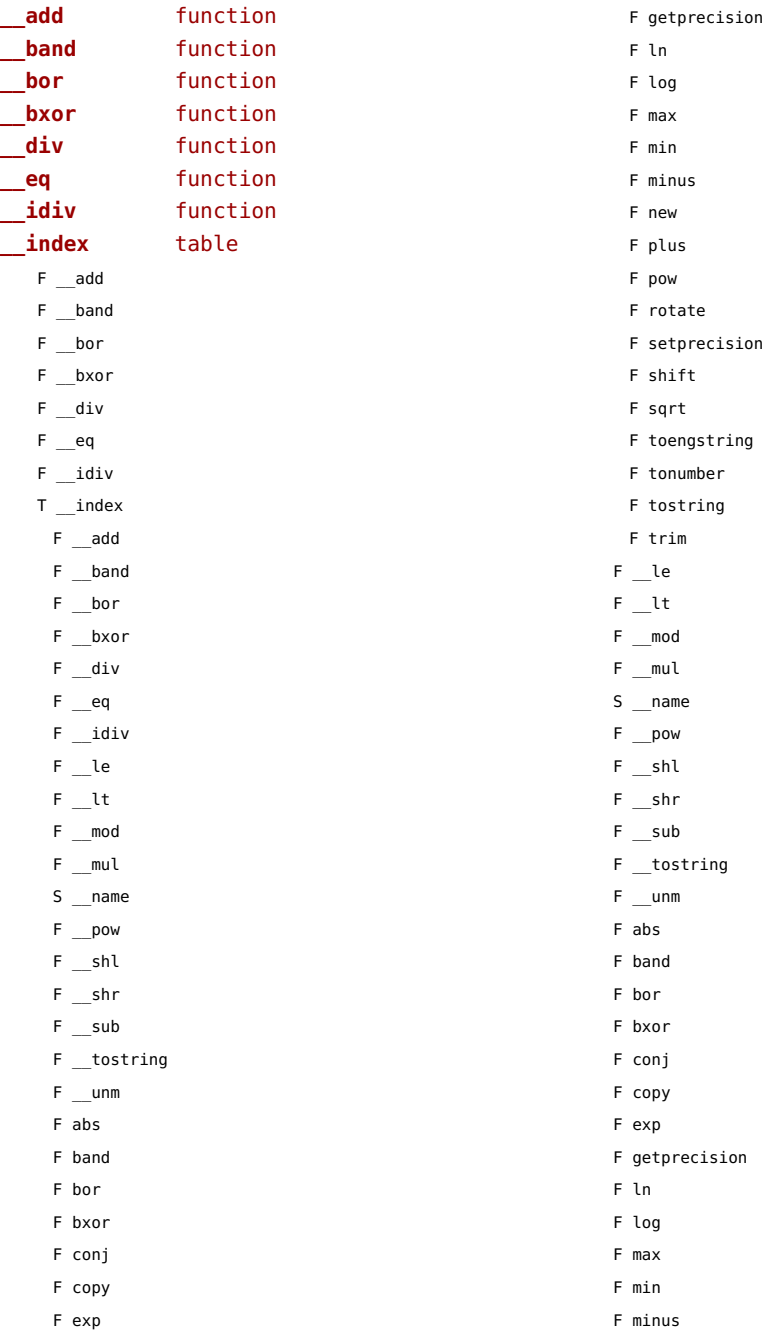

<span id="page-195-0"></span>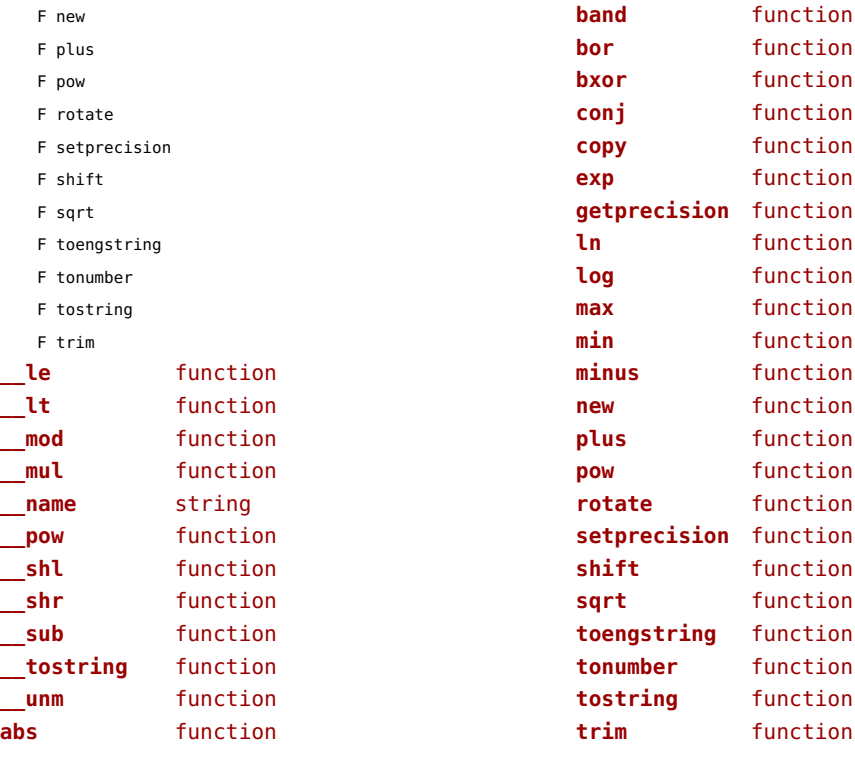

#### <span id="page-196-0"></span>xmath (extra lua)

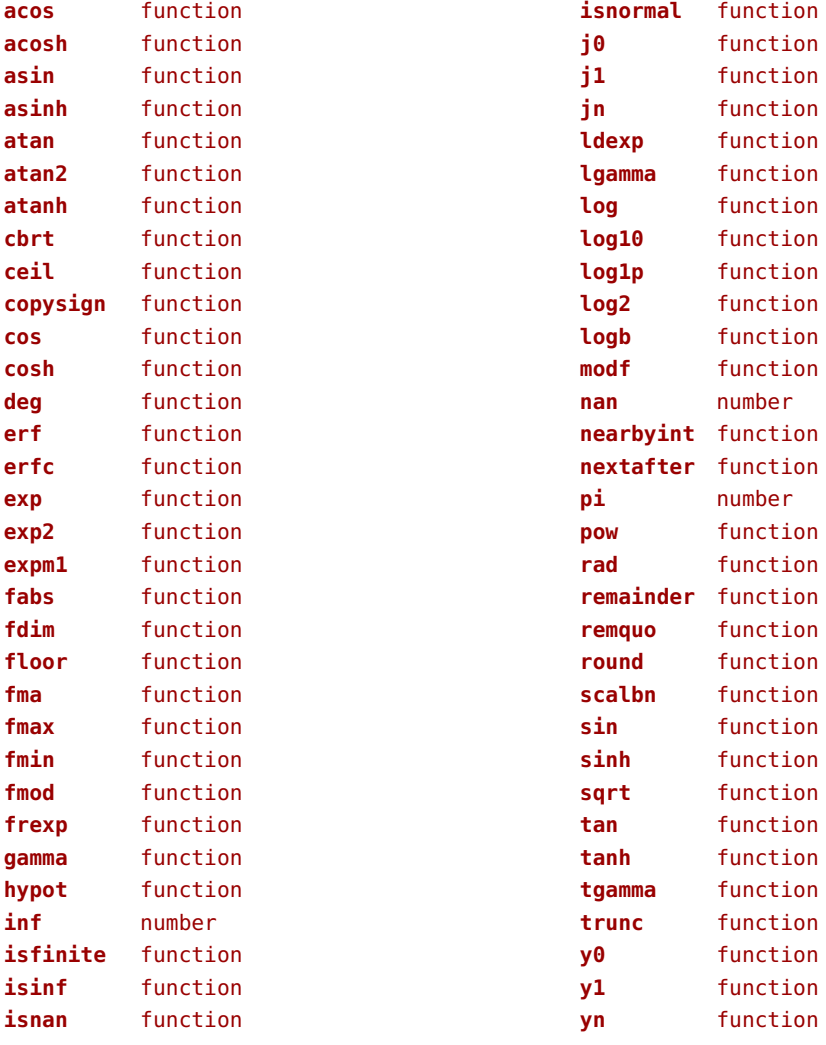

### <span id="page-197-0"></span>xml (context)

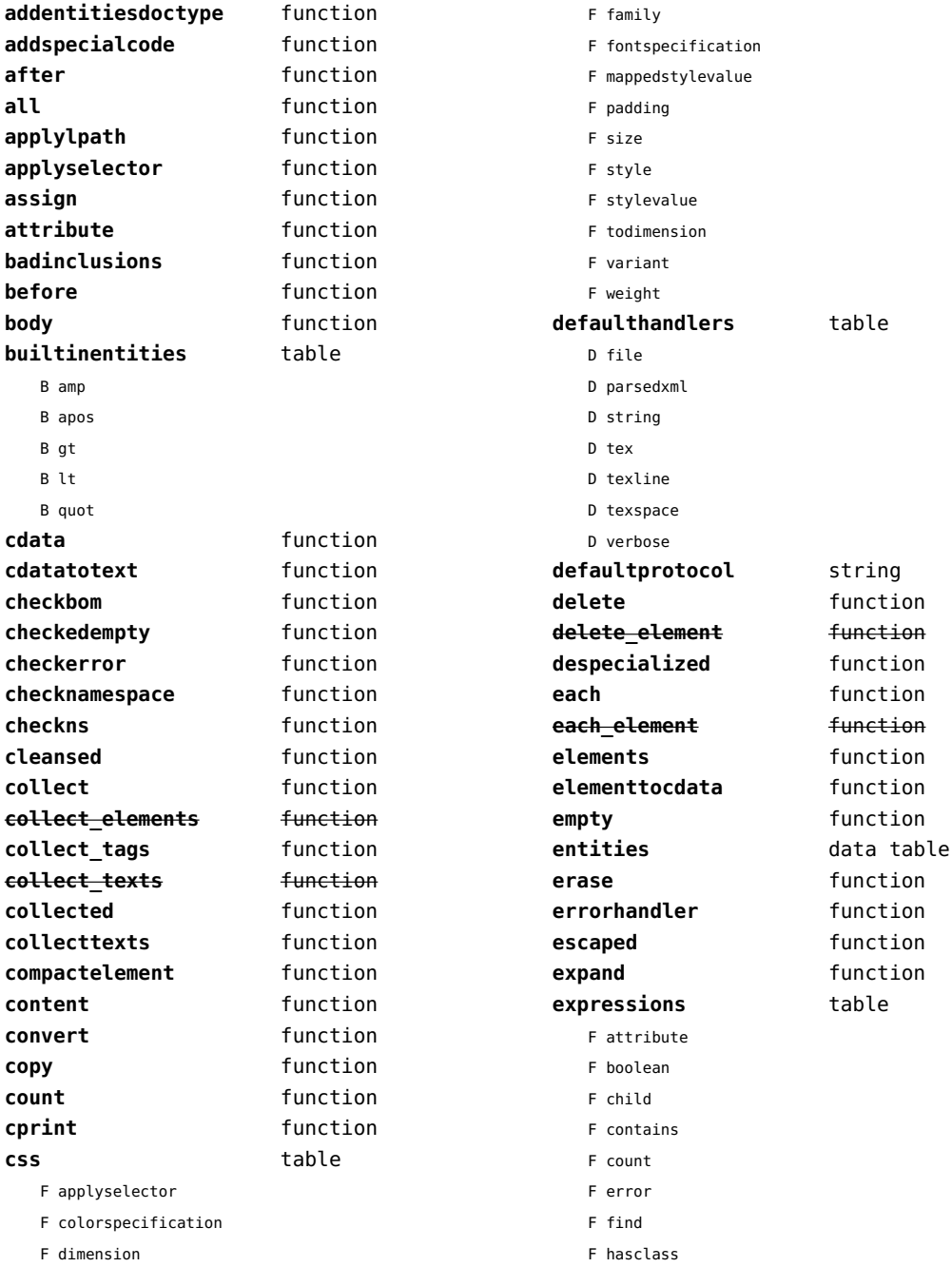

<span id="page-198-0"></span>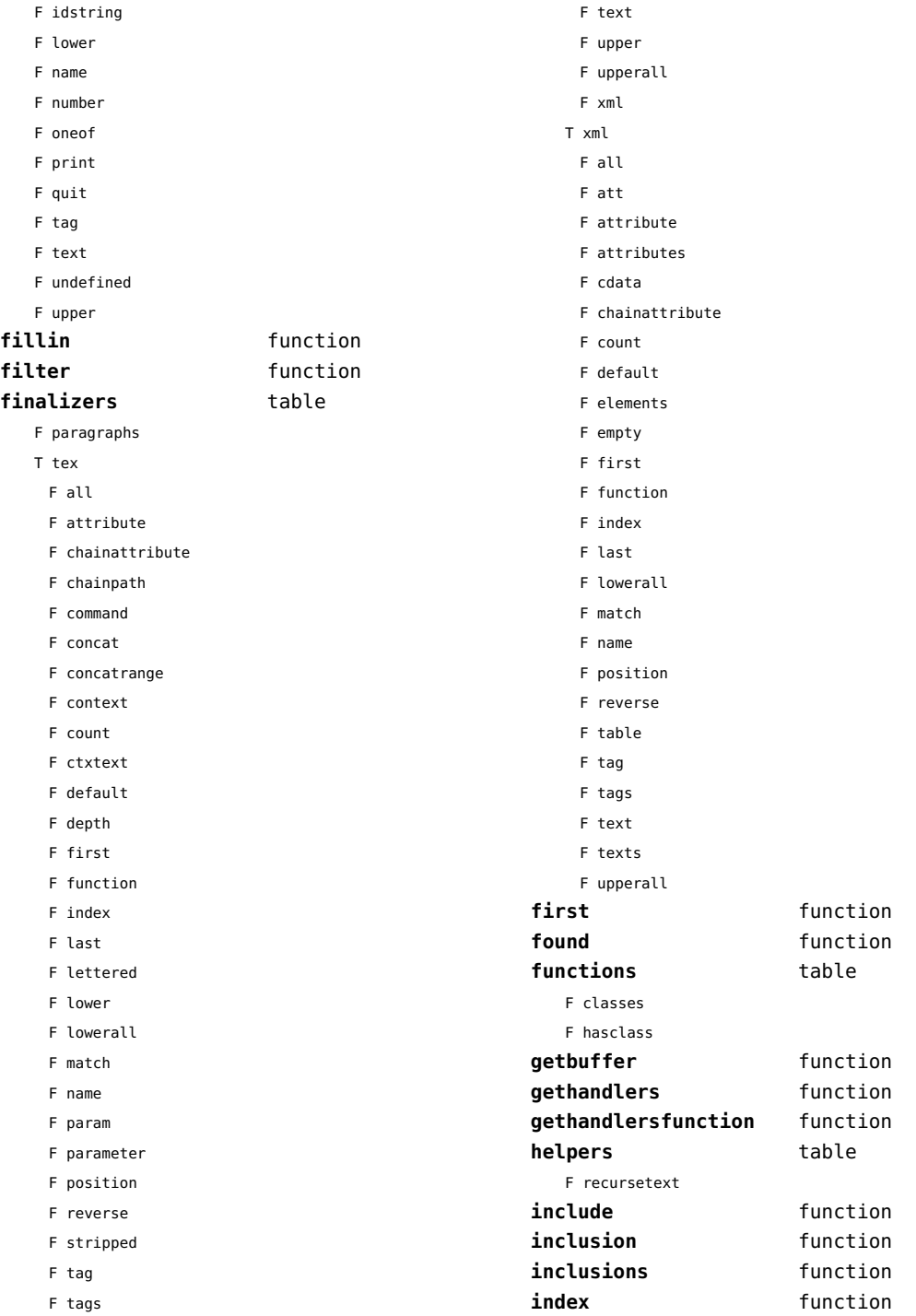

<span id="page-199-0"></span>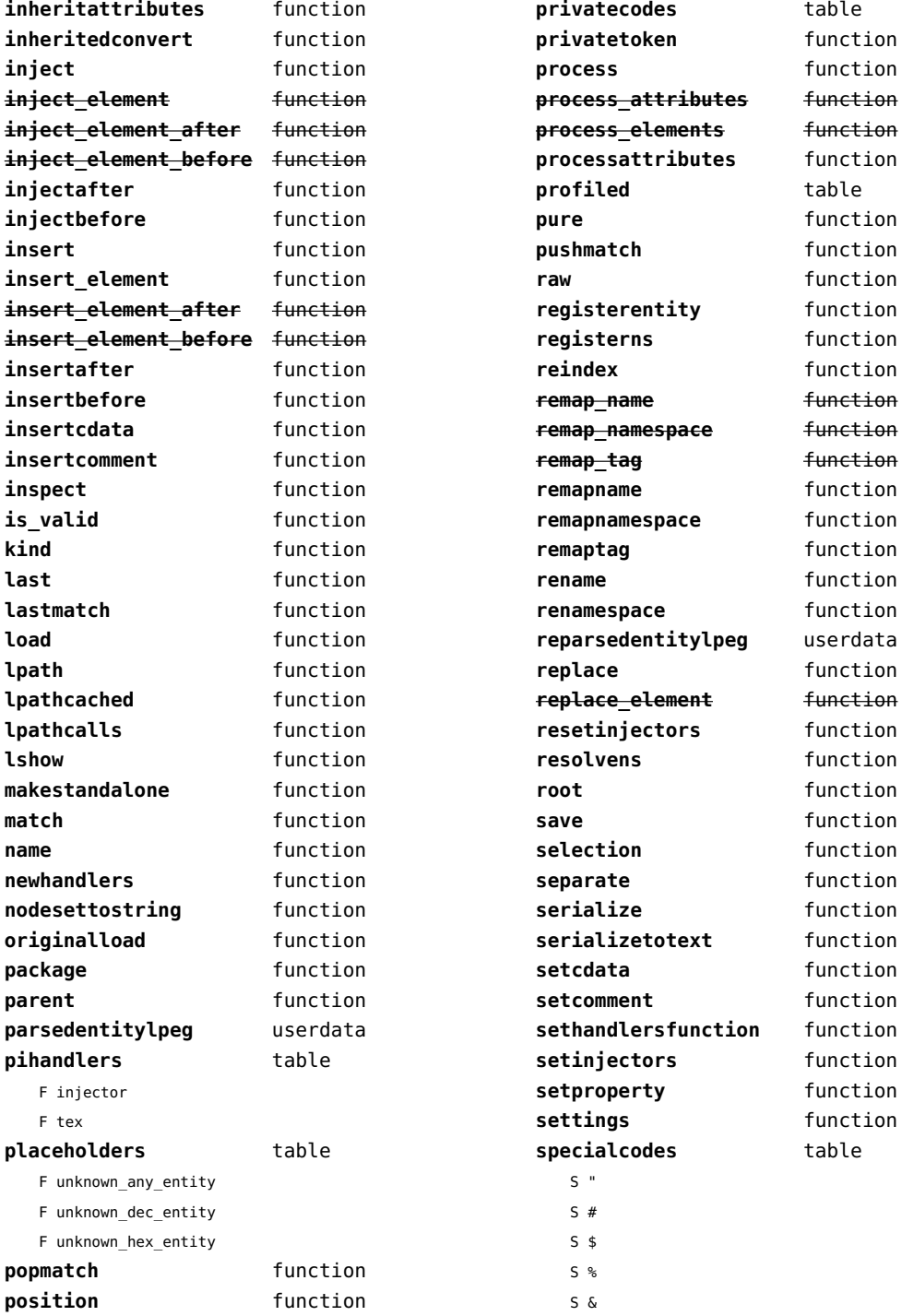

<span id="page-200-0"></span>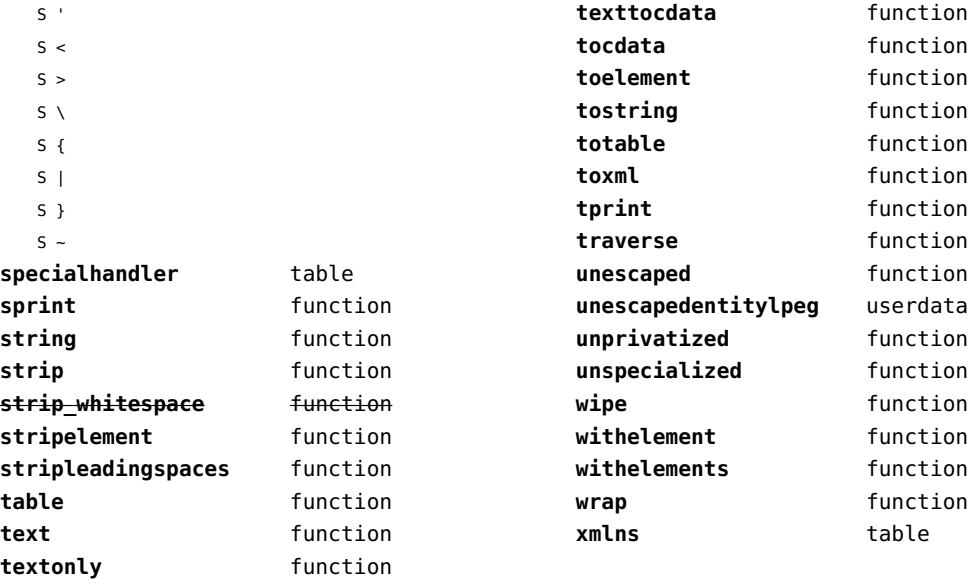

# <span id="page-201-0"></span>xzip (extra lua)

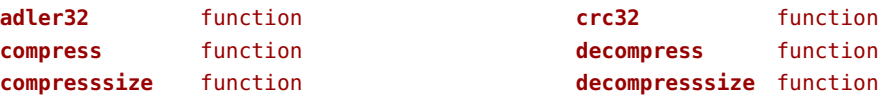

#### <span id="page-202-0"></span>zip (extra lua)

**archives** table **closearchive** function **openarchive** function **registeredfiles** table

# <span id="page-203-0"></span>zlib (extra lua)

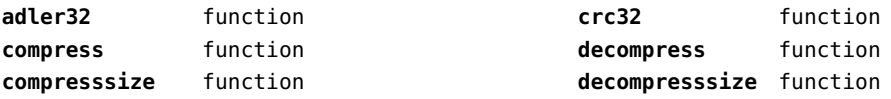